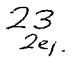

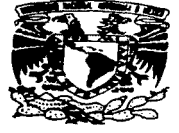

### UNIVERSIDAD NACIONAL AUTONOMA DE MEXICO

FACULTAD DE CONTADURIA Y ADMINISTRACION

APLICACION Y APROVECHAMIENTO DE LA COMPUTADORA PERSONAL Y DE LOS PROGRAMAS COMERCIALES DE USO GENERAL, EN LA ACTIVIDAD DEL LICENCIADO EN CONTADURIA.

**SEMINARIO** DE . **INVESTIGACIÓN** c  $\bullet$ N  $\mathbf{r}$ A в  $\mathbf{r}$ Ε QUE PARA OBTENER EL TITULO DE: LICENCIADO EN CONTADURIA P R E. s F N ᠇ Δ N  $\cdot$ **MARIA DEL CARMEN BALLESTEROS MOLINA** RUBEN **TORRES BENITEZ** 

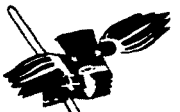

MEXICO, D. F.

TESIS CON FALLA DE ORIGEN ASESOR DEL SEMINARIO: M.A. Y LIC. JESUS ROMERO ESTRADA

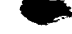

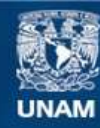

Universidad Nacional Autónoma de México

**UNAM – Dirección General de Bibliotecas Tesis Digitales Restricciones de uso**

# **DERECHOS RESERVADOS © PROHIBIDA SU REPRODUCCIÓN TOTAL O PARCIAL**

Todo el material contenido en esta tesis esta protegido por la Ley Federal del Derecho de Autor (LFDA) de los Estados Unidos Mexicanos (México).

**Biblioteca Central** 

Dirección General de Bibliotecas de la UNAM

El uso de imágenes, fragmentos de videos, y demás material que sea objeto de protección de los derechos de autor, será exclusivamente para fines educativos e informativos y deberá citar la fuente donde la obtuvo mencionando el autor o autores. Cualquier uso distinto como el lucro, reproducción, edición o modificación, será perseguido y sancionado por el respectivo titular de los Derechos de Autor.

**Lic. Jesús Romero Estrada**  Por ar el primer logro<br>de nuestra carrera profesional.<br>Por guiarnos en la expresión<br>de los conocimientos adquiridos<br>durante nuestros estudios<br>universitarios.

> **C.P. José Ju1io So1ís García**  Por su valiosa cooperación<br>y consejos que nos brindó para enriquecer este trabajo profesional.

A todas aquellas personas que consuiten el presente trabajo profesionai, esperando que en él<br>encuentren un apoyo para su carrera profesional<br>ya que dejamos en éste,<br>de todo corazón,<br>un anhelo de ayuda para ellas.

•

A todos aquellos compañeros y amigos<br>que confiaron en nosotros<br>y no defraudamos:

Luis Enrique, Gabriel, Myrna,<br>Rosa María, Elizabeth, Diana, Ruth, Maribel y Alejandro;

así como a los que no creyeron.

Con todo mi amor,<br>que siempre estuvieron<br>y han estado *a* mi la<br>a lo largo de toda mi vida,<br>y que sacrificamos juntos algunos momentos. para el logro de este trabajo.

#### MT FAMTIJA

**A Dios:** 

Por darme la oportunidad de vivir, gozar y sentir todo lo que él<br>me ha dado en ella,<br>come los triunfos y tropiezos. Gracias por esos triunfos de la vida, porque a base de elios creci, conociendo que hay que vivir intensamente cada minuto de la vida,  $va$  que nunca volveran,  $v$ Gracias por esos tropiezos,<br>porque a base de éstos aprendi a levantarme y seguir adelante, y sobre todo, el saber<br>que el siempre estuvo, está<br>y seguirá estando a mi lado.

> Con carifio, *a* cada uno de mis maestros y amigos que tuvieron que ver <sup>-</sup><br>en mi vida y<br>enseñanza estudiantil, que con cada semilla<br>que ellos sembraron en mi, hoy recojo una gran cosecha, mi carrera profesional.

> > GRACIAS

A mis papas: Porque ha base de esfuerzos,<br>apoyo y amor,<br>me supieron guiar<br>por el camino de la superación;<br>y este triunfo que hoy logro,<br>es también su triunfo.

A cada uno de mis hermanos:<br>Por su ayuda y apoyo que me dieron en todo momento. Por sus palabras y sabics consejos<br>que me alentaron a seguir adelante.<br>Por el ejemplo de superación<br>que cada uno me ha dado.<br>Por enseñarme que la vida continua<br>y hay que seguir luchando en ella, y Por todo el cariño que siempre me han dado.

**A mis tías:<br>Por ser como unos padres.** por ese gran apoyo contado, con que siempre he contado, y su gran amor invaluable que me ha impulsado ha seguir adelante.

## A mi gran amigo Rubén:<br>Por brindarme siempre

num grandarme siempre<br>Por brindarme siempre<br>su amistad y apoyo incondicional, que me ayudó a salir avante<br>ante todas las situaciones. ante todas las situaciones.<br>Por esas palabras de aliento<br>cuando más las necesitaba, v Por mostrarme lo que encierra el significado de una amistad<br>transparente y sincera.

<sup>A</sup>mis padres: Por brindar su esfuerzo, iucha constante e incansab1e trabajo diario para forjar un mejor futuro, son mi mejor ejemp1o a seguir.

> A Claudia:<br>Por ser el gran motivo para seguir adelante<br>Nunca desfallezcas<br>en tus proyectos.

A Χαρμεν:<br>Por ser la mejor amiga y compañera de exitos y fracasos ?<br>Por tus valieses consejos, apoyo y gran paciencia.<br>apoyo y gran paciencia.<br>Gracias por hacer<br>de este proyecto aigo real.

A Victoria y Daniel. donde quiera que se encuentren.

### INDICE

 $\sim$ 

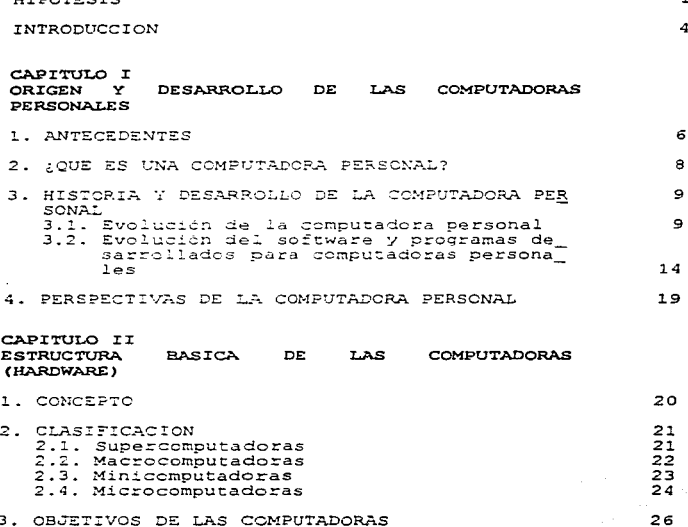

.

÷

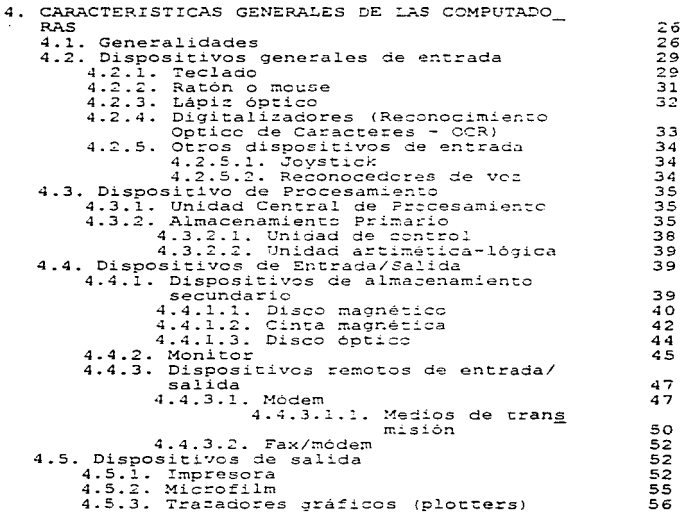

#### CAPITULO III SOFTWARE (CARACTERISTICAS GENERALES)

1. CONCEPTO

 $58$ 

Indice

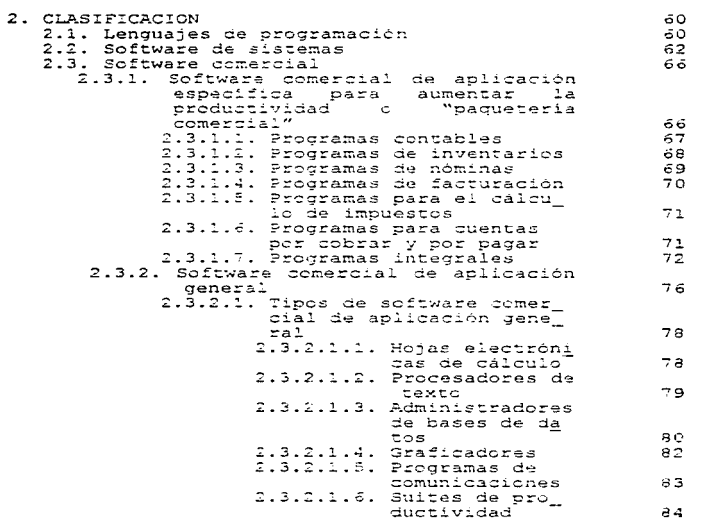

CAPITULO IV LA INFORMACION FINANCIERA COMO NECESIDAD DE LAS ORGANIZACIONES

1. NECESIDAD DE LA TNFORMACION

86

Indice

**Service Administration** 

the company of the company and service and the company of the company of

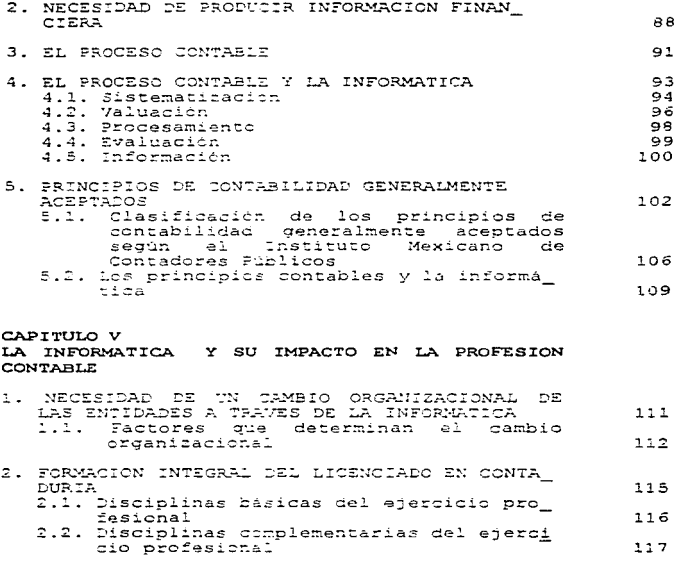

الموارد والمستحيل والمستحقق والمستحقق والمتعاونة والمستحقق والمتعارف

3. LA COMPUTADORA FERSONAL COMO HERRAMIENTA<br>AUXILIAR DEL LICENCIADO EN CONTADURIA 117

> $\mathcal{L}^{\text{max}}$  $\overline{H}$

 $\sim$ 

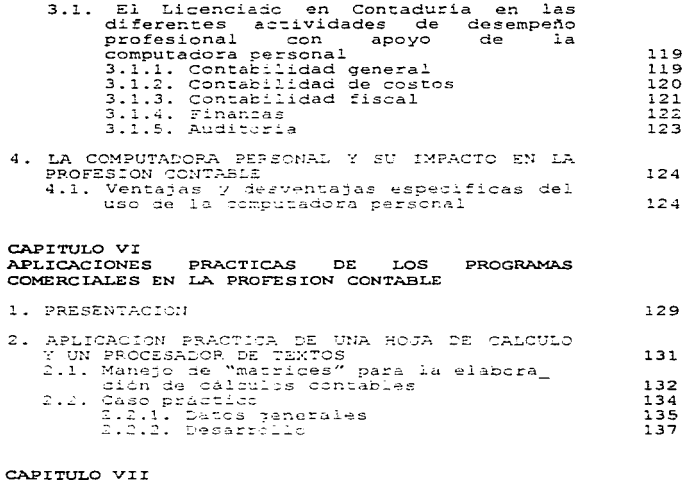

TENDENCIAS DE LA INFORMATICA EN LA PROFESION CONTABLE

1. GENERALIDADES

 $178$ 

2. IMPORTANCIA DEL CORREO ELECTRÓNICO E INTER NET EN LA ACTIVIDAD DEL LICENCIADO EN CONTÃ **DURTA** 160

 $\mathbf{r}$ 

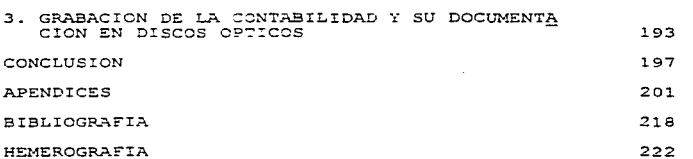

Indice

#### **HIPOTESIS**

La incorporación de la computadora en muchas de las del hombre ha permitido alcanzar actividades  $\cdots$ desarrollo bastante notable, tanto en la medicina,  $1a$ ingenieria, la astronomía, así como también en  $\mathbf{a}$ economia, la cual ha hecho uso de esta valiosa herramienta.

Las instituciones como parte de este cambio, se han visto en la necesidad de llevar dicha transformación en todos los aspectos de su organización. En el área financiera, especificamente, el departamento contable no ha quedado al margen de ello, y prueba de esto es el<br>cambio que se ha dado en la forma de procesamiento de la información derivada de las operaciones que se realizan, lo cual, se ha logrado con la integración de equipos electrónicos que permiten la emisión de información<br>financiera con mayor rapider y exactitud, este trae consigo que las entidades tengan un punto de referencia mucho más confiable para una adecuada toma de decisiones.

La administración de la información financiera que el Licenciado en Contaduría brinda a cualquier entidad, es una de las necesidades básicas que satisface a la sociedad. La computadora, como herramienta esencial de este cambio, permite al Licenciado en Contaduria facilitar su actividad v disminuir la carga de trabajo enfocarse a situaciones que requieren mayor para dedicación apoyando así a la toma de decisiones. El conocimiento esencial de algunos orogramas elementales v su aplicación en las tareas diarias, proporciona una ayuda al Licenciado en Contaduria para resolver problemas complejos derivados de su actividad.

Sin embargo, a pesar de estos cambios, en  $1a$ actualidad muchas empresas aun llevan su contabilidad e información financiera en forma manual o mecánica; por lo anterior, es irrelevante o ilógico que se siga manejando la información de esta manera, por lo cual los cambios<br>que se presentan en la vida diaria exigen aún más del Licenciado en Contaduria; por ello es necesario tener los conocimientos básicos adquiridos a lo largo de sus estudios y complementarios con aquellos que permitan el uso y aplicación de la computadora personal y algunos programas esenciales, pues de ser así, se facilitará su labor.

El conocer el aquipo que se utiliza junto con sus programas permite que el Licenciado en Contaduria pueda hacer uso de su creatividad y experiencia para realizar tareas relacionadas con su actividad, ya sea de indole fiscal, contable, administrativa, financiera o cualquier otra que se le encomienne.

Por todo lo antes indicado se demostrará en la presente investigación que el manejo y el máximo aprovechamiento que se haga del equipo de computo, así como de algunos programas, permitirán al Licenciado en Contaduria alcanzar sus objetivos trazados.

Finalmente se comorobará la importancia que tiene el empleo de la computadora y las nuevas tecnologias, además de cómo afecta la vida profesional del Licenciado en Contaduria y el ambiente organizacional que le rodea.

Con la incorporación de los avances tecnológicos en el ambiente administrativo se abren nuevas perspectivas a futuro, así como nuevos campos de actuación para el Licenciado en Contaduria; por lo que, teniendo una mejor formación en el ámbito informático, podra contar con

**Hipótesis** 

elementos para tener una mejor preparación y complementar sus conocimientos para un máximo desempeño profesional.

#### INTRODUCCION

Es en la década de los años cuarenta cuando la computadora hizo por primera vez su aparición, y hasta la fecha esta herramienta ha tenido una serie de innumerables evoluciones; desde la primer computadora, la<br>cual, era lo bastante grande como para ocupar el piso completo de un edificio hasta las computadoras portátiles o de bolsillo que conocemos en la actualidad. Tal<br>evolución no sólo se ha dado en los cambios tecnológicos, sinc también en los costos: los cuales, han sufrido una gran transformación en el transcurso de los años.

El cambio que ha tenido la sociedad con la aparición cambio radical en los procesos productivos, en la obtención de información, en sus controles internos, entre otros aspectos más.

La computadora que en un principio estaba solo destinada para las grandes corporaciones, el gobierno o el ejército, pudieron, con el paso del tiempo, estar al alcance de casi todas las personas y empresas, sin importar el tamaño del negocio, giro, actividad, necesidades, por muchas o pocas que fueran, entre otras más.

Con el paso de los años la computadora ha avudado al hombre a simplificar su trabajo, llevar a cabo tareas de nimo repetitivas y a veces complejas. La finalidad de su uso es hacer que las personas quienes las utilizan enfosuen su tiempo en actividades que sean de mayor importancia.

La revolución de la computación y la informática es un hecho que cada vez se va afianzando en la sociedad, esto lo podemos ver en las oficinas públicas o privadas,<br>escuelas, hospitales, comercios, bancos, centros de espectáculos públicos, fábricas y en el hogar.  $E1$ crecimiento acelerado de ellas y la variedad de<br>aplicaciones a las que se le ha empleado, han permitido que las organizaciones en general, se transformen v cambien sus métodos tradicionales de manejo de datos por sistemas avanzados que agilicen y facilitan la obtención de resultados

Al estudiar la computadora personal como herramienta del hombre, especificamente i en el área económicoadministrativa, nos permite satar un mayor provecho de sus componentes, aplicaciones y funciones en esta área.<br>El estudio del software relacionado con esta materia, permite al Licenciado en Contaduria desarrollar  $\overline{=}$ creatividad para resolver problemas que se puedan<br>presentar en el desarrollo de sus actividades. No necesariamente un contador deberá tener conocimientos de un programador, aunque si es deseaple, perc en el caso de que no sea asi, con el conceimiento que posea de algunas herramientas básicas: como por ejemplo, una hoja de cálculo, un administrador de base de datos, un. procesador de textos, así como una buena aplicación  $\mathbf{v}$ aprovechamiento de la computadora personal, pueden<br>permitir la simplificación de su trabajo y enfocarse a otras actividades que requieran de mayor atención y cuidado por parte del Licenciado en Contaduría.

#### CAPTTHLO I

#### ORIGEN Y DESARROLLO DE LAS COMPUTADORAS PERSONALES

#### 1. ANTECEDENTES

La computadora es una de las herramientas más poderosas en la sociedad actual, ya que se está utilizando en todos los lugares (en los hocares, esquelas y en las organizaciones de todos los tamaños) y nadie puede dudar que este uso está teniendo un considerable efecto schre muchas personas. La computadora es la fuerza motris detras de una revolución informatica v. como en cualquier revolución, es posible que alqunas perconas resulten perjudicadas; est como también, resulten<br>beneficiadas de cras formas por el emploo de las<br>computadoras. Se benefician en el trabajo, aunque no sean especialistas en computación; así mismo, como consumidores de los bienes y servicios que proporcionan las organizaciones que utilizan computadoras y en sus hogares para trapajar y divertirse.

El empleo de las computadoras ha producido en ocasiones desplazamiento y desempleo, que son dos cosas distintas. El desempleo se refiere al numero total de personas que se encuentran sin empleo ocntra su voluntad. El desplazamiento ocurre cuando se eliminan trabajos como resultado del cambio tecnológico. Si los trabajadores desplazados no logran encontrar un empleo similar en otro sitio y si no pueden encontrar trabajo en otras ocupaciones, entonces si habrá un aumento en el número de desempleos.

#### Canitula 1

Todos los días. las computadoras avudan a millones nouss is dias, ias computed to sound a millence de eficiente. Las computadoras pueden avudar a los gerentes a decidir un curso de acción futuro (la función de claneación) y, más tarde, pueden avudar con ia supervisión posterior del rendimiento para determinar, si se están alcanzando los objetivos planeados (la función de control). Al utilizar la información exacta y oportuna que proporciona un sistema de base de datos. el gerente puede realizar metor la labor de identificar problemas y reconocer oportunidades. La información que proportiona una base de datos puede manipularse más tarde con un<br>paquete de hoja electrónica de cálculo para avudar al gerente a planear posibilidades de acción. Asi, es probable que los gerentes no tengan que dedizar tanto computadora para que indique, por medio de un informe automático, cuándo el rendimiendo se desvia de lo planeado.

El tiempo que se ahorra en el control puede permitir a los gerentes poner más atención a los asuntos de los empleados, y esto, a su vez, permite mejorar el estado de ánimo. Pero los beneficios en el trabajo diertamente no se limitan a los gerentes sino que también el personal de ventas puede ahora recibir información más oportuna acerca de las existencias de productos. y prometer a sus clientes que sus orgenes se van a surtir rápidamente y asi mejorar su rendimiento de ventas gracias a los sistemas de cómputo. Además las labores de aigunos empleados de oficina y obrezos han dejado de ser operaciones rutinarias para convertirse en tareas más variadas y atractivas mediante el uso de las computadoras.

Una computadora personal puede ayudar al usuario a preparar presupuestos y controlar los cheques emitidos. supervisar los caros en abonos, controlar el

÷

 $\begin{array}{c} 1 \\ 1 \\ 2 \end{array}$ ś. Capitulo I

the company's company's company's

Origen y desarrollo de las computadoras personales

aprovechamiento de la energía en el hogar y analizar inversiones.

Algunos gerentes, administradores y contadores, cuyas decisiones eran estructuradas y repetitivas, se dieron cuenta de que era posible crear ordenes para computadora, que se encargaran de muchas de sus<br>actividades, sin tener la necesidad de recurrir a un programador experto para que lo realice.

#### 2. JOUE ES UNA COMPUTADORA PERSONAL?

La computadora personal o microcomputadora es una versión reducida de las computadoras como originalmente se concibieron, esto es, lo que en un inicio era casi todo un edificio para el procesamiento y almacenamiento de información, y que con el paso del tiempo se simplificó a una mácuina compacta que podría realizar las mismas funciones, pero con la ventaja de que ahora ocupa<br>menos espacio, es más rápida que sus antecesoras y sobre todo no es tan costosa.

En la actualidad la computadora personal esta tan tipificada que al hablar de computadoras, nos imaginamos una máquina encima de un escritorio junto a una impresora. Este no quiere decir que sea así, ya que decir computadora, es hacer referencia a cualquier tipo de máquina que reúna las características, y que pueden ser desde supercomputadoras hasta computadoras de boisilio.

puede indicar Lo que si se es que. independiencemente de su tamaño, es una herramienta valiosa para el hombre, en particular, la computadora<br>personal puede asumir una gran diversidad de actividades. En la actualidad una computadora personal es una versión

electrónica de un cuaderno de apuntes, un archivero, mesa de dibujo, máquina de escribir, agenda, instrumento musical, medic de entretenimiento y aprendizaje y hasta terminos, aumentar la memoria, organizar datos, realizar cálculos complejos y muchas otras cosas más.

#### 3. HISTORIA Y DESARROLLO DE LA COMPUTADORA PERSONAL

#### 3.1. Evolución de la computadora personal

¿Cómo aparecen las microcomputadoras?

Con el surgimiento del transistor, la fabricación de equipos electrónicos y computadoras trajo consigo un cambio en los productos que se fabricaban. La reducción del tamaño fue cada vez mayor, con la aparición de los circuitos integrados y de los microprocesadores esto fue posible.

Este avance tecnológico permitió que el principal componente físico de la maguina se hiciera cada vez más bequeno, poderoso y económico. Estos factores permitieron que una sola pieza de ingeniería sirviera como base para<br>acelerar el desarrollo de las computadoras, y así iniciar la revolución de la informática, las comunicaciones y la electrónica.

El micropocesador es una pequeña pieza de silicio en la que se integran cientos de miles de componentes ia que se suceptan cientos de mires de construcción y<br>describido de las llamadas computadoras personales. Con<br>el transcurso del tiempo se han convertido más veloces, con mayor capacidad de memoria y los costos se han reducido notablemente.

Capítulo I

Origen y desarrollo de las computadoras personales

Gracias al microprocesador, se ha permitido que una computadora llegue a coupar un pequeño espacio de la meza de un escritorio y que además sea tan o más poderosa como amiéllas primeras máquinas de los años cinquenta.

El antecesor de este componente fue el transistor, y no fue si no hasta mediados de los años cincuenta. cuando el inglés 3. Dummer presentó en una conferencia en Washington la idea de armar, en una sola pieza un conjunto de componentes electrónicos sin la necesidad de estar conectados por alambres. Esto significo una reducción considerable del tamaño de los componentes, así como un ahorro de energía eléctrica, además de dar mavor resistencia a los demás componentes de la máquina.

Jack Kilby de la compañia Texas Instrument. habia venido trabajando en proyectos de miniaturización de equipos electrónicos. El problema de llevar a cabo la construcción de un circuito integrado consistia en lo siquiente:

- 1. Elaborar todos los componentes electrónicos con un solo elemento semiconductor;
- 2. Aislarlos para no producir un cortocircuito; y
- 3. Conectarlos sin la avuda de alambres.

Para lograr lo anterior, Kilby, añadió en el proceso de fabricación un nuevo elemento, el silicio.

Jean Hoerni, perfeccionó el trabajo de Kilby al inventar un proceso quimico para incrustar las partes que forman un transistor en una sola pieza de silicio y asi obtener un transistor completamente plano.

10

#### Cantouto 1

#### Origen y desarrollo de las computadoras personales

El paso final lo dio Robert Novce quien utilizó una superficie de silicio recubierta por un aislante sólido con perforaciones para incrustar los componentes electrónicos. Con estos componentes armados en una sola pieza de silicio se pudo construir los circuitos lógicos que requeria el diseño del circuito integrado. Con este avance en la investigación de los microprocesadores se permitió que la fabricación de la microcomputadora fuera un hecho.

La mayor parte de las microcomputadoras se emplean por una sola persona en cada coasión, por eso se les llama computadoras personales o PC (Personal Computer). Las primeras etapas de su creación fueron a finales de los años setenta.

Con la aparición de la computadora personal se logró introducir al mercado un producto de gran exito. Durante mucho tiempo este invento solo había llegado a los aficionados en computación y nadie que no fuera<br>aficionado podía llegar a darle un uso. En ese entonces se requeria de tener conocimientos de electrónica y de computación, pues de no ser así, se reservaba su uso a un sector muy limitado.

Hov dia es posible que cente de todas las condiciones sociales perciba en forma directa la utilidad de la computadora personal. Cada vez existe mayor capacidad a menor costo y aumenta el "software" para microcomputadora. Software o programática es el nombre genérico para referirse al conjunto de programas, documentos, procedimientos y rutinas asociados con la operación de un sistema de computo que hacen a  $1a$ computadora realizar las funciones deseadas.

 $\boldsymbol{u}$ 

 $\mathcal{O}(\mathcal{O}(\log n))$ 

Algunas microcomputadoras son más potentes que las computadoras que hace algún tiempo satisfacian la demanda de procesamiento de datos de los grandes bancos. Las computadoras personales y el software que las apoyan se diseñan de modo que sean fáciles de usar y entender.

En el año de 1975, apareció en el mercado la computadora personal Altair 3800, un resultado de la<br>microminiaturización de los circuitos electrónicos, las compañías pequeñas y el público en general tuvieron<br>acceso a la tecnología de la computación.

La Altair 8800 fue comercializada por una modesta compañía electrónica llamada Micro Instrumentation and Telemetry Systems MITS). Dos años más tarde otras compañias ya estaban produciendo y comercializando computadoras personales.

En 1976 Steven Jobs v Steve Worniak diseñaron v construyeron la computadora Apple II.

En 1981 la International Business Machines (IBM) lanzó al mercado la IBM-PC. La aparición de IBM dentro del ámbito de las computadoras se rementa unos años atrás, con la fabricación de las primeras computadoras, las cuales se caracterizaban por ser "monstruosas" y eficientes. IBM no le dio tanta importancia a la fabricación de microcomputadoras, pues las consideraba como "juguetes para que se divirtieran los aficionados a la computación", pero con la aparición de Apple en este nuevo mercado IBM consideró que no era conveniente dejar todo el campo a Apple, la cual, con los novedosos productos estaba logrando colocarse a la cabeza dentro del ámbito de las computadoras personales. Desde entonces

 $12<sup>2</sup>$ 

 $\mathbb{R}^+$ 

 $\mathcal{L}^{\mathcal{L}}$ 

÷

<sup>&</sup>lt;sup>1</sup> Nuncio Limón Reynaldo, Todo lo que quiso saber de computadoras personales, pag. 37

Canitula 1

the substance of the control of the control of the control of the control of

Origen y desarrollo de las computadoras personales

la Internacional Business Machines reconsideró este nuevo mercado y se enfocó a la fabricación de cornpucadoras mersonales, el interès que puso esta empresa en la<br>microcomputadora fue tal, que se propuso hacer llegar<br>esta a cada oficina y a cada hogar, la razón era hacer de algo extraño, algo al alcance de todos, y es así como la<br>gente poco a poco dejo de ver a la microcomputadora como<br>algo "fuera de este mundo".

En 1982 hace su aparición la Commodore-64, con lo cual, se comprobó el poder de las microccmputadoras a un precio razonable.

También en 1982, la Compag Computer Corporation ensambló en una caja portátil un equivalente de la IBM-?C y la llamó *Compaq Portable.* Así se inició la era de la computadora portátil.

En 1984 Apple Computer lanzó al mercado la<br>Macintosh, con la característica de generar gráficos que facilitaban el manejo de la computadora para gente sin<br>experiencia en el campo, lo que probó de manera objetiva,<br>que usar una computadora es muy sencillo y divertido.

En 1987 IBM colocó el Sistema Personal IBM PC/2, revolucionando el mercado computacional existente, debido a campañas — publicitarias — masivas, promocionando el producto, lo sual le dio a IBM grandes resultados.

En los primeros años de la computación, si se deseaba utilizar una microcomputadora para alguna<br>aplicación en particular, uno tenía que ser programador.<br>En ese período la industria de la computadora personal estaba esperando que la industria del *software* la<br>alcanzara. Capitulo I

and a state of the

#### Origen y desarrollo de las computadoras personales

A fines de los setentas el sistema operativo más empleado era CP/M (Programa de Control para<br>Microcomputadoras) un sistema que servia de interfase entre el hardware y las aplicaciones del software. Cuando la IBM eligió el MS-DOS de la Microsoft Corporation lo convirtió en la norma de esa industria al igual que la IBM-PC. La versión IBM del MS-DOS se denomina PC-DOS.

A finales de los años ochenta y principios de los<br>noventa, la necesidad de contar con equipo con mayor capacidad y mayor velocidad, se hacia indispensable,<br>debido a la aparición de programas integrados como Office de Microsoft. PerfectOffice de Borland. SmartSuite de Lotus Development, entre otros, que por su complejidad y tamaño requerian de equipos cada vez más avanzados. Así mismo, con la aparición del concepto de multimedia, y la animación realista por medio de la computadora y la<br>incorporación del CD-ROM a la microcomputadora permitieron que el desarrollo tecnológico oreara equipos cada vez más veloces.

Ejemplo de este desarrollo, es el llamado procesador PENTIUM que permite a las computadoras personales<br>trabajar en una diversidad de programas al mismo tiempo, sin la necesidad de sacrificar memoria y velocidad, que en los modelos anteriores apenas se desarrollaba o quitás no se podia contar.

#### 3.2. Evolución del software y programas desarrollados para computadoras personales

La aparición del primer software, permitió que las microcomputadoras fueran más accesibles para las personas en su manejo. Dentro de los primeros programas que existieron, están los de programación, de los cuales *Crapirulo I* 

#### Origen y desarrollo de las computadoras personales

the form of the companies and the companies of the companies of the companies of the companies of the companies

destacan el BASIC entre otros más. Aún así la gente que tenia acceso a esta tecnologia notaba que todavía la computadora se encontraba fuera del alcance de muchas<br>personas. La aplicación de este software era muy personas. La aplicación de este software era particular la aplitacion de este soltware era<br>particular 7 se requerían de conccimientos de<br>programación. Es así como un estudiante de la Universidad de Harvard llamado Dan Bricklin desarrolló lo que es el de naivalis la de computadora para aplicaciones<br>primer programa de computadora para aplicaciones<br>específicas, el programa lo denominó *VisiCalc*, (Visible Calculator), este programa estaba enfocado para manejar en una computadora, una hoja tabular semejante a un cuaderno cuadriculado, de los que se utilizan en contabilidad, pero la ventaja que ofrecía, es que se podia utilizar sin tener que aprender previamente computación.

Este trabajo se inició por la necesidad de tener que realizar una série de cálculos repetitivos y laboriosos, para lo cual, pensó en la computadora y laboriosos,<br>para lo cual, pensó en la computadora como medio de<br>cálculo, facilitando así el <sub>:</sub>manejo de operaciones carcuro, racilitaneo asi er manejo de operaciones<br>laboriosas y rutinarias. Bricklin se asoció con Bob<br>Frankston, especialista en matemáticas y computación, y entre ambos diseñaron y escribieron VisiCalc.

Para principios de 1979, la venta de este programa fue todo un exito y en poco tiempo el programa se agotó iue toas un exito y en poco tiempo el programa se agoto<br>en el mercado, junto con este suceso, las computadoras<br>Apple también lograron mayores ventas, debido a que el programa fue escrito para un microcomputador Apple; la gente señaló que la causa del éxito de VisiCalc fue, porque no era complicado y además de que era fácil de<br>explicar.

A partir de entonces la parte fisica dejo de ser el único aspecto valiese d.e l.a computad.ora; es así como el software paso a ocupar un lugar preponderante y con el tiempo habría de ser tan valioso o más que el hardware. Desde entonces los programas con éstas características se empezaron a fabricar en gran escala, debido a que la demanda cada ver fue en aumento.

En 1979, Ashton Tate, dio a conocer el dBASE II un software de base de datos, y dio la posibilidad al usuario de la microcomputadora, de crear su propio sistema de información sin la ayuda de un programador profesional.

En ese mismo año Micro Pro dio a conocer el denominado *WordStar* un procesador de texto, el cual, influyo notablemente en la forma de realizar los trabajos dentro de las oficinas, por lo que se refiere a mecanografía de documentos; para entonces la máquina de escribir se contemplaba como una herramienta insustituible, pero con la aparición de *WordStar*, la computadora se integró en el proceso mecanográfico de las oficinas.

Los programas de procesadores de palabras permiten escribir en el teclado de la computadora como en cualquier máquina de escribir, pero con la diferencia de que en la máquina de escribir termina la acción cuando el carácter se imprime en el papel al momento de oprimir una tecla en la computadora, es en el cual, empieza la acción. A partir de entonces, el carácter se puede procesar como una unidad dinámica de información, lo cual, ha hecho de esto una gran ventaja sobre las máquinas de escribir.

La producción de software alcanzó su punto más importante con la aparición de Lotus 1-2-3, el cual se integraca por una hoja de cálculo, una base de datos y un graficador. Dentro del desarrollo de la computación Lotus 1-2-3 representó el punto y aparte en la revolución

#### Canículo I

informática, y es así, como el proceso de cambio se fue fraguando y dieron a la computadora personal el impulso definitivo junto con la aparición de IBM dentro del campo de las computadoras personales.

En 1980 con la aparición del Windows de la empresa Microsoft Corporation da un cambio radical al uso de la computadora personal introduciendo un nuevo concepto, que es el manejo de gráficos en la realización de las tareas o actividades comunes. Este concepto se basa en que la mayoría de los usuarios de Po's no son especialistas en computación o pueden tener una experiencia limitada. En ambos casos, lo que estas personas necesitan es una<br>computadora que se opere por medio de uso de imágenes y simbolos en vez de palabras. Este término se denominó<br>"GUI" que significa Interfaz Gráfica para el Usuario, que viene siendo un ambiente operativo amigable que facilita la realización de trabajos y hace más comprensible el manejo de la computadora.

De lo anterior Microsoft marcó la forma en que se iba a trabajar con este nuevo sistema, por lo que todas las compañías que escriben software para Windows se tienen que basar en este programa; por consiguiente se generalizaron las crdenes en todos los programas, sin importar que compañia lo escribió. Esta disposición hizo que el software sea más simple y fácil de aprender y manejar.

Después de la aparición de Windows muchas compañías fabricantes de software comenzaron a crear una diversidad de programas enfocados hacia este nuevo ambiente. Este cambio permitio mejorarlos facilitando al usuario realizar tareas más complejas de una forma más sencilla v rápida. sin la necesidad de aprender órdenes estructuradas y difíciles de entender. Dichas ordenes se hicieron más simples y compactas eliminando la necesidad

 $17$ 

Capitulo 1

with the second magnesium and the  $\alpha$  -region  $\alpha$  ,  $\beta$  ,  $\beta$  ,  $\beta$  ,  $\beta$  ,  $\beta$  ,  $\beta$ 

Origen y desarrollo de las computadoras personales

de aprender previamente el programa para poderlo  $u$ tilizar.

Los programas escritos bajo este ambiente, en la<br>actualidad gozan de gran aceptación entre los usuarios, con la incorporación de menús desplegables simplificados y la incorporación del manejo de iconos (representación pictórica de una orden o actividad). hacen que el usuario encuentre la facilidad para poder operar el programa, resultando en ocasiones algo sencillo y hasta divertido. Ejemplo de estos prigramas son los procesadores de texto, las hojas electrónicas de cálculo, los graficadores y los programas de bases de datos, por citar solo algunos, quienes son preferitos por los usuarios.

De lo anterior, tenemos el caso de Excel, que con su<br>incorporación a Windows se le a añadido una base de datos muy completa, un graficador, una opción para la creación de macros fácil de manejar y la opción de realizar<br>sencillos programas para tareas rutinarias, lo que lo convierte en una nota de calculo muy completa, sencilla en su manejo y muy accesible para los usuarios que no cuentan con conocimientos amplios de computación.

Asi como el caso de Excel, otros programas han sequido la misma filosofia de hacer más sencillo  $e<sub>1</sub>$ trabajo con software que anteriormente solo lo utilizaban gente especializada en el área.

Actualmente el enfocue de los fabricantes de programas para microcomputadoras, es el se eliminar las barreras entre estos; la incompatibilidad y las fronteras entre el hardware y el software y hacer cada vec más<br>sencilla la forma de interactuar entre el usuario y la máquina. La aparición de programas integrados han<br>permitido eliminar las barreras entre los programas creados por un mismo fabricante, por lo que ahora la Canitula I

interrelación entre una hoja de cálculo, un graficador, un texto, una base de datos y otras herramientas, se hace más sencillo y transparente.

#### 4. PERSPECTIVAS DE LA COMPUTADORA PERSONAL

Hace algunos años las computadoras en general y la microcomputadora no tenían un esperanzador futuro, pero con el paso de los años, esta valiosa herramienta se ha ido afianzando en el gusto de mucha gente, y por lo<br>tanto, pensamos que seguirá cada vez avanzando y abriendo oportunidades y en pocos años será un elemento mucho más comun en la oficina, industria y en el hogar.

El desarrollo de nuevas tecnologias permitirán la disminución de los costos, dando la oportunidad a más personas de contar con una de ellas, incorporándola a nuevas áreas y abriendo al mismo tiempo nuevos campos de trabajo y de desarrollo para el nombre.

Las nuevas generaciones utilizarán la computadora personal como un elemento más para lograr su formación, desarrollar nuevas aplicaciones y resolver problemas complejos con mayor facilidad.

#### CAPITULO II

#### ESTRUCTURA BASICA DE LAS COMPUTADORAS (HARDWARE)

#### 1. CONCEPTO

El nombre de computadora se deriva del latin computare, que significa contar o calcular. Actualmente existen una serie de términos y conceptos alusivos a la computadora, los cuales, varian de acuerdo al autor y al enfocue que se le asigne, como ejemplo de ello, podemos citar algunos conceptos:

"Es un dispositivo electrónico capaz de interpretar y ejecutar comandos programados para operaciones de<br>entrada, salida, cálculo y lógicas".<sup>1</sup>

"Es un sistema electrónico, rápido y exacto que manipula simbolos (datos) y que esta diseñado para aceptar datos de entrada, procesarlos y producir salidas (resultados) bajo la dirección de un programa de instrucciones almacenadas en memoria".<sup>2</sup>

 $20$ 

<sup>&</sup>lt;sup>1</sup> Long, Larry, Introduction a la Informatica y al Procesamiento de Informacion, pag. 66.

a Sanders, Donald H., Informatica: Presente y Futuro, pág. 12.

#### Canitulo 11

De acuerdo a lo anterior, podemos definir a un<br>computador como, un sistema electrónico que mediante una serie de instrucciones denominados programas se encarga de manejar, administrar, procesar y emitir datos e información de manera ordenada y exacta.

#### 2. CLASIFICACION

La caracteristica más sobresaliente de cualquier sistema computacional es su "camaño" o capacidad de cómputo. Las computadoras se han clasificado como microcomputadoras, minicomputadoras, macrocomputadoras y supercomputadoras.

Todas las computadoras, no importa qual sea su tamaño, tienen las mismas características fundamentales: entrada, procesamiento, almacenamiento y salida; más sin<br>embargo, hay que hacer hincapié en el hecho de que éstas categorias son relativas, y lo que hoy la gente llama sistema de minicomputadoras, mañana pueden llamarse sistemas de microcomputadora.

#### 2.1. Supercomputadoras

E1. término supercomputadora hace referencia aquellos sistemas de computo más costosos y con mayor<br>capacidad de procesamiento que existema por<br>supercomputadoras normalmente tienen un CPU con una capacidad que supera hasta cuatrocientas mil veces la de una computadora personal. Son sistemas bastos y complejos y la velocidad con la que procesan información dan la portunidad de realizar millones de operaciones por<br>segundo. Su costo representa la complejidad que han alcanzado estos equipos, por lo que la mayoria de estas

21.

 $\begin{array}{ccc} \mathbf{1} & \mathbf{1} & \mathbf{1} & \mathbf{1} & \mathbf{1} \\ \mathbf{1} & \mathbf{1} & \mathbf{1} & \mathbf{1} & \mathbf{1} \\ \mathbf{1} & \mathbf{1} & \mathbf{1} & \mathbf{1} & \mathbf{1} \\ \mathbf{1} & \mathbf{1} & \mathbf{1} & \mathbf{1} & \mathbf{1} \\ \mathbf{1} & \mathbf{1} & \mathbf{1} & \mathbf{1} & \mathbf{1} \\ \mathbf{1} & \mathbf{1} & \mathbf{1} & \mathbf{1} & \mathbf{1} \\ \mathbf$ 

empleadas por grandes empresas, el gobierno son instituciones científicas y de investigación.

La fabricación de éstos equipos se da solamente en aquellos países industrializados que cuentam con  $1.8$ tecnología para su construcción y empleo. Sólo se producen unas cuantas computadoras de este tipo cada año, debido a que son muy pocas las organizaciones que necesitan y pueden costear su capacidad de procesamiento. Es por ello que no se utilizan para tareas convencionales v su uso se reserva para actividades donde su procesamiento y almazenamiento de datos es indispensable.

#### 2.2. Macrocomputadoras

the contract of the contract and the property of the contract of the contract of

Las macrocomputadoras son equipos que cuentan con una gran velocidad de proceso y una enorme capacidad de ena dimacenamiento de datos, pero sin rebasar a las<br>supercomputadoras. Estos equipos pueden ejecutar varios<br>millones de instrucciones por segundo, además de<br>almacenar una cantidad aproximada de 8 millones de instrucciones en un solo momento, también es posible que puedan resolver hasta 32 problemas distintos o quizás más.

Por su capacidad de interconexión estos equipos pueden recibir varios dispositivos de entrada y salida al mismo tiempo, además de estar interconectados con otras macrocomputadoras y equipos más pequeños.

Su uso se enfoca a proporcionar servicio a miles de personas en un mismo día sobre operciones comunes, como nóminas, inventarios, control de ventas enfocadas para empresas grandes que cuentan con sucursales en el país o también en el extrantero.

#### Capitulo II

Otro uso común de éstas computadoras es en  $^{\circ}$ control de alumnos y datos escolares de universidades, en donde la población de alumnos es grande.

Normalmente se encuentran instaladas en lugares donde el manejo de información es grande como por  $e$ iemplo: dependencias qubernamentales, instituciones financieras, lineas aéreas y algunas otras organizaciones donde requieren un acceso directo e instantáneo sobre millones de datos e información.

#### 2.3. Minicomputadoras

Una minicomputadora por sus caracteristicas es muv similar a una macrocomputadora, sólo que su capacidad de procesamiento y almacenamiento está muy por debajo de<br>esta, por lo tanto, se puede decir que es una<br>macrocomputadora en miniatura. La minicomputadora fué diseñada para proporcionar ciertos servicios determinados al usuario en lugar de la amplia gama de actividades que ofrecen las computadoras de aplicación general, por esto se considera a estos equipos como computadoras de uso especifico.

Estos equipos aparecieron en la década de.  $105$ sesentas, cuando los requerimientos de las empresas empezaban a crecer. La mayoría de las organizaciones necesitaban computadoras pequeñas orientadas a tareas especificas, pero en aquellos dias sólo se podian adquirir las denominadas macrocomputadoras, lo que resultaba una inversión fuera de proporciones. Alqunos fabricantes se dieron cuenta de esto y lanzaron al mercado los equipos denominados minicomputadoras, que eran fisicamente más pequeñas, pero lo bastante grandes para satisfacer las necesidades de esas compañias. Estos
Capítulo II

Estructura básica de las computadoras (Hardware)

equipos pueden realizar una gran cantidad de tareas sin recurrir a tener varios dispositivos periféricos.

Las minicomputadoras, si se requiere pueden estar conectadas a varios dispositivos al mismo tiempo, lo que permite el manejo de muchos archivos de datos a la vez. mismo pueden estar conectadas a ella otras Asi. microcomputadoras para el intercambio de datos entre si.

El uso de estos equipos se encuentra en aquellas empresas de capacidad economica media. El servicio que proporcionan es hacia la misma empresa y en áreas muy específicas, es decir, sirven para apoyar las operaciones iniciales, y que posteriormente se centralizaran en<br>equipos más grandes de dichas empresas. Ejemplo del uso de estos equipos, lo podemos ver en hoteles, hospitales, fabricas y algunas oficinas, en donde la cantidad de productos. clientes y operaciones no exceden de unos miles al ano.

# 2.4. Microcomputadoras

Una microcomputadora se llama también computadora personal o PC. La denominación "computadora personal" está asociada con las microcomputadoras porque se diseñaron para que una sola persona las utilice a la vez.

Debido al avance tecnológico la aparición de estos equipos ha ido en aumento, la reducción en los costos ha permitido que su uso se generalice y es por eso, que en la actualidad podamos ver este tipo de computadoras tanto en las oficinas como en el hogar.

24

## **Canítulo II**

La gran variedad de usos de este equipo la han convertido en una herramienta insustituible, pues lo mismo maneja proyectos, presupuestos y cálculos complejos, que lo mismo puede servir para la enseñanza y aprendizaje.

La velocidad de proceso es mucho menor a los equipos grandes, pero aun así permite el manejo de grandes cantidades de información. Estos equipos también permiten la interconección de los dispositivos de entrada/salida, debido a que su enfoque es hacia un usuario.

En la actualidad la mayoria de los fabricantes de<br>estos equipos se han encargado de llevar hasta puntos extremos la reducción de tamaño en estos equipos: es por eso, que hoy en dia existen diferentes modalidades de microcomputadoras dentro de las que destacan las computadoras de escritorio, laptop, notebook y palmtop.

Las computadoras de escritorio son las más comunes<br>entre los usuarios y las que han tenido gran difusión, sus componentes se encuentran perfectamente delimitados y su peso es de algunos cuantos kilogramos.

Con el desarrello de la tecnología en la fabricación de los chips o microprocesadores se pudieron crear computadoras de fácil traslado o portátiles, las cuales<br>disminuyeron sus dimensiones y peso, a éstas se les denominaron laptops. Con el paso del tiempo se mejoro esta tecnologia hasta lograr la fabricación de<br>computadoras del tamaño de un cuaderno, con un peso no mayor a los dos kilogramos (notebook) y hasta computadoras que pueden llegar a caber en la palma de la mano y con un peso inferior al kilogramo (palmtop).

# 3. OBJETIVOS DE LAS COMPUTADORAS

Con la aparición de estos equipos, su uso  $f11e$ enfocado a cubrir ciertos objetivos en toda clase de organizaciones, dentro de los cuales podemos citar los siquientes:

- \* Desahogar la carga de trabajo.
- \* Disminución de trabajo en tareas repetitivas realizadas por las personas.
- \* Organizacion de la información de una forma más adecuada.
- \* Reducción de tiempo en la realización de actividades.
- \* Rapidez v eficiencia en el manejo de datos.

# 4. CARACTERISTICAS GENERALES DE LAS COMPUTADORAS

# 4.1. Generalidades

Una computadora en general se compone de varios elementos físicos, a los cuales, se les denomina regularmente en el medio informático como "Hardware"; esto es, una Unidad Central de Proceso, un teclado, un monitor, una impresora, unidades de disco y otros del uso que se le de al equipo.

A la computadora podemos ubicarla como un sistema. debido a que, a partir de datos que son alimentados (entrada) ella se encarga de procesarlos para producir información (salida), ver Figura II-1.

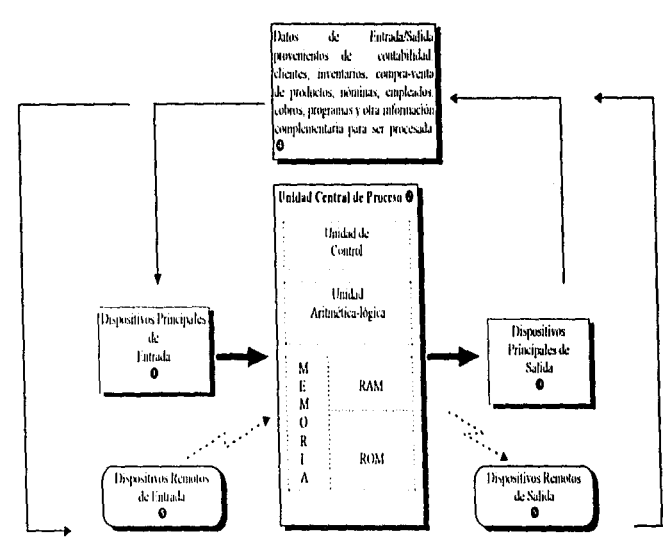

| - Resumen de componentes generales de un equipo de computo -               |                                                                                |                                                |                                                                                            |                                                                 |
|----------------------------------------------------------------------------|--------------------------------------------------------------------------------|------------------------------------------------|--------------------------------------------------------------------------------------------|-----------------------------------------------------------------|
| O Equipo de Entrada                                                        | <b>8</b> Computadoras                                                          | 0 է զութացի Տոիլել                             | <b>C</b> Department F.S.                                                                   | <b>Q</b> Equipe Remote 4c [ N]                                  |
| Techslo<br>Моня<br>Lapiz Optico<br>Digitalizadores<br>Reconocedores de Voz | Supercomputadoras<br>Macrocomputadores<br>Mancomputadoras<br>Microcomputadoras | Impresoras<br>Microfilm<br>Trazadores Graficos | Discos Magneticus<br><b>Cintas Magnéticas</b><br><b>Discus Opticos</b><br>۱۵<br>Kionitores | <b>Telecontinicaciones</b><br>Abdem<br>-lav<br><b>LaVidokan</b> |

Figura II-1. Esquema General de la configuración de un sistema de computo.

Ħ

#### Capitulo II

### Estructura básica de las computadoras (Hardware)

**College** 

Los datos que generamos con la computadora deberán traducirse a una forma en que la máquina pueda interpretar, para esto se necesitan dispositivos de entrada. Cuando los datos ya fueron procesados deben traducirse de una forma en que la persona entienda. Estos dispositivos de entrada/salida permiten la comunicación entre personas y computadoras (Figura II-2).

La captación de datos designa el proceso de introducir datos a un sistema de computadora.

Con la captación de datos se ha logrado disminuir el número de pasos para algunas operaciones. Lo anterior se logra al introducir los datos lo más cerca posible de la fuente que lo genera. En un principio, se hacia mediante el uso de tarietas perforadas, posteriormente aparece el teclado, después el ratón o mouse y actualmente el uso de los lapices ópticos y ios lectores de carácteres, pasando por los reconocedores de voz y los digitalizadores o scanners que facilitar la interrelación entre la máquina v el usuario.

Como ejemplo de lo anterior podemos citar el caso de un supermercado, hasta hace poco la captura de datos se realizaba por medio de una máquina registradora; sin embargo, con las innovaciones recientes esto ha cambiado, el manejo de lectores ópticos permiten leer los códigos barras en los productos, los cuales contienen de l información como precio, lote de producto, descripción, modelo, serie, entre ciros datos.

La tecnologia de los dispositivos de captación de datos está transformándose continuamente y cada vez se inventan y lanzan al mercado métodos mejorados para transcribir datos en grupo.

Capítulo II

and a company

Extructura básica de las computadoras (Hardware)

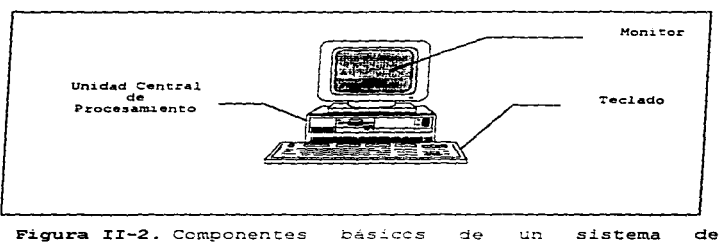

compute.

# 4.2. Dispositivos generales de entrada

En el caso de las computadoras personales la unidad de entrada tienen como elemento principal el teclado, aunque existen otros dispositivos como las unidades lectoras de discos magnéticos también que son importantes.  $as 1$  $c$  cmo  $e1$ ratón mouse.  $_{loss}$  $\circ$ digitalizadores y otros componentes.

# $4.2.1.$  Teclado

teclado lo podemos  $E1$ conceptuar,  $_{\text{com}}$  $\mathbf{u}$ dispositivo que permite la interrelación entre una el usuario.  $E1$  teclado computadora y se. compone básicamente de conjunto de teclas agrupadas un – en bloques, normalmente los teclados estándar mantienen

#### Canitula II

cuatro, que pueden ser: alfabético, numérico, de control v de función.

Debido a que la computadora ha sufrido cambios a través del tiempo, el teclado, de la misma manera se ha visto transformado, desde las denominadas XT (Extended Technology) con un teclado compacto de 84 teclas hasta la aparición de las computadoras llamadas AT (Advanced<br>Technology), a finales de los ochentas apareció un teclado mejorado de 101 teclas que cuenta con 26 teclas alfabéticas, 10 numéricas y de signos de puntuación, 10<br>de control y el resto de funciones especiales, todas ellas debidamente especificadas.

Teclas alfanuméricas. Al iqual que el de las máquinas de escribir, se componen de letras, número v simpolos de uso frequente, estos se encuentran en la parte central del teclado.

Teclas de función. Se distinguen de las otras teclas por tener la letra "F" sequida de un número normalmente del 1 al 12, en algunos teclados se encuentran en la parte superior y en ctros en la parte lateral izquierda en dos filas. El uso de estas teclas es variado<br>dependiendo del programa que se este ejecutando. Básicamente se encuentran grabadas aquellas ordenes que son muy utilizadas en determinadas tareas, por ejemplo en el procesador de texto Word Star para DOS la tecla F9 tiene la función de salvar el documento o la tarea activa.

Teclas de calculadora. Como en una calculadora, se encuentran aquellas teclas que alojan los números para realizar las coeraciones aritméticas básicas, otra función es la de maneiar las flechas cursor que facilitan el movimiento a la deracha, izquierda, arriba y abajo.

ţ

Teclas especiales. El uso de estas teclas se debe al<br>tamaño limitado del teclado por lo que algunas teclas<br>numéricas o alfabéticas acompañadas de la pulsación de<br>alguna de estas, permiten realizar ciertas actividades no numericas o alfabeticas acompanadas de la puisacion de<br>alguna de estas, permiten realizar ciertas actividades no<br>señaladas en el teclado; estas son básicamente CTRL, ALT,<br>SHIFT, TAB, ESC, HOME, END, CAPS LOCK, PG UP, PG DN algunas otras dependiendo de la marca, modelo, etc.

El teclado más utilizado en algunos equipos es el.<br>tipo QWERTY, el cual, cuenta con un total de 102 teclas.<br>físicas.

A últimas fechas se empieza a ver frecuentemente un<br>teclado especial. 11.amado ergonómico, éste cuenta con un<br>diseño especial adaptado a la colocación de los dedos y las manos y que facilitan la escritura, evitando el. cansancio y les malestares frecuentes al estar<br>escribiendo con un teclado tradicional.

# 4.2.2. Ratón o Mouse

El ratón o mouse, es una unidad de entrada<br>determinado por una caja pequeña de esquinas redondeadas<br>y que cuenta con dos o tres teclas que facilitan las<br>ordenes que se indican, cuenta en su parte inferior con<br>una pequeña b planas. El ratón se puede comparar con las teclas de passional and contract the cursor del technology disable and principle computational computations are the computations of the computations of the computations of the computation of the computation of the computation of the volvía incomodo y surgió el llamado *trackball* que es un

*31* 

Canado II

and weak of the company of the project

ratón volteado. lo que significa que va no se moverá el dispositivo sino la pelota.

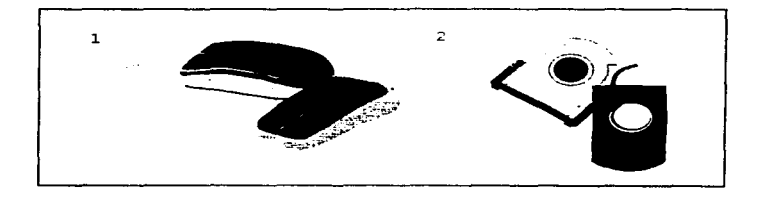

Figura II-3. Modelos de mouse (1) y trackball (2).

# 4.2.3. Lápiz Optico

 $E1$ lápic óptico es otro dispositivo de entrada de datos de reciente aparición. Los nuevos avances tecnológicos y el uso del rayo laser han permitido el desarrollo de estos iase: "aa bekaarde hay lapices que detectant detectanl entrada de datos sobre la misma a manera del ratón, pero mucho más rápido. El uso actual del<br>lápis óptico es la captura de grandes cantidades de datos o información, va sea en bibliotecas, almacenes, etc.

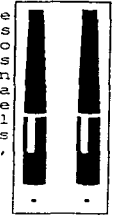

Figura II-4. Lápiz dotico

#### 4.2.4. Digitalizadores (Reconocimiento Óptico de Caráctores - OCRI

Los digitalizadores son dispositivos de entrada capaces de captar datos, dibujos, fotografias y documentos en general con la combinación de ambos a la vez para que posteriormente estos datos sean procesados por la computadora. Este medio es normalmente utilizado por aquellas personas relacionadas con medios gráficos como diseñadores, arquitectos, fotografos, entre otros, pero debido a su versatilidad cada vez otras áreas lo incorporan debido a que es una herramienta muy poderosa  $(Fioura II-5)$ .

"El equipo OCR consta de una familia de dispositivos que codifican y leen datos OCR. Los carácteres CCR se identifican a través de dispositivos sensibles a la luz llamados exploradores OCR. ambas tecnologias de exploración, de contacto y laser hacen rebotar un rayo de luz desde una imagen, luego miden la luz reflejada para determinar el valor de la imagen. Los exploradores de mano en forma de varilla hacen contacto al frotarse contra la parte impresa que se va a leer, los exploradores de laser fijos son más versátlies y cueden identificar datos que se pasan cerca del área de exploración. Ambos reconocen carácteres impresos y varios

Estos componentes utilizan el reconocimiento de carácteres ópticos CCR (Optical Character Recognition), que se basa en el principio de reflexión de la luz; el carácter a reconocer se divide en una matriz de puntos en los que aparecerá o no marcado, genera por cada punto un bit y se compara el conjunto de ellos con matrices patrones de los carácteres a reconocer.

<sup>&#</sup>x27; Long, Larry, Introduction a las computadoras y al procesamiento de información, pag. 87.

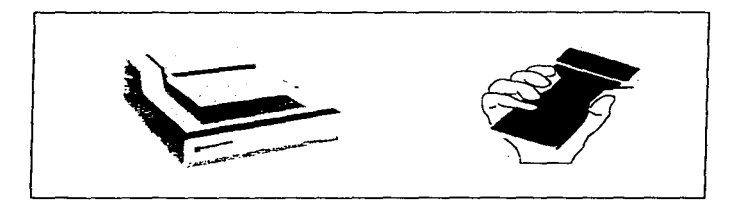

Figura II-5. Digitalizadores.

# 4.2.5. Otros dispositivos de entrada

# 4.2.S.1. Joystick

Es otro componente de la amplia variedad de dispositivos de entrada, similar al ratón, y se encarga de manipular el movimieno del cursor y tiene el aspecto de bastón que se maneja con la mano, teniendo en la parte superior botones para su mejor manejo, la mayor parte de superior botones para su meJor manuscripto de las aplicaciones se encuentran relacionadas en juegos de video.

# 4.2.S.2. Reconocedores de voz

Mediante el uso de programas especiales para computadora en la actualidad, es posible que la

*.u* 

computadora pueda reconocer órdenes sonoras emitidas por el hombre con la finalidad de capturar datos de manera mucho más rápida que las mencionadas anteriormente y con mucho mayor seguridai, evitando errores y pérdidas de tiempo. La aplicación de programas de. estas *caracteristicas* tunto con dispositivos especiales (hardware) permiten que la comunicación entre máquinausuario sea aún más sencillo. Sólo es necesario acercarse a un microfono adaptado a la computadora y empezar a "dictar" la información para que la máquina se encarque de procesarla.

# 4.3. Dispositivo de procesamiento

#### 4.3.1. Unidad Central de Procesamiento

Es el componente de un sistema de computo que contienen los circuitos que controlan la interpretación y ejecución de instrucciones. La Unidad Central de Procesamiento incluve dos secciones básicas con  $_{1as}$ cuales realiza su actividad; La Unidad Aritmética-lógica<br>y la Unidad de control. El almacenamiento primario también es una parte integral en la operación interna de un procesador. Estos tres elementos (almacenamiento primario, unidad de control, unidad aritmética-lógica) trabajan juntos.

# 4.3.2. Almacenamiento Primario

El almacenamiento primario o memoria principal proporciona al procesador almacenamiento temporal para<br>programas y datos. Todos los programas y datos deben transferirse al almacenamiento primario desde un

#### Canitula II

dispositivo de  $entrada$   $o$ desde  $\approx 1$ alpacenamiento secundario, antes de que los programas puedan ejecutarse o procesarse los datos. El espacio en el almacenamiento primario está siempre muy solicitado; por lo tanto, después de que se ha ejecutado un programa. el espacio ocupado por éste se vuelve a asignar a otro programa que esta esperando su ejecución. En resumen la memoria principal se encarga de realizar el manejo de información optenida de  $q_{11}$  $\rho$ puede : ser  $\mathbf{u}$ dispositivo de. almacenamiento secundario. dicha información al ear obtenida no es alterada en su contenido ni en su forma. siempre y cuando el usuario no lo desee.

Esta memoria principal se encuentra compuesta básicamente  $por:$ 

- 1. Memoria de Acceso Aleatorio (RAM: Random Access Memory). Esta memoria permite leer las instrucciones y datos, y en la cual, también se pueden escribir resultados o instrucciones para un almacenamiento temporal.
- 2. Memoria de Sólo Lectura (RCM: Read Only Memory). Esta parte de la memoria principal permite leer los datos o instrucciones y en la cual, también permite escribir resultados o instrucciones para un aimacenamiento temporal.

El contenido de la memoria RAM, donde se encuentra la información de la sesión vigente, solo se conserva mientras la computadora está encendida, si llegase a ver una falla electrica o se apagara la computadora por accidente, se puede crovocar que se pierda toda ້າຈ información de la sesión de trabajo anterior: en cambio el contenido de la memoria ROM es permanente va que sólo se puede leer.

La capacidad de almacenamiento primario se determina en términos del número de bytes que pueden almacenarse. Un byte es equivalente a un carácter como A, B, C, 1, 2, 3, etc, ver Figura II-6.

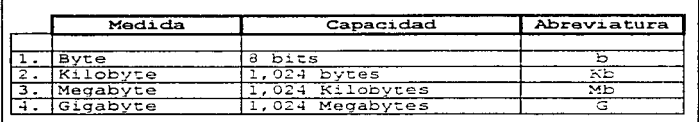

 $Fimira$   $T1-6$ . Escala de capacidad de memoria de una microcomputadora.

La memoria principal (base o convencional), cuenta con 640K de BaM en principio o lo que también se denomina memoria básica. Esta memoria es importante por que es ahi donde DOS (Disk Operating System) corre los programas. Anteriormente algunas Pc's venian con 256K y otras con 512K. Hoy en dia, la mayoría de los sistemas vienen con  $loss$   $640K$  completes.

El siguiente nivel de memoria después de la memoria principal, se le llama memoria superior. Esta memoria<br>totaliza 384k en tamaño. Cuando se combina con los 640K de la principal hace un total de 1024K de memoria o lo que es lo mismo un Megabyte.

Después de los 1024k de memoria se le denomina memoria extendida, ésta aperació en los sistemas 30286 ó 80386 y posteriores, esto es en los equipos denominados AT. La memoria extendida no es muy útil cuando se utiliza DOS, sin embargo si el usuario hace uso de Windows v

37

 $\epsilon$ 

Capítulo II

Estructura básica de las computadoras (Hardware)

programas compatibles con éste, es cuando se hace uso de este nivel de memoria.

La memoria expandida es una memoria extra en una Pc que pueden utilizar los programas DOS. La memoria<br>expandida está disponible en todos los niveles de Pc, desde los 8088 hasta los 80486, ver Figura II-7.

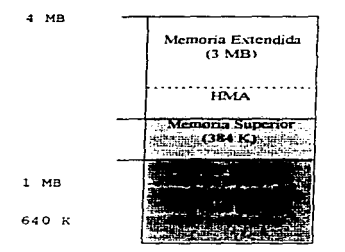

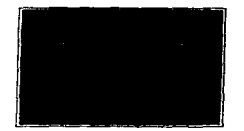

Figura II-7. Representación de la división de memoria de un equipo estândar con 4 MB de memoria RAM y que además cuenta con una tarieta de memoria expandida con 1MB de memoria expandida.

# 4.3.2.1. Unidad de Control

La Unidad de Control es el nucleo del procesador. Esta unidad tiene tres funciones principales.

- 1. Leer e interpretar instrucciones de programas.
- 2. Dirigir la operación de los componentes internos del procesador.
- 3. Controlar el flujo de programas y datos dentro y fuera del almacenamiento primario.

La unidad de control es el medio donde llega la información y es decodificada e interpretada para que puedan llevarse a cabo las operaciones necesarias a fin de ejecutar la instrucción.

# 4.3.2.2. Unidad Aritmética-lógica

Esta unidad se encarga de realizar los cálculos (suma, resta, multiplicación y división) y operaciones lógicas (comparaciones). El manejo de hojas de cálculo y las operaciones que se realizan mediante este tipo de programas son realizados gracias a la existencia de este elemento, así como en algunos lenguajes de programación donde se realizan operaciones lógicas, de cálculo y de comparación.

# 4.4. Dispositivos de Entrada/Salida

# 4.4.1. Dispositivos de almacenamiento secundario

Los dispositivos de entrada/salida son eminentemente los medios magnéticos que permiten el acceso de información previamente grabada, así como el medio para almacenar la información y datos que han sido previamente procesados.

#### Canitulo II

Los medios magnéticos se basan en propiedades magnéticas para el registro de información. Le evolución que han tenido con el paso del tiempo ha sido muy rapida, se perfeccionaron las caracteristicas fisicas,  $m =$ componentes con los que se fabrican, asi como su capacidad de almacenamiento y la seguridad que brindan para albergar información en un diminuto cartucho o disco  $f1$ evible

"Estos medios magnéticos son elementos fisicos compuestos por una base de plástico o metal recubierta de material magnético, en donde se registra la<br>información en puntos magnéticables, dependediendo del soporte. Se utiliza la propiedad que poseen determinados metales para imantarse al someterlos a la acción de un campo magnético, ya que mantienen la imanación al<br>desaparecer este."<sup>4</sup>

En la actualidad existen en le mercado una gran cantidad de medios magnéticos, desde casettes, cartuchos, cintas, etc, pero el más popular entre los usuarios de microcomputadoras es básicamente el disco flexible, también denominado diskette o flory-disk.

## 4.4.1.1. Disco Magnético

¿En qué consiste el disco magnético? Este es un soporte de almacenamiento de información de acceso directo, esto significa que se puede tener acceso a de pasar por toda la información que se encuentra antes de la que se busca. Fisicamente se encuentra conformado por una base plástica o metálica recubierta de un material magnetizable en donde se registra la información

\* Alcalde Lancharro, Eduardo, Informática Básica, pag. 93.

Capitulo II

Estructura básica de las computadoras (Hardware)

ستسلم والأساوة والمتناوب المتناوب والمتناوب والمتناوب والمتناوب والمتناوب والمتناوب والمتناوب والمتناوب

puntos sobre pistas concéntricas divididas en  $\mathbf{a}$ sectores, v éstas a su vez en bloques.

Hablar de discos magnéticos, es hacer mención de discos flexibles, los cuales son uno de los dos tipos de discos que podemos encontrar, el otro disco se le denomina disco duro o Hard Disk .

El disco flexible se popularicó a principios de los ochentas, cuando el uso de computadoras personales se empezó a expander en negocios, fabricas y en el hogar; el término se debe a que los primeros discos tenían la caracteristica de ser un disco de plástico envuelto en una funda protectora flexible y fácil de doblar, el<br>tamaño de este era de 54". Años después Apple Macintosh popularizó el disco flexible de 34" envuelto en una funda rigida que garanticaba su protección. La capacidad de<br>almacenamiento de datos en estos dispostivos se ha ido mejorando, brindando seguridad al mismo tiempo y sobre todo a un precio accesible (Figuras II-8 y II-9).

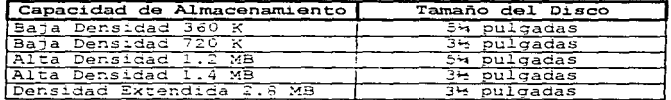

Figura II-8. Tipos de discos flexibles existentes en el mercado.

La unidad de disco duro aunque no es parte de la Unidad Central de Proceso, tiene la función de un. dispositivo de almacenamiento permanente de datos e información, y se encuentra estrechamente ligada a la

ar.

Capitulo II

Estructura hásica de las computadoras (Hardware)

Unidad Central de Proceso, proporcionando información que se requiera con mayor rapidei que la que ofrecen los discos flexibles.

the control of the control of the control of the

El disco duro que se encuentra en el panel de la computadora, es en si un paquete de discos empacados a manera de cilindro, lo que permite el almacenamiento de grandes cantidades de información, con la ventaja de estar aún más protegidos y proporcionar acceso más ágil que los discos flexibles.

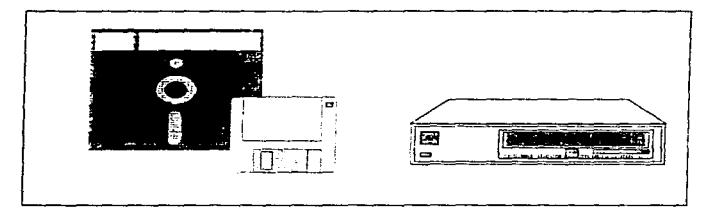

Figura II-9. Discos flexibles de 54", 34" y disco duro.

# 4.4.1.2. Cinta Macnética

La cinta se empezó a utilizar posteriormente a las tarjetas perforadas, a finales de los años cincuenta, como medio sustituto de almacenamiento secundario. Asi como en las tarjetas perforadas existian perforaciones que indicaban su contenido, en la cinta magnética existen esos mismos puntos, pero magnéticos e invisibles a lo largo de la cinta, entre las pistas. La grabación en

Canitulo II

Estructura básica de las computadoras (Hardware)

estos medios se realiza en dos grupos, en una de ellas se encuentran cuatro pistas que corresponden a la cona y en la otra se localizan cuatro más y que refieren al digito. Para esto, un solo carácter estará estructurado por la combinación de ocho puntos magnetizados o no. Cada punto dependiendo de la pista donde se encuentre y de si esta magnetizado, adquiere un valor individual.

El dispositivo en el que se montan y procesan las<br>cintas magnéticas se concoe con el nombre de "unidad de cinta", y su operación es similar a la de un tecacintas de un reproductor de casettes de los componentes de sonido. La cinta pasa por debajo de la cabeza de lectura/escritura por donde se obtendran o grabarán los datos (Figura II-10).

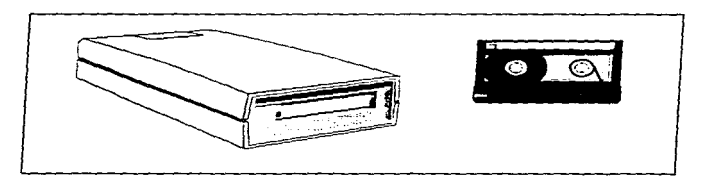

Figura II-10. Unidad de cinta y cinta machética.

Los términos densidad y velocidad son importantes en el manejo de estos dispositivos, ya que determinan la velocidad de transmisión o lo que es lo mismo, el número de caracteres por segundo que pueden transmitirse al almacenamiento primario. La densidad de la cinta está determinada en bytes por pulgada (bpi). El número de carácteres que se pueden almaçenar en una pulgada de

 $\overline{13}$ 

*Cuplr11toII* 

Estructura básica de las computadoras (Hardware).

././

cinta es de aproximadamente 20,000, si consideramos que el tamaño de una cinta es de 2,400 pies, el número de carácteres que pueden llegar a grabarse es de 500 millones aproximadamente.

A diferencia de los discos magnéticos, los archivos<br>se procesan de manera secuencial de principio a fin por<br>cada corrida en la computadora. Otra diferencia con los<br>discos magnéticos es que mientras que en éstos el código<br>d

4.4.1.3. Disco óptico

Son dispositivos ópticos que mediante el uso de rayo<br>laser permiten la lectura y grabación de datos e imágenes<br>sobre la superficie del disco a diferencia de un disco<br>flexible que se basa en el principio de magnetismo<br>(Figu

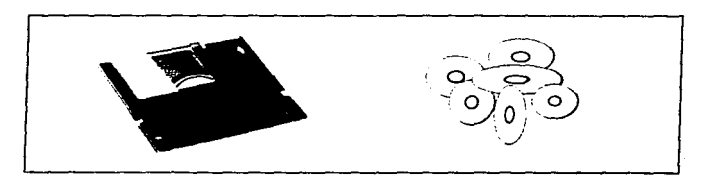

Figura II-11. Discos ópticos.

### Capítulo II

# Estructura básica de las computadoras (Hardware)

**Contract** 

the control of the control of the control of the control of the control of

La capacidad de los discos ópticos en la actualidad es de más de 600 MB en un sólo disco. lo que equivale a 450 discos de alta densidad de 34 pulgadas, o 325,000<br>páginas de texto. Estos medios permiten regrabar la pagnas de centras veces se desee, sin que el disco<br>sufra ningún deterioro, ya que no hay contacto entre las<br>cabezas de grabación y la superficie del disco. A diferencia de otros medios de respaldo masivo, se puede llamar solo al archivo o documento que se necesite en cuestion de milisegundos. Por la capacidad y su diseño, pueden ser un medio ideal para el respaldo masivo de información. Estos discos pueden ser transportados sin riesgo. además de scocrtar condiciones extremas.

Con el avance del disco óptico se podrá tener ahora una mayor seguridad en el manejo de grandes volumenes de información, y quitá termine dominando el campo del almacenamiento secundario, tal y como lo hacen en la actualidad los disce y cintas magnéticas, pero a un menor costo.

# $4.4.2.$  Monitor

El monitor es el principal dispositvo de salida junto con las impresoras, así como los graficadores v otros componentes de uso variado.

El monitor es una pantalla de rayos catódicos (CRT) en él se visualiza la entrada y la salida de datos, con<br>esto, el usuario mantiene la comunicación con la computadora.

Las caracteristicas que hav que tomar en cuenta en el manejo de un monitor son: 1. Tamaño de la pantalla; 2. Color con la que se presentan los datos en la pantalla

 $45$ 

# Capitulo II

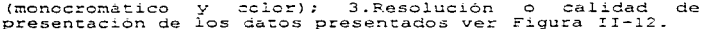

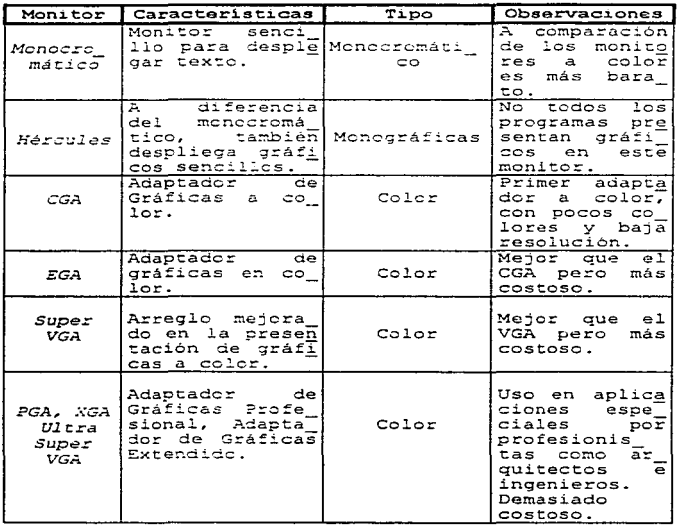

Figura II-12. Ejemplos de monitores existentes en  $e<sub>1</sub>$ mercado.

 $46^{\circ}$ 

#### Canénda II

Por lo que se refiere a la resolución, hace referencia a la calidad de salida o presentación de los datos en pantalla. La resolución nos indica el número de suntos direccionables en pantalla, o lo que es lo mismo. el número de puntos al que pueden dirigirse la luz bajo el control del programa. En la pantalla estos puntos se denominan pixeles que son reldas o cuadros determinados para la presentación de carácteres, entre mas pixeles tenga una pantalla mavor serà la resolucion. Los monitores de alta resolución proyectan imágenes tan nitidas que asemejan fotografias.

#### 4.4.3. Dispositivos remotos de entrada/salida

El desarrollo de las telecomunicaciones, la fibra óptica y algunos componentes de los equipos de cómputo y la invención del fax, permitieron llevar a cabo la comunicación de computadoras, ya sea de forma interna dentro de una organización, como de manera externa, lo que representa un medio de comunicación de una región a  $\sigma$ rra.

# 4.4.3.1. Módem

El módem es un dispositivo de entrada y salida remota de información, el cual, se encarga de tomar v enviar señales digitales de la computadora, ceros y unos, y la transforma en señales analógicas (modula), en forma de schidos que pueden ser transmitidos mediante una linea telefónica. Otra computadora por el otro extremo de la linea telefonica , que también tendrá un modem, realizará el crocedimiento opuesto (demodula), que significa convertir los scnidos nuevamente en señales digitales para ser leidas por la computadora (Figura II-13).

47

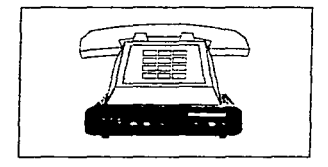

Figura II-13. Médem.

Gracias al desarrollo del módem, actualmente es posible realizar actividades que son muy comunes como por ejemplo el correo electrónico, la computación remota y el manejo de INTERNET.

El tipo de módem más común actualmente es el de 9600<br>y 14400 pbs (baudios por segundo) que significa la cantidad de bits que se pueden transmitir por segundo mediante la línea telefónica.

También existen dos tipos de modems en el mercado:

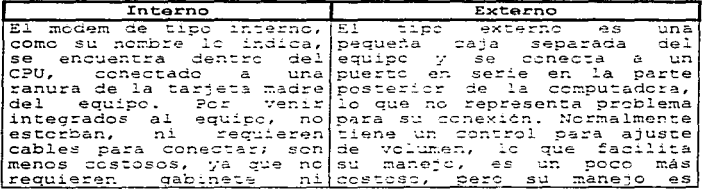

-18

# Canitato II

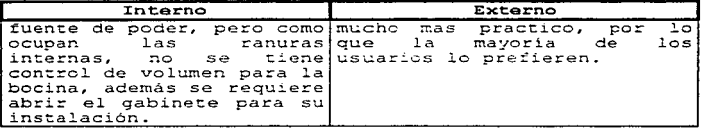

Los datos de una computadora se expresan por medio de un sistema binario (encendido y apagado), todo esto mediante pulsaciones eléctricas digitales.

Debido a que este tipo de impulsos no pueden viajar a través de una linea telefónica; el módem tiene la función de convertir esos pulsos digitales en ondas analógicas (onda sinusoidal), que son las que viajan a través de la linea telefónica, a éste proceso se le conoce como modulación de señales. En el otro extremo (el receptor), se encontrará otro módem que se encargará de realizar el mismo proceso pero a la inversa, esto es la conversión de las ondas analógicas a señales digitales, las cuales podian ser interpretadas por la computadora de ese extremo. A este proceso se le denomina demodulación de señales.

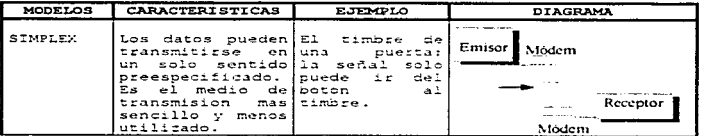

Existen 3 modos de llevar a cabo la transmisión:

 $\overline{19}$ 

Capitulo II

contract the contract

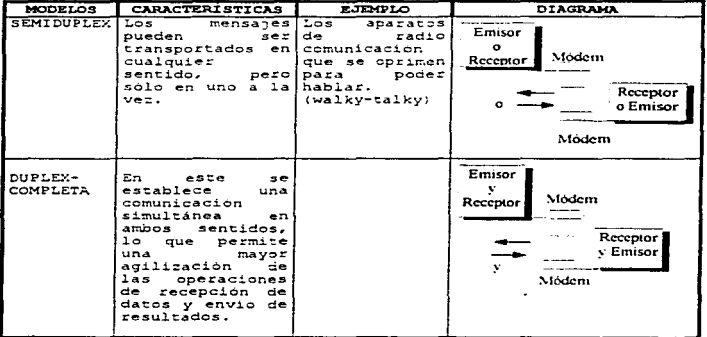

# 4.4.3.1.1. Medios de transmisión

Para el envio y recepción de la información se han diseñado medios especializados de los cuales podemos mencionar dos muy importantes:

1. Sistema de transmisión alambrico (uso de cables)

\* Cables retorcidos

Estos son empleados en comunicaciones telefónicas. v consisten en hilds metálicos conductores recubiertos

por material aislante, los cuales se encuentran trentados para disminuir interferencias.

Cable Coaxial

Consiste en un hilo conductor central y otro cilindrico exterior el cual se encuentra trenzado de hilos de aluminio y lámina y recubierto por un material aislante. Este medio de transmisión es rápido y relativamente libre de interferencia.

\* Fibra Optica

Es un medio de transmisión físico a base de fibra de vidrio y que transmite por medio de señales de luz, logra grandesdistancias, elimina el ruido.

El inconveniente de usar la fibra óptica es el elevado costo de instalación y manejo, pues utiliza como emisor de luz provector de ravo láser.

# 2. Sistema de transmisión inalámbrico

# $*$  Microondas

Medio por el cual se transmite la información mediante ondas electromagnéticas. No existe un enlace fisico mediante cables, pero es necesario un enlace<br>visual entre emisor y receptor por lo que es necesario instalar repetidores intermedios que reciban la señal desde el emisor y la remitan hacia el receptor.

 $+$  Carálina

Consiste en utilizar como repetidor a un satélite artificial que se encargará de transmitir las ondas electromagnéticas; a diferencia de la anterior, este alcanza grandes distancias pero tiene como inconveniente  $105$ cambios atmosféricos que pueden afectar  $1a$  $t$  ranemición

#### Capitulo II

# 4.4.3.2. Fax/modem

Actualmente cuando se adquiere un módem, además puede llegar a tener la función de fax integrada. Esta común, con la diferencia de que se puede enviar la<br>información desde un archivo, que pudiera ser una carta, un memorándum, etc., así como también, se puede llegar a recibir un fax, el cual en lugar de quedar en papel, se<br>almacena en un archivo, para su posterior impresión en papel o consulta en cantalla.

Están teniendo una gran difusión por las ventajas que representan, pers puede resultar no tan conveniente como un fax normal, ya que es necesario que la computadora tiene que permanecer encedida para poder recibir. Estas desventajas se están estudiando con la intención de eliminarlas y hacer de esta herramienta algo mucho más útil

# 4.5. Dispositivos de salida

#### 4.5.1. Impresoras

Las imprescras son los dispositivos de salida por<br>exelencia. Una impresora es la salida de datos mediante papel: en ella se permite plasmar resultados de procesos. así como información de archivos que se ven en pantalla, pero de manera corrida y legible, en algunas ocasiones.

Dar un concepto de impresora, puede resultar algo demasiado confuso y técnico, pero en términos sencillos<br>se pude indicar que la impresora es un medio salida de Capítulo II

and a common

Estructura básica de las computadoras (Hardware)

datos contenidos en archivos y que permiten ser plasmados en papel de forma permanente.

Existe una gran variedad de clasificaciones, modelos características de estos dispositivos, desde que salieron al mercado. Puede haber impresoras de tipo serie, de línea y de página o laser, éstas también a su vez se pueden catalogar en impresora de impacto y de no impacto. Se les denomina de impacto debido al uso de pequeños martillos que impactan o golpean la cinta en el papel al igual que las máquinas de escribir; en cambio las de invección de tinta se basan en el calor y el rayo laser para dejar plasmados carácteres e imágenes sobre el mismo (Figura II-14 y II-15).

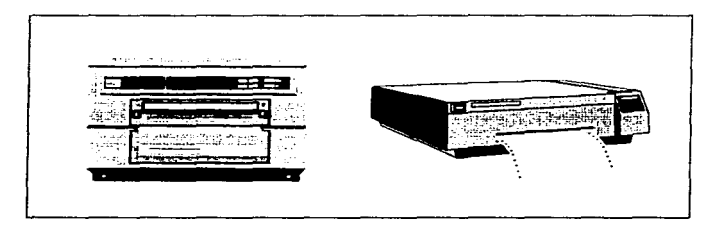

Figura II-14. Tipos de impresoras.

Controla II

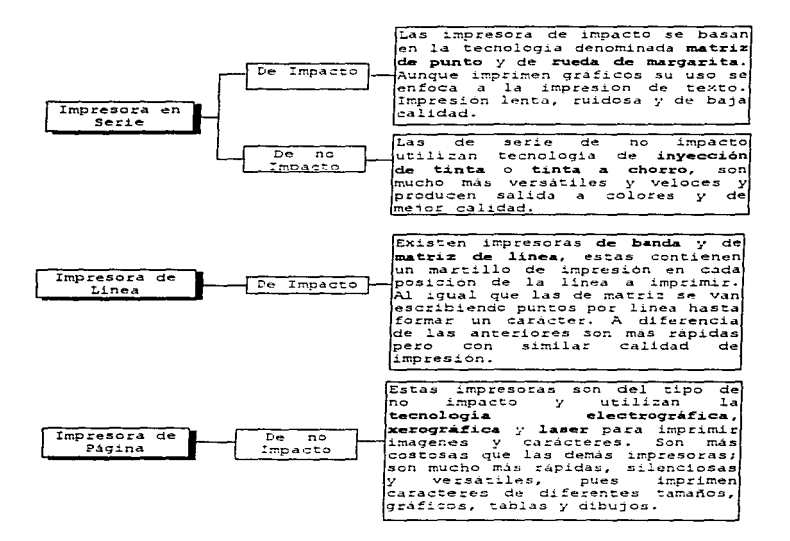

Figura II-15. Clasificación i y l caracteristicas de impresoras disponibles en el mercado.

53

La velocidad de las impresoras se encuentra<br>determinada por los carácteres que se imprimen en un depso de tiempo, en las denominadas impresoras en serie<br>se mide en caracteres por segundo (CPS) en las impresoras<br>de línea y de página se mide en carácteres impresos por<br>línea (lpm).

4.S.2. Microfi1m

En algunas organizaciones la cantidad de información que se maneja es damasiada, por lo que el uso de papel. resulta ser peco converiente, la cantidad de información impresa en ocasiones rebasa el manejo de archivo para su administración, es per est:<br>de almacenamiento f~eron resultando debido a la uso de otivos medios debido la l de almacenamiento fueron resultando debido a la tecnología que se generaba con la aparición de la miniagura<br>computadora. Ejemplo de estos avances es el Microfilm que<br>consiste en la miniagurización de imágenes de datos<br>cont

Esta técnica se desarrolló como auxilio de<br>almacenamiento de salidas impresas y como medio de<br>conservación de documentos. La información se guarda en<br>redistros de microfilm denominados microfichas que puden contener una gran cantidad de información.

El manejo de microfilm representa una ventaja en la reducción de espacio para almacenamiento de información<br>impresa, además de permitir la reducción de costos en el almacenamiento tradicional.

Capítulo II

# 4.5.3. Trazadores Gráficos (plotters)

Los plotters son dispositivos de salida capaces de<br>emitir un gráfico, dibujo o imagen. La impresión puede realizarse en blanco y negro o a colores. utilizando plumillas o técnicas láser avanzadas (Figura II-16).

Los graficadores en la actualidad gozan de gran popularidad. debido al auge de la multimedia y de los medios gráficos en la mavor parte de las actividades.

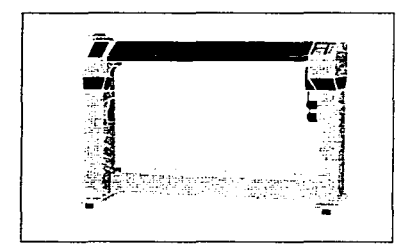

Figura II-16. Trazador gráfico (plotter).

Estos dispositivos tienen un objetivo funcional similar al de las impresoras, que es la impresión de carácteres en papel. Sin embargo, ambos difieren en el tipo de información que plasman en papel y el objetivo que cubren, debido a que tanto las impresoras como los plotters fueron creados para cubrir necesidades distintas, pero ambos gozan de gran popularidad, quitás aún más las impresoras, por su costo.

56

 $\frac{1}{2}$ 

#### Canitale II

el inicio los graficadores En. se ocuparon principalmente para expresar los resultados estadisticos de las empresas mediante gráficos elaborados: posteriormente con el avance del software de diseño asistido por computadora (CAD), los graficadores comenzaron a utilizarse para dibujar piezas  $de$ motores, aviones, piezas de automóviles, maguinaria. planos de casas, etc., de becho, todo lo que anteriormente realizaca el dibujante, se traslado a la pantalla de la computadora y de ésta al papel, con la ayuda del graficador.

Existen una gran cantidad de plotters en el mercado, pero los más comunes son los denominados de mesa, tambor y láser. El graficador de mesa es el más pequeno de la linea de estos productos, y limita el tamaño total del<br>dibujo a las dimensiones de largo y ancho que tenga la base, que sirve de soporte al papel sobre el que se<br>realiza el trabajo. Los graficadores de tambor son de mayor capacidad y limitan el tamaño del papel, únicamente en cuanto a su anche, ya que este, se desplaza en forma continua como una impresora. Los graficadores del tipo láser son los más modernos y reúnen alta tecnología para mejorar la calidad de impresión, un rayo láser es dirigido mediante señales digitalizadas para orientar lineas y figuras e imágenes sobre el papel.

# CAPTTHLO TIT

# **SOFTWARE** (CARACTERISTICAS GENERALES)

# $1.70NCEPTO$

En el capitulo anterior se hizo una descripción general de los componentes físicos de un equipo de<br>compute. En él se analizaron algunas características y funciones de los componentes de uso frecuente en una compuradora.

Hablar de Hardware es hacer referencia de la parte fisica, la parte tangible, pero una computadora no solamente se conforma de esto; sino que, hace falta<br>aquella parte que permite a la máquina "tener vida", realizar la función pensante y todas las operaciones lógicas que nos permiten interactuar con ellas.

Esta parte complementaria del Hardware se denomina, usualmente, Software, c lo que es lo mismo programatica, y que permite a la máquina entrar en funcionamiento.

Se puede decir que el software, son aquellos programas, instrucciones y ordenes que el hombre<br>desarrolla para poder realizar el manejo del equipo. Estas instrucciones permitiran a los usuarios "instruir" a la computadora para realizar ciertas rutinas o trabajos que el hombre le ha delegado, es entonces, cuando la máquina se encuentra capacitada para procesar los datos e información así como producir resultados.

"Un programa es un conjunto de instrucciones, ordenadas de tal forma que al ejecutarse en la computadora producen un resultado útil. ya sea intermedio  $o$  final."

Cabe aclarar, que los programas son diseñados por el hombre y que suele equivocarse al realizar dichas instrucciones, esto no cuiere decir que la máquina no haga las tareas como debe de ser, sino que, si a la<br>computadora se le introducen datos o instrucciones errôneas los resultados que produzca también serán erróneos.

En otros términos se puede señalar que el software también permite la comunicación entre el usuario y la máquina y poder ejercer un control sobre los periféricos que la componen.

Para Donald H. Sanders software es: "El conjunto de programas que dirigen a un sistema de computo. Basicamente el software lo podemos encontrar en tres categorias claramente identificables: Los lenguajes de programación, el software de sistemas y el software de tipo comercial."<sup>2</sup>

40

 $<sup>1</sup>$  Manzanilla,</sup> Lorenzo y Ricardo Hernández, Informática en Contaduría, pag. 79.

Sanders Donald H., Informatica: Presente V Futuro, pag. 866.
## 2 CLASTETCACTON

Como va se habia señalado, el término software lo utilizamos para hacer referencia a los programas que dirigen a un sistema de computo. Básicamente el software lo podemos encontrar en tres categorias claramente<br>identificables: los lenguajes de programación, el software de sistemas y al software de tipo comercial.

## 2.1. Lenguaies de Programación

Para que el hombre pueda interactuar con las<br>computadoras, es necesario crear una serie de órdenes estructuradas que sirvan para mantener esa interacción. Así como nosotros nos comunicamos con las demás personas, utilizando un lenguaje que es común entre nosotros, las máquinas también utilizan una serie de lenguajes que permiten que estas trabajen conforme a las ordenes indicadas por un operador.

La evolución de los lenguajes de programación se fue dando con los avances de las primeras computadoras que se fabricaban; en ese entonces, el único medio de comunicación que existía era el lenguaje de máquina, determinado por ceros y unos. Este código binario es la traducción electrónica que internamente se tenia que manejar: esto es, cada circuito electrónico que tenia que conectarse mediante alambres para relacionarse con la memoria de la computadora y para que ejecutar la orden.

El siquiente avance fue dado por el llamado lenguaje ensamblador, en el que se permite manejar códigos<br>mnemónicos (simbolos y dibujos) para escribir las ordenes en lugar de aprender previamente dada instrucción.

للميان والوالوات الأكتفونيون ممتونا المعتر الممتشع المتشبه وولعتهما للمعت الحمام فعالم فالمنام والممتح المعتقد والمتمالية

60

#### Capítulo III

Software (características cenerales)

**Contract Contract** 

a process a supervisor

Con la aparición de los lenguajes de alto nivel, se logra eliminar la necesidad de que el programador tenga conocimiento del lenguaje de máguina, pues ya que, con estos nuevos languajes, el programador se enfoca<br>directamente a utilizar la lógica en la creación de<br>instrucciones, lo que elimina el grado de conocimiento en el equipo internamente. Ejemplo de este tipo de lenguajes son el FORTRAN, Pascal, BASIC, COBOL, ALGOL, C, entro otros.

a consideration of the constant of the constant of the constant of the constant of the constant of the constant of the constant of the constant of the constant of the constant of the constant of the constant of the constan

Con la aparición de los lenguajes de alto nivel. los programadores tuvieron la programada de desarrollarse programatores tuvientos in la pecesidad de dominar el lenguaje de máquina. Algunas ventajas que trajeron conside we magazine. Assure the son los siguientes:

- 1. Como se había indicado anteriormente, se elimina la necesidad de aprender el lenguaie de máquina, por parte de los programadores.
- 2. Se facilita el aprendizate de los lenguades de programación, debido a que se incorporan palabras de uso común.
- 3. También se elimina el aprendicaje de electrónica entre programadores para utilizarlo.
- 4. Se introduce el término compilador, que proporciona la ayuda para detectar y corregir ordenes. Aumentó así, la productividad de los programadores.
- 5. Algunos programas utilizan algoritmos<sup>3</sup> para realizar tareas con una crden muy meticulosa que es necesaria en ciertas ocasiones manejarla, como el caso del programa ALGOL (Algorithmic Languate).

 $\pm$  $\bar{1}$ ÷

a Algoritmo. Conjunto de pasos definidos o proceso riguroso para la obtención de un resultado o resolucion de un problema.

## 2.2. Software de Sistemas

El software de sistemas es más genérico que el de aplicaciones, y normalmente es independiente  $AB$ cualquier área especifica de aplicación.

Ejemplo de este tipo de programas, es el denominado Sistema Operativo, quien se encarga de la administración del equipo de compute. Dentro de esta funcion que hace del equipo se pueden senalar dos muy importantes:

A. Distribuir y controlar los recursos del equipo.<br>Esto significa que la función del Sistema Coerativo es la de administrar los recursos del equipo: aqui el sistema se encargará de determinar que recursos del sistema se asignarán a que programas. Por lo general  $185$ computadoras realizan varias tareas al mismo tiempo y por tal motivo el sistema coerativo decidirá que hacer y que no hacer, dependiendo de la prioridad de la rarea.

Proporcionar enlace de interacción entre la **B.** maguina y el usuario. Esta función es con la finalidad de mantener el contacto entre el usuario de la computadora y el hardware, cuando se ejecutan las actividades o tareas, el Sistema Operativo es quien toma las decisiones sobre el procesamiento y lógica de los cálculos y operaciones realizadas; para estas decisiones se requiere de la interacción de la persona por medio de algún dispositivo conectado al equipo, dicho sistema por medio de la<br>información presentada en el monitor u otros medios, es como se dará la comunicación. Además es común que en ciertas ocasiones la computadora envie mensajes  $a<sub>1</sub>$ operador, ya sea de error, de confirmación o de decisión<br>por parte del operario de la computadora.

A contract and a complete the contract of the state

Sistema Operativo es el núcleo para toda wma 1 actividad de software y es una familia de programas pertenecientes al software de sistemas". El trabajo del Sistema Operativo se puede resumir como: "llevar  $e<sub>1</sub>$ control del hardware para que cualquier programa que se ejecute en la computadora no tenga que realizar esta tarea", La estrecha relación que este mantiene con el equipo, principalmente con el microprocesador y los componentes de la memoria, tanto RAM como ROM, hacen pensar a los usuarios no expertos, en estos equipos, que es parte del hardware.

En la actualidad debido a la gran diversidad de equipos y programas, ha permitido que muchos fabricantes se incorporen en esta nueva industria, así como existen variados programas y computadoras, también existen varios sistemas operativos, dentro de los cuales, el más popular es el MS-DOS (Sistema Operativo en Disco de Microsoft), este sistema operativo fabricado por Microsoft fue hecho para su uso en computadoras personales de IBM o compatibles; IBM lanzó posteriormente un sistema operativo para sus equipos, al que denominó junto con su linea de productos PC/DOS, marcando una nueva etapa entre los antiquos equipos y los que posteriormente se darian a conocer por los fabricantes que entrarian a este nuevo mercado: de iqual forma otras compañías empetaron a competir en tan prospero negocio y Novell lanzó su propio sistema operativo compatible con mácuinas IBM denominado DR-DOS (Sistema Operativo en Disco de Digital Research); pero esto, no indica que sea el único sístema operativo que convenga para su uso, además existen otros sistemas, cuando no se utilizan microcomputadoras compatibles con IBM, como el caso de una Apple-Macintosh, en la cual se utiliza otro tipo de sistema operativo (Apple Soft).

 $\bullet$ Nuncio Limon, Reynaldo, Todo lo que usted quiere saber sobre las

.<br>The same of the company company of the company of the company of the company of the same of the same of the co

42

<sup>\*</sup> Long, Larry, Introduction a las computadoras y al proceso de información, pag. 160.

En el caso de estas dos compañias no es posible ejecutar un mismo programa en una computadora Apple o en una IBM, esto se debe al microprocesador que contienen, lo que las hace incompatibles; tanto el sistema operativo como el microprocesador son diferentes para cada equipo. por lo que no puede ejecutarse un programa escrito para la linea de computadoras Apple en una IBM y viceversa.

Hace alqunos años esta situación ocasionaba que aquellas personas que iban hacer una adquisición de un equipo de computo, tuviera que decidirse por que marca, tomando en consideración los problemas que representaba la compatibilidad. Actualmente las compañías fabricantes tanto de hardware como de software tratan de eliminar esta barrera con la intención de facilitar su combra y sobre todo difundir su uso.

Hasta ahora sólc se ha hablado únicamente de aquellos sistemas operativos de las computadoras personales, esto no significa que sea exclusivo de este tipo de computadoras, al igual que estas, los otros tipos computadoras, como las minicomputadoras y പ്പ macromputadoras, también para que puedan funcionar, necesitan un sistema operativo especial para este equipo, tal es el caso del sistema operativo UNIX, que puede ser utilizado tanto por una microcomputadora como en una cuando se utiliza una red formada por mini: microcomputadoras, este sistema puede proporcionar el<br>trabajo de administrar el equipo interconectado; otros sistemas de las mismas caracteristicas resultan ser OS/2 de la compañía IBM, que actualmente cuenta con gran<br>aceptación debido a la versatilidad y sencillet de su manejo. lo que permite que los usuarios relacionados con actividades multitareas lo prefieran.

Asi como apareció el sistema PC/DOS que evolucionó la industria de las computadoras personales, por parte de la IBM, a mediados de la década de los ochentas Microsoft

64

#### *Capi'lulo/I/*

lanzó a1 mercado computacional un producto que revolucionó la industria del sofrano en execucionó la industria del sofrano del sofrano de diastros<br>días, la aparición del llamado Windows, marcó la forma de aprender y manejar una computadora, demostrando que su uso no es tan complicado; y que no necesariamente las computadoras son para los expertos; gracias a este producto, el aprendizaje y el manejo de microcomputadora se hizo más interactivo, gracias a la combinación de dibujos y "ventanas" que amplian y facilitan el trabajo con diversas actividades.

Hasta hace poco tiempo a este programa no se le podía clasificar propiamente como un sistema operativo, pero con la aparición de Windows 95 a mediados de 1995,<br>este enfogue cambió definitivamente; la fusión de un este entities entonio definitiva cambiente; definitiva como Windows y un sistema operativo como MS-DOS de la companía Microsoft, determinaba el objetivo de hacer aún mucho más accesible el manejo de una microcomputadora, si bien el sistema operativo no es muy<br>hien visto por los usuarios de Pc's, debido a la complejidad de las instrucciones y a la gran cantidad de comandos, con esta unión de programas se pretende que se tiene del este panorama cambie y el concepto que se tiene del<br>sistema operativo se vea más favorecido.

Con este nuevo "sistema operativo gráfico" la<br>manera de ver la computación y sus aplicaciones, ya no<br>fue la misma, el acceso a esta herramienta se amplió, llegando a programas infantiles, educativos, científicos<br>y de entretenimiento, lo que ha cermitido que la Pc este teniendo una difusión más amplia y sea adcptada en casi todas las organizaciones y hasta en el hogar, de manera<br>definitiva.

#### Canitulo III

#### 2.3. Software Comercial

Hoy en dia existe una gran variedad de software comercial disponible en el mercado que puede utilizarse en las computadoras. Este tipo de software se divide en: software de uso general y software de uso específico. los cuales, nos avudan a reducir el tiempo empleado en muchas tareas de tipo manual.

## 2.3.1. Software comercial de aplicación específica para aumentar la productividad o "paguetería comercial"

El software de aplicación es elaborado con la finalidad de realizar tareas especificas en diversos campos del conocimiento. Para nuestros efectos. identificaremos a estos programas como aquellos que se encarquen del manejo de la nómina, contabilidad, inventarios, facturación, calculadoras de impuestos, programas de análisis financiero, entre otros más.

Normalmente estos programas son regueridos en las organizaciones donde el grado de especialización es tal. que el manejo de programas diseñados sobre alguna<br>necesidad en especial, es básico.

En la actualidad la gran diversidad de programas con estas características, pueden lograr una gran confusión entre los posibles consumidores de estos productos, debido a que existe una amplia gama de ellos que se aplican a tareas iguales. La persona debe conocer sus necesidades para que de esta forma escoja el "paquete" mas conveniente a sus requerimientos y a su capacidad económica de entre tantos programas que existen en el mercado; por lo que, al realizar una adquisición de

#### Capitulo III

Software (caracteristicas generales)

este tipo de programas, será necesario hacer un análisis de costos y beneficios; de lo contrario, el programa puede resultar demasiado costoso y poco utilizable: o no tener las características apropiadas para su aplicación, entre otros inconvenientes.

Esto no quiere decir que estos programas no sean lo más conveniente si se piensa adquirir uno; la decisión va a estar fundamentada por las necesidades de  $1a$ organización o persona que pretenda comprarlo, así como, las posibilidades económicas lo permitan. La mayoría de estos programas se encuentran creados para satisfacer necesidades comunes en ciertas actividades, por lo que a veces solo se necesita desempacarlo, instalarlo y empezarlo a usar, lo que implica un gran ahorro de tiempo.

Para efectos de nuestro estudio haremos sólo mención de aquellos programas específicos al área administrativa enfocados a contabilidad, control de inventarios, cuentas por cobrar y por pagar, calculadoras de impuestos, programas de nóminas, de ventas, control de activo fijo,  $etc.$ 

## 2.3.1.1. Programas Contables

Existe una gran diversidad de "paquetes contables", los cuales son de gran ayuda para el Licenciado en Contaduria, ya que lo auxilian en el control y manejo de sus registros contables, pues muchas empresas cuentan con un gran número de operaciones financieras, las que deben ser registradas adecuadamente para confiar en la veracidad, rapides y oportunidad en la obtención de resultados para una correcta toma de decisiones. lo cual se llega a lograr con un adecuado programa contable,

Software (características venerales)

seqún las necesidades de la empresa de que se trate, dependiendo de su giro, capacidad económica y tamaño de la empresa.

Con estos "paquetes" el Licenciado en Contaduria<br>simplifica el trabajo y el tiempo invertido, lo que trae como resultado una mayor eficiencia y productividad tanto para él como para la empresa de que se trate, dejando al profesional en Contaduría la función de análisis. que en nuestros dias es un elemento esencial para las organizaciones.

En otras palabras, podemos decir, que los programas de contabilidad son aquéllos que están encaminados al manejo automatizado de la información financiera de una entidad (persona fisica o moral), y que basados en un proceso contable definido, proporcionan información como su repercusión contable y financiera.

## 2.3.1.2. Programas de Inventarios

En la actualidad, tener un paquete específico para cada área de una empresa es de gran ayuda e importancia para el control interno de una entidad.

inventarios Los programas de son una gran herramienta en la actualidad, sobre todo para  $1<sub>as</sub>$ empresas con un gran número de operaciones y un almacen muy grande.

Estos programas nos ayudan a controlar las entradas y salidas al almacén, como también a controlar los costos de cada uno de estos articulos.

Por otra parte, se tiene más exactitud ccn las existencias en los almacenes, ya que en base a esto, la empresa determina que tanto le falta, así como cuidar su stock del inventario.

Actualmente se puede decir que la mayoria de las<br>empresas cuentan con un programa específico de<br>inventarios, a excepción de las que tenen un inventario<br>muy pequeño, aunque no hay que descartar aquellas empresas con grandes inventarios y que no cuentan con este tipo de programas, ya sea por falta de conocimientos, liquide= o un adecuado sistema de control interno de la empresa.

De acuerdo a lo comentado anteriormente, podemos<br>señalar, que los programas de inventarios son aquéllos senator al manejo y control automatizados de los movimientos (entradas y métodos de los valuación de productos dentro de un almacén y que basados en un proceso definido, proporcionan información portuna<br>y neceso definido,

#### 2.3.1.3. Programas de Nóminas

Existen empresas con un gram número de empleados y que suele ser muy laborioso y tardado realizar su nómina. además de que no es exacta o confiable al cien por<br>ciento; además de que se invierte mucho tiempo y personal<br>para realizarla.

Con un "paquete" de nóminas se puede facilitar esta<br>labor, ya que estos programas simplifican los cálculos<br>para obtener el pago de cada empleado y sustituyen el

Software (características nenerales)

sistema manual v/s mecanizado que se llevaba anteriormente.

المتحافظ والمتاري والموطوعي والمتطوع التكريم الوالهما المراجا والمتطاعات والتماري وصالح المجاريف التمامين مناسم

Estos programas se pueden conceptuar como los<br>encargados del manejo, control y cálculos automáticos de todas aguellas retribuciones, pagos, retenciones y otras component derivadas de una relación laboral, y que basados en un proceso predeterminado, proporcionan información oportuna y precisa de dicha situación, así como su efecto contable. financiero y fiscal.

## 2.3.1.4. Programas de Facturación

Debido al gran número de operaciones que puede manejar una entidad, se requiere contar con controles adecuados sobre las ventas que se realicen. especificamente sobre la facturación, pues de contar con este adecuado sistema, se avuda a evitar duplicidades en las facturas, ayuda a dar un mejor servicio al cliente controlando todo lo que implica su compra, principalmente, la entrega de su factura, con la cual se<br>ampara para hacer todo tipo de reclamaciones,<br>devoluciones o cancelaciones si asi lo quiere, además mantener una adecuada base de datos para el requisitado de la facturación y de la documentación que de ella se deriva.

En otras palabras, podemos decir, que son los<br>programas enfocados al manejo, control, creación e<br>impresión automáticos de información y documentación<br>relacionada con las operaciones de venta de productos de una entidad.

## 2.3.1.5. Programa para el cálculo de Impuestos

Hoy dia, existe una gran cantidad de leves de tipo fiscal v debido a la completidad de las mismas. el Licenciado en Contaduría se ve en la necesidad de contar con herramientas para determinar de manera más sencilla los complicados cálculos referentes a las contribuciones, contra de las personas físicas como de las morales y tratar de eliminar los laboriosos cálculos que implican una gran inversión de tiempo y de personal.

Estos programas están encaminados a la determinación o cálculo de contribuciones de manera automática,<br>derivados de las actividades de las entidades (personas fisicas o morales), de conformidad con las leves que rigen en nuestro país en materia fiscal.

#### 2.3.1.6. Programas para quentas por cobrar y por pagar

Cuando una empresa tiene un gran número de clientes v proveedores, se cuenta con una enorme cantidad de información a cerca de las operaciones relacionadas con<br>estos; de la cual, se debe de llevar un buen control de la misma, ya que es de vital importancia, porque de estos saldos controlados se derivan intereses ya sea a favor o a cargo de la empresa y por lo tanto se debe mantener un estricto control sobre estos, ya que de no ser asi se<br>puede caer en problemas futuros de tipo legal.

Resumiendo, se puede decir que estos programas están relacionados con el manejo y control automatizados de la cartera de clientes y/o proveedores relacionados con las actividades de compra-venta a crédito de mercancias o servicios de una entidad; y que basados en un proceso

71.

Canítulo III

Software (características venerales)

and the state of the second control of the state of the state of the state of the state of the state of the state of

predefinido proporcionan información oportuna y precisa de dichas operaciones, así como su afectación contable y financiera

## 2.3.1.7. Programas Integrales

Estos programas son la fusión de dos o más programas existentes en el mercado, permitiendo trabajar en un solo "paguete" diversas funciones. Su fabricación esta enfocada a pequeñas y medianas empresas.

Dichos programas son desarrollados con la intención de incluir en un solo programa diversas herramientas que pueden ser necesarias para el contador, administrador o persona interesada en el manejo de la información de una organización. Ejemplo de estos programas son: Pacioli<br>2000 de la empresa Diagnósticos Administrativos por Computador que cuentan con diversos módulos, como el de contabilidad general, cuentas por cobrar, cuentas por<br>pagar, control de inventarios, facturación, compras, presupuestos y auditoria.

Alqunas otras empresas fabricantes de este tipo de software venden cada "paquete" de manera individual (programas de contabilidad, de nominas, de facturación, etc.); como es el caso de la compania ASPEL que ofrece cada programa por separado con la opción de limportar información entre ellos debido a la compatibilidad

En sintesis, se puede determinar que es estos programas integrales han liegado a tener éxito debido a las características de manejar varias herramientas en un solo producto, lo que representa para la empresa

## Capitulo III

 $\sim$ 

adquirente, una disminución de costos y la sencillez de<br>contar con varias opciones cuando ella lo necesite.

Dentro de las características más importante que pueden liegar a manejar la mayoría de los programas<br>específicos en México son los siguientes:

<u> 1990'de de la componenta de la compo</u>

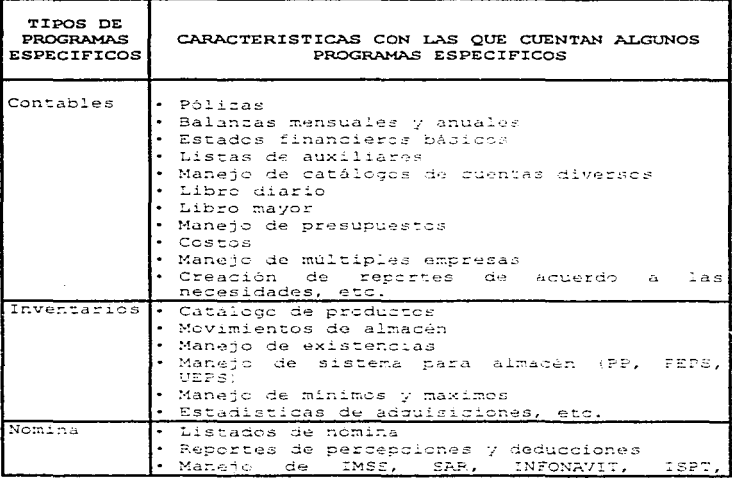

 $7.8$ 

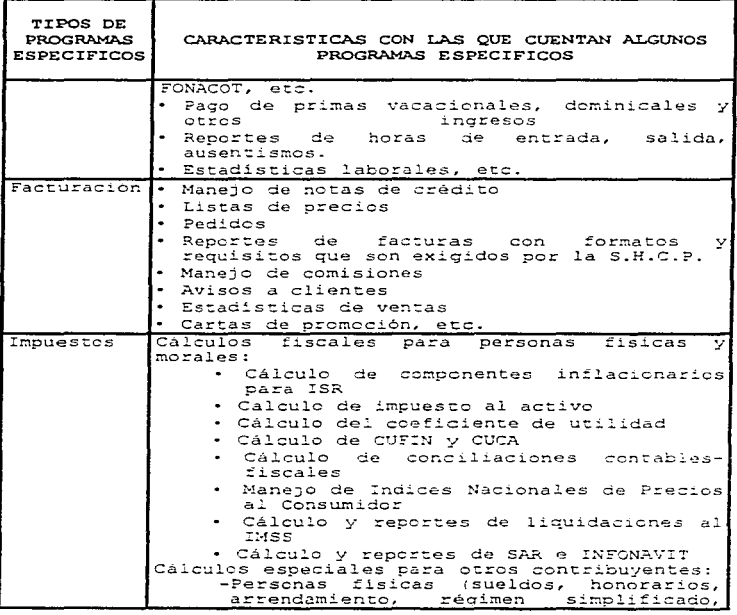

 $\sim$  0.000  $\sim$ J.

Capítulo III

J.

J.

Software (características generales)

 $\alpha$  ,  $\beta$  ,  $\alpha$ 

à.

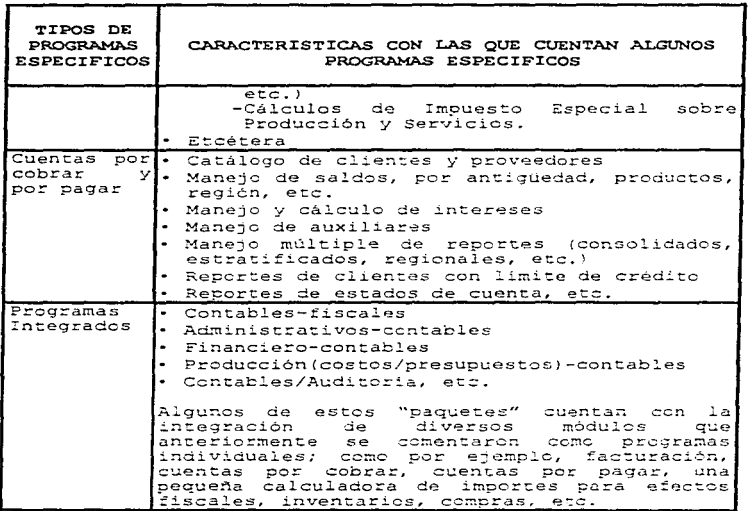

 $\tau s$ 

Capítulo III

## 2.3.2. Software comercial de aplicación general

Gracias al desarrollo de los lenguaies programación de alto nivel de la década de los años sesentas, permitió la creación de paguetería comercial. Este tipo de software fue concebido originalmente para la ayuda de tareas específicas, pero con el tiempo, los fabricantes, vieron en ellos una mejor forma de aprovechar sus caracteristicas; ejemplo de ello, en<br>aquéllos dias, fue primeramente Visicalc, SuperCalc y en. posteriormente Lotus 1-2-3, que fueron creados bajo la<br>idea de realizar cálculos exclusivamente. Gracias al desarrollo de nuevas tecnologias fue posible mejorar el equipo y consigo los programas existentes; es por esto que, Lotus 1-2-3, ahora no sólo es un programa para realizar calculos aritméticos, sino que, también permite manejar bases de datos, gráficas y ordenes simplificadas<br>para automatización del trabajo. Otros ejemplos de este tipo de programas que se concibieron bajo la misma idea que las hojas electrónicas de cálculo. son los siquientes: los procesadores de texto, los administradores de bases de datos, los graficadores, etc.

La principal característica de este tipo de software es que no se encuentra definido sobre un área de aplicación especifica, por lo contrario, el uso de estos programas esta dado por la necesidad indefinida de las<br>personas que la utilizan; la gran flexibilidad con qua cuentan estos programas para realizar una diversa darle un uso indeterminado, dependiendo de su imaginación v creatividad.

En la actualidad el uso de programas comerciales genéricos goza de gran aceptación, básicamente por los siquientes aspectos:

#### Capitulo III

- A. Los fabricantes de software comercial cada vez faciliran las instrucciones para su manejo. lo que implica que los usuarios, en ciertas ocasiones, aún<br>cuando no tengan un dominio completo del programa para su uso puedan utilizarlo v lo prefieran sobre los lenguaies de programación.
- B. La misma facilidad de operación permite que estos programas sean utilizados al instante, además de que resuelven una gran cantidad de problemas con cierta  $facillidad.$
- C. La reducción de costos de adquisición de este tipo de software es notoria, primeramente para erradicar el problema de la pirateria y por otro lado, para hacer llegar cada vez nuevos productos enfocados a necesidades cada ver mayores, tanto de empresas como de personas.
- D. Para lograr el punto anterior, las compañías fabricantes del hardware estuvieron relacionadas con esto, ya que la gente podia adquirir tanto Pc's como software a un baio costo y así obtener un beneficio tanto las dos industrias como las personas que utilizan estos equipos.
- E. El inminente avance tecnológico que se da en nuestra sociedad actual, propicia que las organizaciones como los individuos se vean en la necesidad de adquirir equipo de computo para realizar sus tareas, debido a las enormes ventajas que representan, y por consiguiente la indispensable capacitación  $-21$ respecto, que de no hacerlo representa perder oportunidades de negocios y de superación personal.

 $77$ 

Canitulo III

Software (características venerales)

#### 2.3.2.1. Tipos de software comercial de anlicación  $\alpha$ aneral

#### 2.3.2.1.1. Hojas Electrónicas de cálculo

Es un programa comercial que permite utilizar en una computadora columnas y renglones, los cuales se pueden manejar mediante coordenadas con la intención de realizar cálculos y de obtener resultados.

El concepto de hoja tabular se remonta desde la época antiqua con los egipcios, babilonios, femicios y chinos quienes asentaran en madera, piedra o papel sus registros e historia de sus operaciones, como la de su ganado o piezas de cerámica, entre otras. Todo esto lo realizaban avudándose de medios de conteo como el ábaco en la cultura china: pero es en el Renacimiento en el siglo XVI, cuando el auge del comercio iba en aumento, y se buscaban formas de mantener el control numérico de las mercancias y el dinero, el manejo de hojas tabulares o columnares, servian de herramientas valiosas que hasta nuestros dias aun es común ver, como lo es el maneio de libros de contabilidad en donde son registradas las transacciones de un negocio.

Se puede decir que las hojas de cálculos son simplemente una alternativa electrónica a la realización de miles de operaciones que tendrian que hacerse de manera manual, y que gracias a ello podemos sustituir los lápices, borradores, calculadoras de mano y otras herramientas para poder trabajar con diferentes câlculos.

Realizar operaciones y obtener resultados de manera precisa y oportuna, resulta ser algo complicado cuando se pretende hacer solo con lapiz y papel y aún cuando se utiliza una calculadora, si en cambio, se maneja un

78.

# ESTA TESIS NO DEBE SAMP DE LA BIBLIOTECA

#### Canitula III

#### Software touracterísticas nemerales)

"paquete de hoja electrónica" actual o reciente, se pueden hacer varias operaciones y obtener miles de<br>resultados en fracciones de segundo. Esto permite conocer con gran anticipación los resultados que pudieran ser necesarios para la toma de decisiones para un momento<br>determinado; así como brindar la confianza y veracidad a las personas que utilizan la información obtenida a través de estos programas.

Todas las operaciones y cálculos que se pueden hacer en una hoja tabular de papel también se pueden elaborar en una hoja electrónica de cálculo. con la diferencia de que los resultados se obtienen con mayor rapidez y exactitud; ejemplo de esto son los cálculos de nóminas. intereses, depreciaciones, amortizaciones, costos,<br>presumuestos, manejo de precios, etc.

Otro de sus usos de la hoja electrónica es la creación de bases de datos, gráficas e incluso manejar<br>ordenes programadas para simplificar ciertas tareas. También nos permite crear escenarios donde se pueden<br>simular situaciones, por medio de modelos matemáticos, para obtener determinados resultados que nos interesen para un fin preestablecido, enfocados normalmente a la elaboración de presupuestos, además de que podemos generar, corregir o actualizar recortes.

## $2.3.2.1.2$ . Procesadores de Textos

El hombre siempre ha tenido la necesidad de expresar sus pensamientos de diferentes formas, una de ellas es por medio de la palabra escrita de donde proviene el procesamiento de palabras, el cual se puede definir como. la manipulación de datos de texto, de lo que se deriva la creación de documentos, su edición, modificación,

almacenado, recuperación e impresión, todo ello de manera automática, mediante el uso de la microcomputadora.

La aparición del procesamiento de texto por medios electrónicos permitió realizar cambios de manera sencilla, pues se automatiza el proceso de captura. edición, revisión, almacenamiento e impresión.

 $\lim_{\Omega}$ de los aspectos más importantes en  $\sim$  1 procesamiento de palabras computarizado, consiste en que el usuario no tiene que planear con mucho cuidado el documento original, sino que puede componerlo o modificarle mientras se encuentra escribiéndolo: le único que se necesita es un bosqueio para poder empezar.

Además de lo anterior, el procesador de texto mejora productividad y la eficiencia al permitir, por  $1a$ ejemplo, duplicar una carta sin volver a escribirla o recordar el documento de hace algunos meses, sin tener<br>que buscarlo entre varios archivos plasmados en papel.

El principal beneficio de este proceso es la facilidad para manejar y crear un documento casi perfecto, ya que la persona que quisiera realizar un<br>informe y hacerle varios cambios en el mismo momento o después de su creación, el procesador de texto le permite realizar dichos cambios en poco tiempo, lo cual, siendo manualmente no seria posible, va que tendría que volver a realizacio.

## 2.3.2.1.3. Administradores de bases de datos

El programa para la administración de base de datos es un sistema de archivo mecanizado con un ordenador, que permite manejar la información para organizarla, combinarla, mezclarla, agruparla, separarla, o hacer<br>informes basados en dichos datos, entre otras cosas más.

Con este software es posible crear y mantener una base de datos y extraer información de ésta.

Todos los paquetes de base de datos tienen estas<br>características fundamentales:

- 1. Crear y mantener datos individuales (como agregar, cambiar, borrar y revisar registros).
- 2. Extraer y listar todos los registros o sólo aquellos<br>que cumplen con ciertas condiciones para visualizar o<br>imprimir.
- 3. Hacer consultas
- 4. Ordenar registros en secuencia ascendente<br>descendente por campos primarios, secundarios<br>terciarios. Ordenar registros en secuencia ascendente o<br>descendente por campos primarios, secundarios v  $\mathbf{v}$
- 5. Diseñar formatos de pantalla para introducir y<br>visualizar datos.
- 6. Introducir datos conforme a un formato predeterminado.
- 7. Realizar cálculos y almacenar, ver o imprimir los resultados.
- 8. Producir información impresa que proporcione datos válidos a usuarios de las bases de datos.

En el mundo actual existe una sobre carga de información que resulta en ocásiones inmanejable, como respuesta a elle, la computadora ha sido el medio para administrar eficientemente las enormes cantidades de

Ť

información que se han creado y reunido; por lo que<br>ahora, se puede disponer de más tiempo para dedicarse a otras actividades más creativas. Las herramientas de computación diseñadas para administrar esta información, reciben el nombre de sistemas de administración de bases de datos o gestores de bases de datos.

## $2.3.2.1.4. Graficadores$

Los paquetes de craficación son aquéllos programas donde se alimentan datos numéricos. los cuales, la computadora los convierte en gráficos que expresan dichos datos o cantidades.

Una de las principales aplicaciones de estos<br>programas, es el proporcionar a la gente una forma más<br>rápida y cómoda de dar a conocer resultados de la manipulación de cientos o miles de datos en una hoja electrónica de cálculo y circo paquete de análisis de datos.

La representación gráfica de los datos ha logrado ser un medio de comunicación con gran éxito. Se ha logrado con solo una gráfica, reconocer áreas<br>problemáticas y sus tendencias, que por medio de un resumen textual, seria largo, complejo v tedioso para su entendimiento y muy dificil para un análisis detallado y profundo.

Anteriormente la representación gráfica era muy<br>costosa y requería una gran inversión de tiempo en su realización. En la actualidad, se puede utilizar un graficador y obtener en cuestión de segundos gráficas proporcionadas y exactas, que atraen al sentido de la vista por la gran diversidad de formas. tamaños.

presentaciones, colores, movimientos, entre otras<br>características que se les puede dar a dichas gráficas según el gusto o conveniencia de la persona.

#### 2.3.2.1.S. Programas de Comunicaciones

El software para comunicaciones hace que la<br>microcomputadora sea más que una computadora microcomputadora sea más que una computadora<br>independiente. Con este paquete, una computadora puede transmititie y recibir datos de o hacia otra computadora puede<br>transmititie y recibir datos de o hacia otra computadora remota. El software de comunicación "llama"<br>automáticamente a una computadora remota (otra micro o automáticamente una computación de una mición de mición esta.<br>Después de estar en linea, se puede comunicar y compartir datos entre las computadoras que intervienen: esto es, el software permite cargar archivos en forma descendente; es<br>decir, se pueden pedir y recibir datos o archivos de programas que se transmiten desde una computadora remota<br>y viceversa, ~mandar información a dicha computadora remota (cargar en forma ascendente el archivo).

La transmisión y obtención de información a través<br>de los paquetes de comunicación, se logra con la ayuda de<br>líneas telefónicas. Dicha información se puede mandar u obtener desde diferentes partes del mundo. No obstante para lograr el enlace, la computadora debe tener un módem .<br>(MOdular-DEModulader). El módem enlaza la computadora con<br>las lineas telefónica que conectan a las dos computadoras. El módem traduce las señales binarias de la computadora (ceros y unes) en sonidos audibles que pueden comunicar por la linea telefónica: después se invierte el proceso en el otro extremo de la linea.

Un módem puede ser interno o externo, los cuales han creado una nueva industria que proporciona información a

### Capitulo III

los usuarios de computadoras. En la mayoría de las computadoras, el módem es un tablero opcional interconstruido por circuitos.

El sofrware de comunicación se puede establecer para llamar, hacer o recibir un enlace en forma automática a sistemas de cómputo de acceso frecuente. Incluso se puede volver a llamar si la linea se encuentra ocupada.

Una caracteristica muy práctica de este software, es que permite al usuario registrar en un archivo de disco toda la entrada/salida durante una sesión interactiva. Posteriormente el usuario puede recobrar del disco la sesión grabada y verla detenidamente como se desee.

La información que se reúna durante una sesión interactiva puede integrarse a un documento de procesamiento de palabras, como una carra o un reporte.

## 2.3.2.1.6. Suites de Productividad

the decay that the contract of the

En un principio la mayoria de los programas que se podian adquirir en el mercado computacional eran para procesar un texto se tenia que contemplar la<br>posibilidad de adquirir solo un programa con estas características, y ademas, de que si se quería importar o exportar información de dicho programa hacia o desde<br>otro, el usuario se encontraba con la barrera de la incompatibilidad entre los programas, quizás por no ser<br>de la misma compañía que los fabrica, por las órdenes, comandos y especificaciones técnicas que normalmente no coinciden entre una hoja electrónica de cálculo, un

st af

## Capitulo III

administrador de base de datos o un procesador de texto  $\alpha$ lectrónico.

Con la aparición en el mercado de programas como el Windows, estas barreras se pretendian eliminar, y lo<br>cual, se ha logrado gracias a la aparición de programas integrales que se interrelacionan entre si, como por ejemplo Office de Microsoft Corporation; Perfect Office de Novell, el SmartSuite de Lotus Development, entre otros; los cuales, reúnen las características de tener<br>varios programas en un sólo "paquete", esto es, una hoja de cálculo, un procesador de texto, un administrador de bases de datos, un editor de gráficos, una agenda, correo electrónico, entre otras herramientas, pero además, lo que muchos consideran como importante, es la eliminación de las barreras de la incompatibilidad entre los programas que están integrados. lo que facilita de manera notoria el traspaso de información entre programas; por lo que ahora en una carta se puede incluir una ilustración o una gráfica, una tablas con datos numéricos o base de datos, y enviarla mediante correo electrónico, todo ello con unas cuantas instrucciones rápidas y sencillas de emplear.

Podemos resumir que con esta "paqueteria integral", el uso de diversas herramientas en la PC no implica complicaciones, sino todo lo contrario, optimica los recursos con los que se cuentan.

## CAPITULO IV

## LA TNEORMACION FINANCIERA COMO NECESTDAD DE LAS ORGANIZACIONES

## 1. NECESIDAD DE LA INFORMACION

Desde hace muchos siglos, el hombre ha tenido la necesidad de mantenerse informado de lo que sucede a su alrededor. En las civilizaciones antiquas, como la China. Indu, Egipcia, Mesopotámica, el hombre buscó los medios para conocer lo que sucedia en su entorno y en otras<br>regiones, en ese entonces la información tardaba mucho tiempo en llegar a su destino debido a que los medios eran primitivos.

La evolución se fue dando con la aparición de la navegación, el invento de la rueda y el comercio<br>terrestre, permitieron el intercambio de conocimientos e información entre culturas, pero es hasta la revolución industrial que trajo consigo grandes avances, como la locomotora y el parco de vapor, provocando un cambio en los medios de comunicación existentes, como es el caso del correo. Posteriormente con la aparicion del telégrafo v del teléfono la romunicación tuvo un impulso sin precedentes. Gracias a todo ello, la reducción del tiempo de espera de noticias e información se fue acortando para conocer los eventos que se sucedian en otros puntos distantes. En esos principios las noticias y la<br>información eran locales o regionales, los diarios se encargaban de publicar noticias o informes de lo acontecido en la localidad, pero con estos nuevos inventos se abrió la cocrtunidad de la comunicación entre otras ciudades y nacicnes.

#### Capítulo IV

### La información financiera como necesidad de las ovanizaciones

También en la antiquedad el hombre realizó  $\cdots$ sinnúmero de operaciones económicas, iniciándose desde el trueque hasta la aparición de la moneda. En todas estas epocas el hombre advierte la necesidad de tener solo un control de las ventas y los gastos, para lo cual, sólo tiempo, fueron aumentando las transacciones, volviendose cada ver más complejas en su registro. La necesidad del hombre por conocer su situación económica iba más allá v él requería conocer no tan solo cuanto ganaba, perdía o sus coeraciones, sino rambién. gastaba.  $\rho n$ cuanto tenia en bienes, en dinero disponible para gastar o para invertir en otros provectos, así como lo que debia, entre otros aspectos más. Como consecuencia de lo anterior, surgió la contabilidad, con la cual, se ha<br>permitido hasta la actualidad llevar un control más exacto de todas las operaciones que realizan, tanto las personas como las organizaciones. y de acuerdo a esta información que se proporciona se pueden tomar decisiones teniendo bases mucho más confiables para todas las personas interesadas en dicha información financiera.

El maestro Gerardo Guajardo nos menciona la contabilidad como medio para informar: "La contabilidad es un medio para brindar información en relación a las actividades financieras realizadas por una persona o por una organización pública o privada. Antes de que se desarrollara la contabilidad, los negociantes del mundo antiquo advirtieron la pecsidad de registro de sus transacciones de negocios, deudas e impuestos, y para ello utilizaron un sistema de registro muy rudimentario. Con el tiempo, estas técnicas de registro mejoraron y se desarrollaron métodos muy sencillos de teneduria de libros, los cuales evolucionaron gradualmente hasta llegar a los métodos modernos, más complejos, que se usan en la actualidad; y la contabilidad fue conocida como el idioma de los negocios.""

<sup>&</sup>lt;sup>1</sup> Guajardo, Gerardo, Contabilidad Financiera, pag. 5.

### Capítulo IV

## La información financiera como necesidad de las oganizaciones

Cuando se comenzaron a elaborar los primeros informes, reportes y cierres de operaciones, los<br>interesados tardaban varios meses para conocer la situación financiera del negocio. Con el paso del tiempo el manejo de máquinas mecánicas de contabilidad y otras herramientas permitić que el proceso de registro se acortara, pero no lo suficiente como para producir información oportuna.

contract and a

Con el transcurso del tiempo se incorporan herramientas como la tarjeta perforada y la computadora, las cuales agilizan el proceso de captura y registro de información, lo que permite que ésta se procese al instante facilitando la elaboración de reportes e<br>informes que pueden ser requeridos en un momento Con las telecomunicaciones las determinado. organizaciones encuentran la oportunidad de allegarse v transmitir información con otras empresas, de una manera más rábida.

La evolución que se ha dado en los medios de<br>comunicación tanto en la sociedad como en las organizaciones ha cambiado de manera vertiginosa, la organizationes as cambra de producir información, de obtenerla y de<br>transmitirla ha traído consigo un cambio en las<br>entidades. Por lo tanto, se puede señalar que se ha<br>cubierto parte de la necesidad de obtener la informaci con una mayor oportunidad, rabider y precisión de como anteriormente se realizaba.

## 2. NECESIDAD DE PRODUCIR INFORMACION FINANCIERA

Cualquier persona, sea física o moral requiere<br>conocer y administrar de la manera más eficaz posible sus recursos: para lo cual. necesita contar con información y controles financieros adecuados.

Puede afirmarse que la necesidad de tener<br>información y control financieros es universal para todas las entidades, independientemente del régimen social, político o económico en que aquéllas se desenvuelvan.

La rama del conocimiento humano que satisface la necesidad de tener información y control financiero lo es: la contabilidad, y ésta forma parte de la contaduria.

La contabilidad es una técnica que a través de principios, reglas, normas, criterios, métodos y<br>procedimientos, valua, captura, clasifica, y registra las<br>operaciones de las entidades, para producir información clara, veral, oportuna y relevante a través de estados financieros que les ayude a minimizar el grado de incertidumbre c error en la toma de decisiones.

La contabilidad llevada de manera empírica o informal (personas fisicas sobre todo), producirá información poco confiable para ser considerada en la toma de decisiones, por lo tanto, la contabilidad al llevarse de acuerdo a la técnica desarrollada será el medio que permita controlar y observar adecuadamente los recursos de las entidades.

El profesional de la contaduria al dominar la técnica contable, cubre la necesidad básica de las entidades de contar con información y control financieros formales, pues al proporcionar ésos de manera clara, veraz, oportuna y relevante, permitirá a los directivos o propietarios de las mismas tomar decisiones administrativas que les avuden a cumplir con sus diversas obligaciones y les sirvan para controlar adecuadamente Canitulo IV

Puede decirse que las pecesidades que satisface  $e<sub>1</sub>$ Contaduria a las Licenciado  $en$ entidades son  $e<sub>1</sub>$ proporcionarles:

1. Información v control financieros

2. Administrar sus recursos financieros

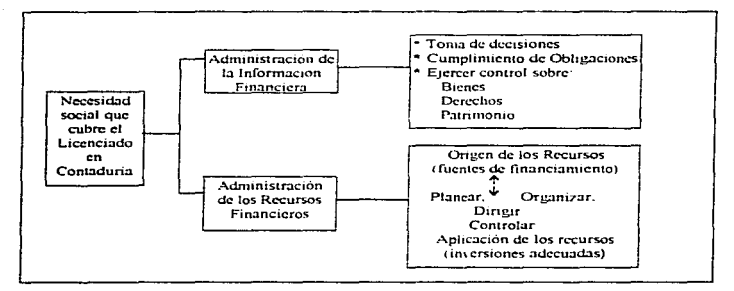

Figura IV-1. Necesidad Social que cubre el Licanciado en Contaduria.

El Licenciado en Contaduria al seguir el proceso contable de manara logica y adecuada, obtiene para las entidades la información y control financieros básicos nara la toma de sus decisiones. esta información constituye la historia de las transacciones económicas que la contabilidad ha captado para después reflejar sus efectos (positivos o negativos) en otro tipo de

on

Conitato IV

La información financiera como necesidad de las ovanizaciones

información más resumida o extractada: los estados financieros.

Los estados financieros son documentos formales elaborados con la técnica contable y que a través de palabras y numeros expresan de manera resumida  $1a$ situación financiera, los resultados u otros aspectos financieros de las entidades que los elaboran.

### 3. EL PROCESO CONTABLE

Se entiende por proceso contable, al desarrollo de la secuencia lógica que se le da a la teoría contable para lograr las metas u objetivos de una entidad. Teoría contable es el conjunto del principios, reglas, normas, criterios, procedimientos. métodos, técnicas. instrumentos, etc., que requian tanto el entrenamiento como la práctica de la contaduria.

El desarrollo del proceso contable comprende las siquientes fases:

- 1. Establecer el sistema de información financiera (sistematización) consiste ອກ desarrollar  $\sim$ seleccionar los sistemas de registro y control interno adecuados para el tipo de entidad de que se trate, de las caracteristicas económicas v acuerdo a particulares que presente cada una de ellas.
- 2. Valuación de las coeraciones (quantificación o valuación). Esta fase otorga un valor monetario a las operaciones celebradas por las entidades.
- 3. Registro de las operaciones efectuadas (registro o procesamiento). Esta fase consiste en capturar.

 $\bullet$ 

clasificar, registrar, calcular y extractar los datos que conforman cada una de las operaciones practicadas por las entidades y que la contabilidad debe controlar para poder elaborar los estados financieros.

- 4. Calificación o evaluación de la información financiara (análisis e interpretación). Esta fase califica los efectos que las operaciones realizadas por las erectos que ras operaciones redificado per ras previo estudio minucioso (análisis) y descripción adecuada (interpretación) de la información financiera contenida en los estados respectivos.
- 5. Información de los efectos producidos por  $1a<sub>s</sub>$ operaciones realizadas (información).

Una vez redistradas las operaciones y evaluados sus efectos contables en las entidades, es preciso notificar la información financiera obtenida a sus directores y/o requietarios, con la finalidad de que estos determinen si la marcha de ellas va de acuerdo a lo originalmente planeado y de esta manera poder seguir adelante o tomar la medidas apropiadas para corregir las fallas que se detecten.

La información financiera de una entidad no sólo interesa a sus directivos o propietarios, sino que tiene ndemás otros usuarios interesados en ella, como:<br>trabajadores, acreedores, inversionistas, auditores, el<br>Estado entre otros isuarios. Por lo tanto, la misma debe reunir una serie de requisitos para poder ser de utilidad, siendo estos:

- 1. Para lograr una buena recepción de los usuarios de la misma. debe ser clara y congruente.
- 2. Respecto a su medición la información debe ser veraz. comparable, objetiva, verificable v neutral.

92

Cantrola IV

La información financiera como necesidad de las ovanizaciones

- 3. Respecto a la época en que se requiere debe ser oportuna.
- 4. Ser relevante en cuanto a la especificación de lo que trata de satisfacer

## 4. EL PROCESO CONTABLE Y LA INFORMATICA

Como se ha podido observar, el proceso contable como conjunto de fases, permite a la Contaduria Pública obtener y comprobar información financiera. Este proceso surge como resultado de llevar a cabo actividades<br>relacionadas entre si y que la contabilidad reconoce como operaciones y que al final trae como consecuencia<br>información financiera; dicha información se puede obtener de diferentes formas: manual, mecánica v electronicamente. Independientemente de cual se utilice, el proceso contable se encuentra inmerso dentro del sistema utilizado. El necho es que se necesita<br>previamente analizar la organización para proceder a establecer el sistema (sistematización), posteriormente se cuantifican (valuación) monetariamente los recursos y obligaciones de la entidad para llegar al punto de procesamiento, donde se emite la información financiera, una vez hecho esto se examinaran los efectos que las operaciones tuvieron hacia la entidad, para que finalmente se llegue al objetivo de este método, que es el de producir información financiera para la toma de decisiones.

informática como herramienta elemental La en nuestros días, brinda un gran apoyo para que dicho<br>proceso se vea agilizado en cada una de sus fases, dando la ventaja de mejorario sin incurrir en pérdida de tiempo. Permite además retroalimentar en cada una de sus etapas los errores o desviaciones del proceso cuando se este llevando a cabo esta metodologia.

La información financiera como necesidad de las ovanizaciones

Canitulo IV

## 4.1. Sistematización

and the state of the state of the

Nos podemos referir a sistematicación como: "Requoir a sistema los elementos de un conjunto. Los elementos de un conjunto se reducen a un sistema o se sistematizan. cuando a través de procedimientos y métodos especificos establecen un modo particular de combinación para alcanzar un objetivo."2

En esta fase se encuentra implicada la organización para la selección del sistema de procesamiento. registro y maneio de información que requiera adaptar la entidad sequn sus caracteristicas, requerimientos y cosibilidades, esta es, la organización ayudara a que el sistema que se pretende impiantar funcione le mán adecuadamente posible para lograr el objetivo, que es la obtención de la información financiera veraz y oportuna.

Por lo anterior debemos mencionar que la información de una empresa no solo pasa por un proceso contable para la obtención de sus resultados por medio de programas contables; sino también, este proceso se aplica a la<br>obtención de información adicional; la cual se obtiene por medio de otras herramientas, como pueden ser: las hojas de cálculo, administradores de bases de datos entre otros. Estas por su senciller y rapider para manejar información necesaria para la toma de decisiones, decen seguir dicho proceso contable.

Estos datos adicionales en la mayoría de  $2as$ ocasiones son importantes para el Licenciado en. Contaduria como apovo para su información financiera, pero a veces esta información no puede ser obtenida de los programas contables, por lo que recurre al auxilio de alounas herramientas va mencionadas.

 $9.1$ 

<sup>\*</sup> Elizondo López, Arturo, El Proceso Contable 1, pád 157.

#### Capítulo D'

El estudio que se realiza en esta fase, debe ser concienzudo, pues el buen analisis que se haga de la organización permitira un adecuado sistema para el procesamiento de la información financiera.

Los sistemas que pueden adoptar las entidades son muchos, cada uno de ellos ofrece ventales y desventales relacionadas a lo siguiente:

- 1. Forma de registro, procesamiento y presentación de la información, que puede ser manual,  $mechitca.$ electrónica o la combinación de ambas, dependiendo de lo va indicado anteriormente.
- 2. Grado de detalle y análisis de la información.
- 3. Grado de control sobre las operaciones y la información que se croduce.
- 4. Costos de implantación y mantenimiento.
- 5. Personal y equipo requerido para su implantación v funcionamiento.
- 6. Capacitación como consecuencia del punto anterior, debido al desconocimiento que a veces se llega a tener por carte de los operarios del sistema.
- 7. Desperdicios medidos en: materiales, dinero y tiempo, entre otros aspectos.

En la actualidad, debido al gran avance tecnológico que se ha logrado. la mavoria de las organizaciones han adoptado el sistema electrónico de procesamiento y<br>registro de información, sin llegar a ser una generalidad, debido a los altos costos de implementación v mantenimiento. Muchas organizaciones han hecho a un lado esta desventaja en pos de tener una adecuada y
Canitula IV

confiable información, que en nuestro dias, es algo vital v significativo para todas las empresas.

 $t_{\text{final}}$ vez elegido el sistema a utilizar, será necesario ponerlo en funcionamiento, para evaluar la marcha de la entidad y medir el grado de eficiencia y<br>confianza que se puede depositar en él.

#### 4.2. Valuación

Se entiende por valuación "la cuantificación monetaria de los recursos y obligaciones que adquiere una unidad económica en la celebración de transacciones  $f$ inanciaras."<sup>3</sup>

En esta fase se asigna el valor monetario a las operaciones que han de quedar asentadas en  $1$ contabilidad y otros registros que sirvan de historia<br>dentro de la entidad, la fuente de donde se obtienen los datos para realizar la determinación del valor de las transacciones, provienen regularmente de: facturas, cheques, notas de remisión, pagarés, recipos  $A =$ honorarios, contratos, declaraciones de pagos de. impuestos, vales de caja, contrarecibos, fichas  $de$ deposito en cuentas cancarias, etcétera. Estos documentos sirven como comprobante de lo realizado por la empresa. Toda esta documentación recibe el calificativo de documentación seporte o comprobatoria, va que dan fe de lo realizado, además de servir como comprobantes para efectos fiscales, pues alqunos quentam con ciertos requisitos que la Secretaria de Hacienda y Crédito Público considera como puntos de deducibilidad.

<sup>3</sup> Ibidem, pag 213.

Cuando la organización ha decidido llevar un proceso electronico de control y manejo de información,<br>normalmente, el sistema puede no ofrecer controles en<br>todas las operaciones relacionadas con la documentación indicada en el parrafo anterior, el sistema podrá apoyarse de otros reportes, informes u otra documentación adicional que complementa a la información producida por el mismo.

Como ejemplo de esta podemos mencionar lo siguiente:

- 1. Control de caja chica y reposiciones provisionales de  $ca<sub>1a</sub>$ .
- 2. Conciliaciones bancarias mediante el uso de una hoja de cálculo que facilita el control de cheques, comisiones, depósitos, proporcionando una ayuda para
- 3. Cálculo de comisiones a vendedores, ya sea por áreas de venta, productos, dependiendo de la necesidad.
- 4. Determinación del pado de impuestos y otras obligaciones con el físco.
- 5. Formulación de cédulas u hojas de trabajo para la obtención de depreciaciones del activo fijo de la empresa.
- 6. Elaboración de controles de pago tanto a clientes como a proveedores, intereses respectivos, y otros gastos derivados de ciertas obligaciones.
- 7. Otros cálculos internos que pudiera necesitar la organización y que dependerá hásicamente de:
	- Giro de la empresa
	- Tamaño de la organización
	- Número de empleados

- Monto de las actividades - Régimen legal, tributario al que esta sometido,  $etc.$ 

Si hablamos que la entidad contará con un sistema electronico de datos, ya sea para el área contable, administrativa, financiera, fiscal o cualquier otra, no basta sólo con esto, además deberá contar con otras<br>herramientas como programas comerciales que apoyen la emisión de documentos, formas, cedulas, cartas y cálculos aún más específicos que se requieran dentro de la entidad.

## 4.3. Processmiento

Fase del proceso contable que "se encarga  $H_{\alpha}$ elaborar los estados financieros resultantes de las transacciones celebradas por una unidad económica."\*

Una vez que la organización ha elegido el sistema a utilizar para el manejo de la información financiera,<br>además de asignar el valor a las operaciones suscitadas en la entidad, prosique la etapa de registro o procesamiento de dichas transacciones. Si en la etapa de sistematización se determino utilizar un sistema electrónico, éste facilitará la forma de registro, que anteriormente era manuscrita c mecánica, lo que traia consido retrasos y deficiencias en la información que se producia.

Con la integración de la computadora personal al proceso de emisión de información financiera, trae como resultado una mavor exactitud y oportunidad en el proceso

 $*$  Ibidem, Pag, 293.

Capitulo IV

de registro de operaciones, pues con el apoyo de coramas especializados de contabilidad y otros programas especializados de contenentada en antigos, el proceso de registro de transacciones se<br>realiza casi al instante, la mayoria de los programas<br>permiten con sólo capturar una pólica modificar toda la estructura de un reporte financiero, como lo es un estado de resultados o un estado de posición financiera.

Es de esperarse que aquellas organizaciones que aún no cuentan con programas de esta naturaleza, en un futuro no muy lejano, incorporen estas herramientas a la fase más laboriosa del Proceso Contable y permitan de esta manera acilizarlo.

## 4.4. Evaluación

Evaluar, en términos generales, significa apreciar el resultado en una acción tomando como base una norma aceptada como valida.

Esta etapa del proceso es muy importante, ya que nos<br>avuda a conocer la situación de la entidad de acuerdo a un análisis financiero que se realiza, separando los elementos de un estado financiero para examinario<br>críticamente y conocer la influencia que cada uno de estos elementos ejercen sobre los fenómenos que los estados financieros expresan.

Este análisis nos sirve para obtener elementos de juicio para la interpretación de la información financiera de la entidad y en consecuencia evaluar correctamente a la empresa.

La evaluación que normalmente se hace sobre los reportes financieros son aquellos que expresan o nos indican básicamente la rentabilidad del negocio, la solvencia, la liquidez, su estabilidad, entre otros

Para lograr lo anterior existen métodos de análisis financiero, los cuales constituyen técnicas especificas para conocer el impacto de las transacciones de la entidad sobre los estados financieros. Estos métodos se fundamentan en la comparación de valores, los cuales pueden ser horizontales y verticales.

Cuando el profesional en contaduria se allega de herramientas (computadora personal), para analizar<br>problemas comunes de su actividad, la evaluación que pueda hacer a un negocio y su información, podrá ser mucho más sencilla y exacta. Con ello esta fase se realizará automáticamente emitiendo información con mucho mayor oportunidad.

## 4.5. Información

Después de pasar las cuatro etapas anteriores del proceso contable, se dispone en este momento de información financiera necesaria para haterla llegar a los interesados sobre la marcha de la entidad económica.

Información es la fase del proceso contable que comunica la información financiera obtenida, como consecuencia de las transacciones celebradas por la entidad.

Dentro de los diversos objetivos que tiene la contabilidad, uno de ellos es el producir información,

#### Capítulo IV

dicha información nos indicará los efectos que a la entidad le ha producido las transacciones llevadas a cabo por sus actividades.

La información plasmada a través de documentos financieros dan a conocer a los usuarios ya sean internos o externos lo siguiente:

- 1. Recursos, deudas, patrimonio, pérdidas, utilidades y gastos.
- 2. Conocer el comportamiento que ha tenido la organización en un periodo determinado.
- $3. \, \text{s}$ entidad ya  $1a$ tiene antigüedad. realizar comparaciones entre los resultados de ejercicios pasados con los actuales, para así poder determinar si los objetivos se han alcanzado.
- 4. Llevar a cabo comparaciones de los resultados obtenidos por el negocio con otras empresas de la misma actividad.
- 5. Formular presupuestos adecuados para las diferentes
- 6. Planear de manera adecuada las operaciones que se han de realizar en un futuro de acuerdo a un março establecido por el negocio.

En sintesis, la información financiera, es necesaria<br>para las decisiones que puedan tomar tanto los usuarios internos (directivos, socios, empleados), como externos (Gobierno, inversionistas, proveedores, clientes, etc.).

El principal objetivo de la contabilidad es el de cuantificar los hechos económicos que se suscitan dentro

 $101$ 

 $\frac{1}{3}$ 

 $\mathcal{L}^{\pm}$ 

Ť

Capitula IV

de una empresa midiendo su efecto positivo o negativo, determinado por las utilidades o las perdidas.

 $T_{\rm{c}}$ información financiera derivada  $He$  $\overline{1}$ contabilidad resulta ser un elemento muy valioso para las entidades económicas, trátese de negocios lucrativos o<br>no, bancos, gobierno, personas físicas, etcétera. Dicha información permite evaluar los acontecimientos que se dieron, así como tambien, planear de una mejor forma como se realizarán las actividades a futuro.

## 5 PRINCIPIOS DE CONTABILIDAD GENEBALMENTE ACEPTADOS

Para lograr lo señalado en los puntos anteriores, la contabilidad como têcnica se auxilia de Principios de Contabilidad, reglas particulares de valuación y de presentación, criterios, procedimientos y otros elementos que en base a la experiencia y a los acontecimientos diarios que se presentan en los negocios se van  $formuland$ 

Como ya se ha hecho mención respecto  $\overline{a}$  $1a$ importancia en la obtención de la información financiera para la toma de decisiones; es significativo decir que toda información debe ser generada de la misma manera o criterio para que el Licenciado en Contaduría y los interesados en ella tengan una base más firme sobre la elaboración u obtención de ésta; es por esto que el Instituto Mexicano de Contadores Públicos (IMCP) mediante la Comisión de Principios de Contabilidad dan a conocer dichos principios para evitar o reducir la diferencia de criterios que puedan resultar en discrepancias significativas en los datos que muestran los estados financieros.

102

ł

"Los principios de contabilidad son un conjunto de postulados u ordenamientos generalmente aceptados y que<br>regulan la actividad de la contaduria pública, se indica que son aceptados, por que han operado con efectividad en la práctica y porque han sido aceptados por todos los

Según el Instituto Mexicano de Contadores Públicos (IMCP) los principios de contabilidad son "conceptos hasicos que establecen la delimitación e identificación del ente económico. Las bases de cuantificación de las operaciones y la presentación de la información financiera cuantitativa por medio de los estados financieros ""

La finalidad que persiquen los principios de contabilidad son el de proporcionar guías para preparar y evaluar información contable de calidad

Primordialmente, dichos principios procuran que la información financiera generada por el Licenciado en Contaduría sea obtenida en base a características que están orientadas a la aplicación de los principios de contabilidad.

Las caracteristicas de la información financiera se muestran en la Figura IV-2.

Guaiardo, Gerardo, Contabilidad Financiera, pág. 11.

Instituto Mexicano de Contadores Públicos, A.C. Principios de Contabilidad Generalmente Aceptados, pag. 23.

Capítulo IV

La información financiera como necesidad de las ocanizaciones

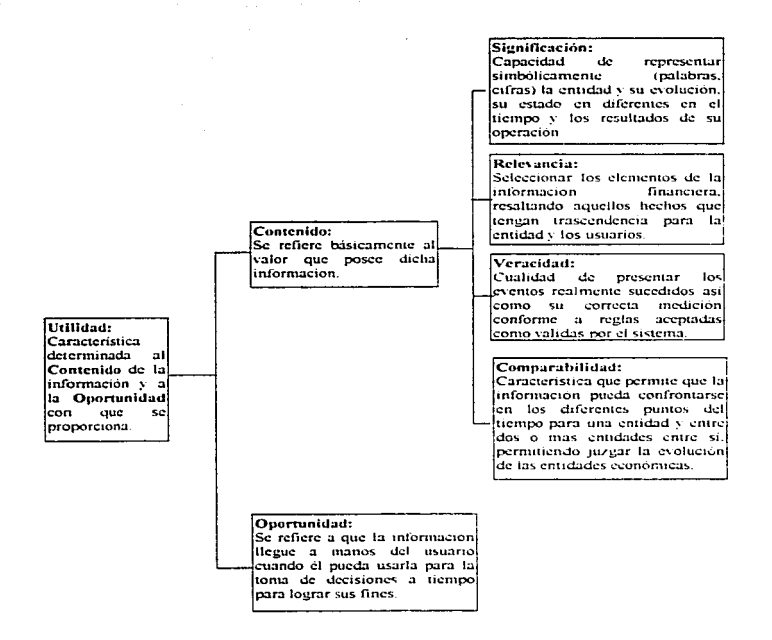

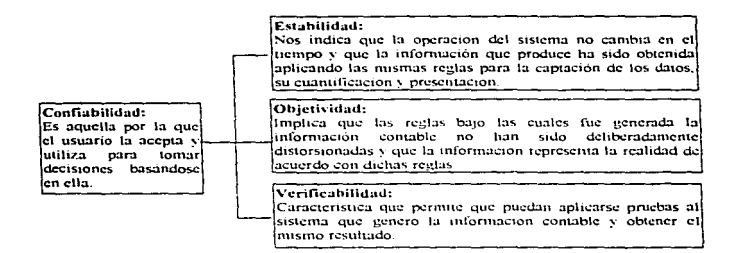

#### Provisionalidad: Característica que nos indica que la información financiera no representa hechos totalmente consumados

#### Figura IV-2. Caracteristicas aue depe  $1a$ tener información financiera.

Estas caracteristicas, son los antecedentes de la teoria contable. Dichas caracteristicas son las que justifican la existencia y la validez de los principios de contabilidad, así como de las reglas y criterios de valuación, presentación, entre otros. Se puede señalar que en ocasiones las caracteristicas da la información no se llegan a alcanzar por completo, por lo que a veces la teoria contable se adecua hasta llegar a alcanzar el fin último: obtención de información útil y confiable.

Para cumplir con dichas caracteristicas los. encargados de preparar  $\mathbf{v}$ verificar la información contable tienen come marco de referencia los Principios de Contabilidad Generalmente Aceptados.

- 5.1. Clasificación de los Principios de Contabilidad Generalmente Aceptados según el Instituto Mexicano de Contadores Públicos
- A. Principios que identifican y delimitan el ente economico y sus aspectos financieros.
- · Entidad. La actividad económica es realidada por entidades identificables las que constituyen combinaciones de recursos humanos, naturales y capital, coordinados por una autoridad que toma decisiones<br>encaminadas a la consecución de los fines de la entidad. El cometivo de este principio es básicamente delimitar el ente económico de otras organizaciones o individuos, sirviendo de base para determinar sobre quien se va a informar. Esto significa que solo deberán incluirse en la contabilidad todos los bienes, valores, derechos y obligaciones de la empresa, separando de estos los que son de los accionistas.
- · Realización, La contabilidad cuantifica en términos monetarios las operaciones que realiza una entidad con otros participantes en la actividad economica y ciertos eventos económicos que la afectan.
- · Periodo Contable, La necesidad de conocer  $i \wedge e$ resultados de operación y la situación financiera de la entidad, que tiene una existencia continua obliga a dividir su vida en períodos convencionales. Las operaciones y eventos así como sus efectos derivados.

Capítulo IV

susceptibles de ser quantificados se identifican con el periodo en que ocurren.

- B. Principios que determinan la base de cuantificación de las operaciones del ente económico y su presentación.
- . Valor histórico. Las transacciones y eventos económicos que la contabilidad cuantifica se registran según las cantidades de efectivo que se afecten o su equivalente o la estimación razonable que de ellos se haga al momento en que se consideren realizados contablemente. Estas cifras deberán ser modificadas en el caso de que courran eventos posteriores que les hagan perder su significado aplicando métodos de ajuste de forma preserven la imparcialidad sistemática que  $\sim$ contentation de la información contable. Este principio nos señala que el registro de las operaciones debe hacerse al valor de adquisicion.
- · Negocio en marcha. La entidad se presume en existencia permanente, salvo especificación en contrario; por lo que las cifras de sus estados financieros representarán valores históricos o modificaciones de ellos. sistemáticamente obtenidos.
- · Dualidad económica. Esta dualidad se constituye de:
	- a) Los recursos de los que distone la entidad para la realización de sus fines y,
	- b) Las fuentes de dichos recursos, que a su vez, son la especificación de los derechos que sobre los mismos existen, considerados en su conjunto.

La doble dimensión de la representación contable de entidad es fundamental para una adecuada comprensión de

#### Capitulo IV

#### La información financiera como necesidad de las ovanizaciones

su estructura en relación con otras entidades. El hecho de que los sistemas modernos de registro aparentan eliminar la necesidad aritmética de mantener la iqualdad de cargos v abonos, no afecta al aspecto dual del ente económico, considerado en su conjunto.

- C. Principio que se refiere a la información
- Revelación suficiente. La información contable presentada en los estados financieros debe contener en forma clara y comprensible todo lo necesario para juzgar los resultados de operación y la situación financiera de la entidad.
- D. Principios que abarcan las clasificaciones anteriores como requisitos generales del sistema:
- · Importancia Relativa. La información que aparece en los estados financieros debe mostrar los aspectos importantes de la entidad susceptibles de ser cuantificados en términos monetarios.
- · Consistencia. Los usos de la información contable requieren que se sigan procedimientos de cuantificación que permanezcan en el tiempo. La información contable debe ser obtenida mediante la aplicación de los mismos principios y reglas particulares de cuantificación. y mediante la comparación de los estados financieros de la entidad, conocer su evolución, y con la comparación con estados de otras entidades económicas, conocer su posición relativa.

Cuando haya un cambio que afecte la comparabilidad de la información debe ser justificado y es necesario

Capítulo IV

advertirlo claramente en la información que se presenta, indicando el efecto que dicho cambio produce en las cifras contables. Esto aplica a la agrupación y presentación de la información.

Los Principios de Contabilidad tienen una validez espacial y temporal determinadas ya que están hechos para un ambiente socioeconómico determinado. Esto significa que los principios que se aplican en México no necesariamente van a coincidir con los que se aplican en otros países, salvo que el marco socioeconómico sea el<br>mismo; asimismo los Principios de Contabilidad como se conocen actualmente no son los mismos que hace 10 años y muy probablemente no serán los mismos que los que estarán vigentes en un futuro.

## 5.2. Los principios contables y la informática

the contract of the contract of the contract of the contract of the contract of the contract of the

De acuerdo a la innovación tecnológica que se ha dado en nuestros dias, la mayoria de las organizaciones económicas han incorporado herramientas como  $1a$ computadora personal para facilitar y simplificar las actividades.

El aspecto contable se na visto transformado por dicho cambio tecnológico: el hecho de que alqunas empresas hagan uso de programas contables y otras herramientas informáticas, han provocado que los principios de contabilidad se adapten a la nueva<br>tecnología, reconociendo los cambios en la manera de procesar y presentar la información. Aun cuando  $e<sub>1</sub>$ Licenciado en Contaduría haga uso de esta herramienta, no deberá olvidarse de la aplicación y seguimiento que ha de hacer a los principios.

La información financiera como necesidad de las ovanizaciones

Por otro lado, con la aparición de programas de  $\theta$ sta naturaleza.  $5e$ ha  $facilitado$  $1a$ aplicación  $d\mathbf{e}$  $105$ Principios  $de$ Contabilidad.  $pues$ en. algunas  $de$  $\overline{1}$  as rutinas que se manejan, va incorporan estos lineamientos, por lo que en ocasiones se encuentra implicito alguno de los principios con sólo oprimir una tecla, esto no quiere decir que el Licenciado en Contaduría se olvide de la  $exterior$ de  $ell$ pues independientemente de que sistema utilice  $(manual)$ mecánico. electrónicolsu observancia es general.

Capítulo IV

## CAPTTILO V

## LA INFORMATICA Y SU IMPACTO EN LA PROFESION CONTABLE

## 1. NECESIDAD DE UN CAMBIO ORGANIZACIONAL DE LAS ENTIDADES A TRAVES DE LA INFORMATICA

La profesión contable siempre ha cumplido con el cometido social de administrar e informar sobre los recursos financieros de una organización. En  $\overline{1}$ actualidad sique siendo asi, pero con algunos cambios, esto debido al avance tecnológico que se ha suscitado en la sociedad y que las organizaciones no han dejado de contemplar.

A partir de la revolución industrial y al comienzo del siglo XX, las empresas sufrieron cambios radicales, como por ejemplo las teorías científicas sobre el concepto de la organización, los estudios cada vez más analiticos sobre cômo producir y los nuevos métodos de<br>eficientar la organización en el ámbito administrativo debido a la expansion de las mismas, derivado del auge comercial y la creciente complejidad organizacional del mundo. Todo esto dio como resultado que las empresas buscaran nuevos caminos para eficientar sus controles y sus métodos implantados. Desde entonces el papel del<br>profesional en Contaduría ha sido el de propiciar dichos cambios en las entidades, que en nuestros dias es posible con la avuda de la informática, pues con ella se aprovecha mejor la información para lograr la eficiencia y aumentar la productividad de las empresas, y como consecuencia hacerlas más competitivas en su medio.

 $\mathbf{H}$ 

Capitulo V

state and a strategic and a strategic of

La informática y su impacto en la prefesión contable

En la actualidad toda organización ha necesitado y realizado un cambio dentro de la misma, debido a las evoluciones tecnológicas que se han dado para el mejor<br>desarrollo de las mismas entidades, lo cual es importante que se lleve a cabo para hacer frente a sus compromisos, que se activa e ser para norte cada vez mayores.

La evolución tecnológica de la sociedad acelera su dinámica con los años, lo que propicia cambios trascendentales en áreas de comunicación, servicios,<br>producción, comercio, banca y finanzas en general, entre otras.

#### 1.1. Factores que determinan el cambio organizacional

Hav factores internos y externos que influven en una organización, derivados de su relación con el medio externo y que en mayor o menor medida trascienden a la estructura organizacional interna.

Como ejemplo podemos mencionar los siguientes:

Primeramente, la organización, vista como un sistema inmerso dentro de otro mavor (suprasistema), se encuentra influenciada por los nechos que se suscitan, ya sean de tipo políticos, legales, sociales, culturales y científicos, ejemplo de esto es la informática y los avances con las computadoras y que las organizaciones han adoptado en su mayoria a sus procesos de producción, lo que representa que los entes económicos se vean beneficiados por esta herramienta.

Otro factor derivado de los hechos externos que se presentan alrededor de las entidades es la competencia,

#### Canitulo V

éste como en cualquier sociedad de tipo capitalista, propicia que las organizaciones en su afán de abarcar nuevos y mayores mercados busquen nuevas estrategias con la finalidad de afianzarse. Es sabido que cuando un ente se estanca y no provoca el cambio de manera interna. puede llegar a desaparecer o destruirse en la mayoria de los casos. Las empresas con la intención siempre de brindar un mejor servicio o producto, abarir costos. eficientar la producción y mejorar los sistemas, entre<br>otras metas, han visto en el uso de la computadora y la informática un medic para logrario.

Como consecuencia de estos factores externos las organizaciones también se ven influenciadas de manera interna en su estructura, politicas y processes.

Dentro de los factores internos, derivados de la influencia del medio externo, se encuentran los cambios<br>que sufren las organizaciones de manera continua en lo referente a sus operaciones, personal y departamentos,<br>como consecuencia de políticas internas, lo que induce a las entidades a experimentar una evolución de lo sencillo a lo complejo, lo que trae como resultado que en la generada dentro de la entidad sea a veces errónea, inoportuna o inexacta. Hoy en dia este tipo de errores se ven disminuidos al incorporar la computadora en cada uno de sus departamentos y procesos de información. Con esta herramienta dichos procesos se ven mejorados hacia el logro de la eficiencia y la productividad.

Otro factor es el crecimiento acelerado de la. información que se maneja diariamente. En la actualidad, los volumenes de información que se generan son tan grandes que la mayor parte de las veces el Licenciado en Contaduría se encuentra limitado para realizar un debido manejo. El volumen de información que se produce y trabaja en las instituciones requiere de los cambios

 $\frac{1}{2}$ 

 $\frac{1}{2}$ 

 $\sim$  10  $\sim$ 

Capitulo V

La informática y su impacto en la profesión contable

**Contractor** 

the company of the company of the company of the company of the company of the company of the company of the company of the company of the company of the company of the company of the company of the company of the company

tecnológicos para una mejor administración de dicha información. Dentre de los retos actuales que tiene este profesionista, es el de afrontar una basta cantidad de información y en ocasiones un sofisticado proceso para<br>emitirla, lo que significa, un riesgo creciente para la<br>organización y trae consigo que el trabajo de los contadores sea cada vez más difícil de elaborar y supervisar.

La informática puede ayudar en cierta medida en la sistematización de los recursos de una organización, puesto que ha modificado múltiples actividades en los aspectos organizacionales y sociales, como es el caso del mejor aprovechamiento dol tiempo en los procesos o<br>actividades que se realicen en una entidad, ya que éste es un factor importante para el logro de sus objetivos.

En el mundo de hov la informática tiene un carácter estratégico, sus aplicaciones han afectado todas las actividades humanas, modificando las estructuras organizativas, de producción y comercialización. La<br>generación de nuevas tecnologías y la difusión de nuevos conocimientos, así como la prestación de servicios, representa un cambio en la manera de cómo se llevan a cabo innumerables tareas cotidianas.

Sin la informática, el desarrollo que han tenido los sectores financieros, seguros y comercio en general, no sería como se conoce en nuestros dias, ya que estos servicios exigen un manejo masivo de información, los cuales podrían presentar datos en forma casi instantánea, a través de una computadora, aumentando su eficiencia v brindando un mejor servicio a clientes, proveedores v a todas aquellas personas interesadas en su labor.

Por lo anterior el Licenciado en Contaduría debe buscar formas adecuadas e innovadoras para obtener la

información financiera en beneficio de la organización y de su formación profesional. Por ello, el uso de la informática permitirá reorientar el estuerzo hacia el logro de los objetivos personales y organizacionales.

## 2 EORMACION INTEGRAT DEL LICENCIADO EN CONTADIRETA

Actualmente la Informática está presente en la mayoria de los ambitos, por lo que la Contaduria no ha<br>relegado esta ciencia de sus propias funciones, ya que<br>gracias a ella se ha dado un grán paso dentro del aspecto contable, como control, proceso v obtención de una mejor  $informac<sub>i</sub>$ 

Para que el Licenciado en Contaduría pueda realizar de manera eficiente sus actividades requiere de una capacitación integral que no solo le permita desempeñar su papel en cualquiera de las áreas administrativas o financieras, sino también es necesario que adquiera conocimientos en otras áreas complementarias. Por esto podemos señalar que la Contaduría, como otras profesiones, es interdisciplinaria, con ello se enriquece su acervo cultural y permite al profesional en Contaduría desarrollarse de manera plena.

La informática, como disciplina que apoya a otras ciencias y áreas del conocimiento, no se encuentra desligada de la Contaduría, a esta actividad le brinda instrumentos como la microcomputadora, que permiten<br>lograr el manejo oportuno de la información financiera, obtener un adecuado control de los bienes de la entidad y servir como promotor para la adecuada toma de decisiones.

Los tiempos actuales exigen del contador el manejo y conocimiento de la informática, así como de aquellos

Capítulo V

La informática y su impacto en la profesión contable

instrumentos que permiten la eficiencia automatizada de la información y los datos.

La relevancia que han tenido en los últimos años las finanzas, el derecho fiscal, la economia y otras áreas afines no determinan que la informática quede en segundo término; así como sa da la actualización continua en aremais contables, fiscales, financieras y otras más, tambien es necesario que el Licenciado en Contaduría asista a seminarios, exposiciones, ferias, congresos y cursos de actualización relacionados con el manejo de computadoras y programas aplicables a las organizaciones. y que le permitan implantar nuevos instrumentos para el logro de los objetivos craanizacionales.

#### 2.1. Disciplinas básicas del ejercicio profesional

Existen materias sustantivas para el desarrollo profesional del Licenciado Contaduria. en i  $como$ contabilidad, costos, auditoria, finanzas y fiscal, entre otras. Cada una de estas ramas del conocimiento permiten  $e<sub>1</sub>$ correcto desenvolvimiento del Licenciado en. Contaduria. Podriamos considerar reciente el ingreso  $A =$ la informática dentre de estas disciplinas, debido a la gran relevancia que ha llegado a adquirir en el ámbito  $1a$ organizacional de todos los sectores, siendo herramienta que rermite  $1a$ tecnificación de  $1a$ información y ponienas al alcance de más profesionales en Contaduria y otras aisciplinas, la información de manera oportuna, que para efectos de nuestra área es una caracteristica esencial.

the company's company with a company of the company

#### 2.2. Disciplinas complementarias  $de1$ ejercicio profesional

La i Contaduria Pública, como cualquier otra disciplina, no puede basarse en los elementos que le por lo que podemos brindan las ciencias básicas. mencionar que no es autosuficiente, y que para el cumplimiento de sus objetivos, necesita el apovo de otras ciencias que permiten el complemento de su actividad.

Ciencias como la economía, matemáticas, estadistica, psicología, sociología, derecho y otras más, permiten que el Licenciado en Contaduria brinde un adecuado servicio a cualquiera de sus demandantes.

En un principio podiamos clasificar a la informática como una ciencia complementaria, pero debido al auge y a la importancia que ha revestido en los últimos años los contadores hacen cada vez más uso de ella, de ahí su importancia (Ver Figura V-1).

## 3. LA COMPUTADORA PERSONAL COMO HERRAMIENTA AUXILIAR DEL LICENCIADO EN CONTADURIA

"Ultimamente. el Licenciado en Contaduria ha. extendido de manera considerable el ámbito de su oráctica profesional al ritmo que demanda el progreso de la ciencia v la tecnologia, que lo han conducido a una basta expansión de sus servicios, pues se ajusta a las demandas v necesidades de las empresas e instituciones."<sup>1</sup>

Manzanilla. Lorenzo v Ricardo Hernández, Informatica en. Contaduria, pag. 135.

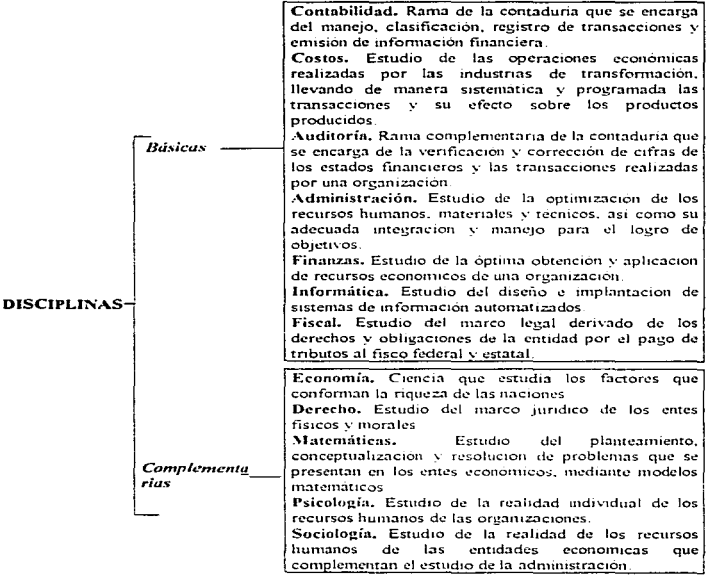

Figura V-1. Disciplinas de la profesión contable.

 $118$ 

and state and state and

.<br>Andre de la componente del control del control de la componente del control de la componente del control de la

Canitulo V

La informática y su impacto en la profesión contable

Se considera que el campo de acción del Licenciado<br>en Contaduria no sólo se limita al registro y manejo de operaciones en contabilidad, sino que su labor puede<br>abarcar otras actividades como la auditoria, fiscal y finanzas, entre otras, las cuales, revisten una gran importancia en las craanizaciones para lievar un buen control en todas las operaciones y lograr así la eficiencia.

## 3.1. El Licenciado en Contaduría en las diferentes actividades del desempeño profesional con apovo de la computadora personal

## 3.1.1. Contabilidad general

La labor que desempeña el Licenciado en Contaduría en esta actividad consiste principalmente en el registro de operaciones, su contabilización, centralización y análisis de la información, así como dar congruencia y<br>calidad a los resultados que se derivan de las<br>transacciones realizadas por la entidad, esto a través de controles establecidos para el registro de cada operación y su correspondiente revisión, corrección y autorización.

Para facilitar este trabajo el contador se ha auxiliado de herramientas como la sumadora, calculadora, máquinas mecánicas de contabilidad y recientemente ha incorporado el uso de la computadora, la cual le ha que implicando tener al día la situación financiera de las transacciones realizadas, mejorando los procesos que conlleva, desde su revisión hasta la oportuna presentación de resultados.

#### Canitula V

#### La informática y su impacto en la profesión contable.

**College State** 

decisión de elegir un adecuado sistema de  $T.A.$ registro de operaciones asegurará la correcta y acertada toma de decisiones de los dirigentes de una organización, es por eso que el Licenciado en Contaduria no sólo deberá conocer la teoria y la técnica contable, además será necesario conocer y manejar los programas que pueden facilitar su labor.

and the contemporary contemporary contemporary and contemporary contemporary contemporary contemporary and contemporary

## 3.1.2. Contabilidad de costos

La actividad del contador en las empresas dedicadas la transformación de productos es básicamente el  $\mathbf{a}$ registro y control de los tres elementos del costo: materia prima, mano de obra y otros gastos indirectos<br>incurridos en la elaboración del producto, las funciones relacionadas son básicamente: el manejo de inventarios de productos en sus distintas fases de producción, elaboración de estados de costo de producción, control v manejo de materia prima, determinación de mano de obra control, analizar las variaciones de gastos incurrigos, realizar provecciones y presupuestos a futuro para maximizar los recursos con los que cuenta la entidad con la intención de abatir costos.

El uso de la computadora en esta área resulta un instrumento muy valicad, pues si aldo resulta complicado de controlar és el inventario, ya que el manejo de las entradas, salidas y existencias de material para elaborar productos representa clerto riesdo. Con  $305$  $-1$ advenimiento de la computadora, el contador de costos tiene ahora la facilidad de preparar estados de costo de producción de lo vendido de manera simplificada, así como llevar un control mucho más exacto de la materia prima. la mano de obra, gastos de distribución, ya sea mediante programas especializados o por medio de otros paquetes,

#### Capitulo V

como por ejemplo, la hoja electrónica de cálculo, ya que con ella dedicará más tiempo a la supervisión del sistema de costos implantado, así como a la elaboración de análisis de variaciones y desviaciones en los gastos incurridos, determinar deficiencias y sobre todo realizar provecciones con base en información mucho más confiable  $\overline{v}$  opertuna.

ello se determinará con oportunidad  $Con$  $1a$ información sobre los productos, y analizarla a su ver para optimisar los márgenes de utilidad y absorper los gastos incurridos, entre otros aspectos.

Al proponerse un sistema de costos por computadora se habrá determinado previamente el tipo de costeo a utilizar, pues una vez llevados a un programa de computadora se tendrán variaciones notorias en su diseño. por eso es necesario tener el conccimiento tanto del sistema como del programa, porque quitas sea necesario realizar algunas adecuaciones, debido  $\mathbf{a}$ que las necesidades pueden llegar a ser no coincidentes con el programa a implantar.

#### 3.1.3. Contabilidad fiscal

Esta labor que ejecuta el Licenciado en Contaduria se aboca al estudio, tramite y registro oportuno de todas las obligaciones fiscales propias del giro de la empresa o dependencia, a fin de evitar incurrir en infracciones que puedan perjudicar a la entidad. La cuantificación oportuna y apropiada de ciertas partidas para efectos fiscales dependerá de la correcta y oportuna presentación de las obligaciones fiscales.

La informática y su impacto en la profesión contable.

En la actualidad, el complejo sistema tributario exige del Licenciado en Contaduría el dominio de un sinnúmero de leves. aunada a la laboriosa determinación de cálculos, lo que representa una gran necesidad por contar con herramientas que le permitan tener<br>conocimiento de los cambios a nivel tributario y la repercusión que tienen sobre las actividades de las  $an<sup>+</sup> i d =  $...$$ 

Ahora más que nunça se vuelve indispensable el mane io de un equipo de computo que le permita manipular la amplia gama de cambios fiscales, y sobre todo contar con programas que simplifiquen los complicados calculos, v dejar espacio para enfocarse a labores de análisis de leyes, reformas y planeación fiscal, que permita a la<br>organización obtener beneficios financieros.

## $3.1.4.$  Finanzas

Las funciones a cargo del contador en el área de finanzas son las de analizar correcta y oportunamente la información que proporcione el departamento contable sobre la obtención, aprovechamiento y aplicación de los<br>recursos económicos en una entidad. La función de análisis y revisión es fundamental dentro de esta área, de ella dependerá la acertada toma de decisiones y la adecuada planeación para el logro de objetivos.

La incorporación de una computadora permitirá crear v manejar modelos financieros para determinadas circunstancias, facilitando su presentación **V** modificación. Con esta herramienta se ahorrará tiempo en la creación de estos escenarios, dando cabida a labores más significativas como la planeación, implantación y manejo de un adecuado flujo de efectivo, llevar a cabo análisis financiero, decisiones de inversión, mejorar

Capitulo V

politicas y presentar sugerencias para maximizar  $10e$ recursos del negocio.

#### 3.1.5. Auditoria

service control construction of the

La auditoria es, dentro de todas las funciones que puede llegar a desempeñar el Licenciado en Contaduría, la que requiere un amplio conocimiento general de todas las materias relacionadas con la contaduría, ya sea en el ámbito externo o interno se requiere del conocimiento de costos, las finanzas, contabilidad, aspectos<br>les, iurídicos, además de familiarizarse con la  $\ln 5$ fiscales. administración de una organización en el aspecto de control y manejo interno.

Debido a la complejidad de las empresas hov en dia resulta igual de complicado ejercer la auditoria, ya que la capacidad que implica la revision, la evaluación y la supervisión, resulta a veces insuficiente por parte del  $contrador.$ 

Incluir a la computadora como instrumento indispensable en la elaboración de una auditoria, es lo más conveniente y apropiado por todo lo antes señalado. Basarse en rutinas especiales que permitan la selección y recopilación de información para validar las operaciones sujetas a revisión, resulta ser lo mas útil, para la cantidad de información que puede llegar a examinarse.

Si la entidad a la cual se aplica la auditoria cuenta con métodos o mecanismos electrónicos para registrar sus operaciones, puede llegar a simplificar el<br>trabajo del auditor; la evaluación de los controles internos que existen en los sistemas de información automatizados permiten determinar el grado de profundidad

 $\mathcal{A}_\mathcal{A}$ 

en que se aplicarán la pruebas de verificación. Al contar con sistemas automatizados se llegan a eliminar problemas de registros, omisicaes, duplicidades, por lo que la labor del auditor llera a reducirse potoriamente.

Con todo ello el enfoque de auditoria basado en la computadora está dirigido a la eliminación de capeles de trabajo, simplificación de labores operativas. intensificar la actividad de asesoria procurando una situaciones que propicien pérdidas; ayudar a mejorar políticas y procesos, así como dar soluciones reales a los problemas presentados por las empresas.

## 4. LA COMPUTADORA PERSONAL Y SU IMPACTO EN LA PROFESION **CONTABLE**

## 4.1. Ventajas y desventajas específicas del uso de la computadora personal

De las actividades que realiza el Licenciado en Contaduria con el apoyo de la computadora, se pueden detectar ventajas y desventajas como pueden ser las siquientes:

#### Ventaias:

- · Obtención de información financiera veraz y oportuna:
- · Mayor control de la información por todas las áreas existentes de la entidad, lo que representará un adecuado control interno institucional:

.<br>The stations the composition of the contract stage case and stage (logic) and the contract the contract of the management of the stage of the contract of the stage of the contract of the stage of the stage of the stage o

 $\begin{array}{c} \begin{array}{c} \bullet \\ \bullet \\ \bullet \end{array} & \begin{array}{c} \bullet \\ \bullet \\ \bullet \end{array} & \begin{array}{c} \bullet \\ \bullet \\ \bullet \end{array} & \begin{array}{c} \bullet \\ \bullet \\ \bullet \end{array} & \begin{array}{c} \bullet \\ \bullet \\ \bullet \end{array} & \begin{array}{c} \bullet \\ \bullet \\ \bullet \end{array} & \begin{array}{c} \bullet \\ \bullet \\ \bullet \end{array} & \begin{array}{c} \bullet \\ \bullet \\ \bullet \end{array} & \begin{array}{c} \bullet \\ \bullet \\ \bullet \end{array} & \begin{array}{c} \bullet \\ \bullet \\ \bullet \end{array} & \begin{$ 

- · Permite realizar rápidamente cálculos complejos  $\sim$ elaborados, simplificando el trabajo laborioso y aumentando la disponibilidad de la información;
- · Reducción del volumen de papel en archivos y ahorro de espacio;
- · Búsqueda rápida de documentación necesaria o registros, reduciendo tiempo:
- · Bajo costo en el procesamiento de datos, que permite la reducción de la fuerza de trabajo;
- · Se puede llegar a elevar el indice de eficiencia de las operaciones si se manejan programas especializados que permitan la simplificación y la agilización de las  $a$ ctividades:
- · Se brindan más y mucho mejores servicios a clientes, se services y ausque personas interesadas en la<br>organización, pues si los datos que se manejan<br>provienen de archivos actualizados permanentemente<br>movienen de archivos actualizados permanentemente<br>mediante computadora, los
- · Si el equipo es el adecuado se puede llegar a reducir los costos de operación y aumentar la exactitud de la información:
- · Facilita la extensión y supervisión de autoridad delegada;
- · Aumenta la oportunidad de centralizar v/o descentralizar las operaciones;
- · Se hace más accesible la información para aquellas personas que se encargan de la toma de decisiones:

.<br>And who did a propagation of the control of the 2012 EQ at EQ and A gaint (PC) and the control of the company of the

 $125 -$ 

· Se reducen riesgos involucrados en el desarrollo de los sistemas de información, etc.

#### Desventaias:

· Riesgo de fuga de información de no contar con un buen control de acceso del equipo de cómputo.

Solución.- Poner claves de acceso de seguridad o<br>limitar los accesos a todo el personal ajeno al manejo de las computadoras dentro del área de cómputo.

· Es probable que la gente se resista al cambiar la manera de realizar sus actividades ya sea manual o mecánica, por una forma computarizada.

Solución.- Capacitar a la gente, supervisar y dar sequimiento a dicha capacitación, verificando que se aplique lo aprendido en el trabajo desempeñado.

· Desaprovechamiento de la microcomputadora en manos de personas que no sepan manejar el equino.

Solución.- Permitir sólo al personal capacitado el manejo de la información por medio de la Po, haciendo hincapié en la importancia de su aprendizaje.

· Posibles pérdidas de información por el uso inadecuado de programas y equipo, lo que representa desgaste de tiempo y dinero.

Solución.- Fomentar y dar seguimiento a los cursos de capacitación sobre el aprendizaje de los programas أأه equipos de nueva adquisición que desconozca personal.

· Los altos costos de inversión en equipo de cómputo pueden resultar no precisamente una desventaja, sino un

 $1.36$ 

factor que desaliente la adquisición de estos equipos: la inversión no sólo queda en adquirir una computadora, una impresora y unos cuantos cables; por lo requiar, con el tiempo, será necesario adquirir otro equipo complementario, como una impresora, un regulador, disquetes, mouse, un protector de pantalla, fundas, entre otros, así como brindar el mantenimiento al mismo equipo y una serie de productos o servicios que nos permitirán obtener un mayor provecho de la computadora.

Solución.- Es recomendable obtener cotizaciones en lugares especializados en la venta de equipo de cómputo, realizando previamente una inspección en revistas especializadas, periodicos, asistir a ferias donde se den a conocer nuevos equipos y programas para determinar cual se adapta para satisfacer sus necesidades, así como para conocer sus características v costos.

También será necesario realizar un estudio de costobeneficio sobre el tipo de equipo que se pretende adquirir para no incurrir en gastos innecesarios o insuficientes.

· La obsolescencia del equipo y de programas resulta en ocasiones frustrante para aquellas personas que acaban de adquirir alguno, sobre todo si se enteraron de que açaba de salir al mercado una nueva computadora, mucho más rápida, con mayor capacidad e igual o menos costosa. Este factor resulta una barrera que en ocasiones no permite la modernización  $de$  $188$ organizaciones.

Solución. - Conocer el manejo de diversos programas y asistir a demostraciones de los avances tecnológicos en la materia nos avudará a constatar si realmente el equipo que se tiene es obsoleto y saber cuando es conveniente asistir a conferencias, ferias, seminarios de actualización, inscribirse en revistas

Capítulo V

La informática y su impacto en la profesión contable

especializadas. asi como mantener contacto los  $con$ fabricantes  $de$ estos productos para conocer  $\overline{\mathbf{1}}$  as novedades que se están comercializando.

· Etcétera.

# CAPTTILO VT

# APLICACIONES PRACTICAS DE LOS PROGRAMAS **COMERCTALES** EN LA PROFESION CONTABLE

## 1. PRESENTACION

El trabajo realizado por el Licenciado en Contaduria en todos sus ambitos siempre ha representado en gran parte la elaboración de calculos para la obtención de información financiera. Todas esas operaciones se<br>preparaban en papel, aún en la actualidad todavía dentro de las organizaciones algunos contadores los elaboran de esta manera, lo que significa una labor tediosa que en ocasiones hace que se incurra en errores al realizarlos, resultando una gran cantidad de papeles de trabajo, los cuales a su vez se vuelven poco manejables, lo que trae como consecuencia que el proceso para producir resultados sea cada vez más lento, provocando que la toma de

Por lo antes mencionado podemos darnos cuenta de que el uso de la hoja de cálculo es necesaria para el trabajo que realiza el contador, puesto que de esa manera puede llegar a simplificar su labor y producir mejores resultados (exactos y coortunos).

La hoja electrónica de cálculo es la herramienta que nos permite la simplificación de tiempos y actividades de conteo. Esta herramienta con el paso de los años se ha convertido en un aliado del contador por las enormes ventajas que brinda, es común ver hojas electrónicas de

#### Canitula VI Aplicaciones prácticas de los programas comerciales en la profesión contable

 $c<sub>4</sub>1<sub>cm1</sub>$ para relacionar clientes. proveedores, determinación de depreciaciones, creación de facturas, determination we dependent and the stations of the cases<br>extremos hasta cartas, policas, gráficas y en cases<br>extremos hasta cartas, aunque no del todo recomendable,<br>entre otros. Al parecer, no hay limite para las aplicaciones que un usuario, con un poco de creatividad. le pueda dar a la hoja electronica de cálculo. Sin<br>embargo, esta labor, por medic de la computadora, está aún muy lejos de ser aprovechada al máximo, pues aunque hay usuarios creativos, la mayoria se limita únicamente a explotar a "medias" las capacidades de ese "paquete".

Otra labor realizada por el Licenciado en Contaduría después de la elaboración de sus cálculos, es la de presentar los resultados obtenidos de manera textual a los directivos, gerencia y accionistas, entre otros. La<br>presentación de estos informes se puede llevar a cabo por medio de procesadores de texto, los cuales permiten un adecuado manejo de todo tipo de documento necesario para su trabato.

los últimos años la cantidad de datos e  $F_{\rm D}$ información ha crecido de manera significativa, el poder ejercer una adecuada administración de ella representa un reto para las organizaciones actuales y para  $\sim$   $\sim$ Licenciado en Contadúria. Los programas que se encargan de la administración de bases de carcs pueden llegar ser una buena solución si el contador decide hacer uso de esta importante herramienta, con su implantación en las entidades podrá asegurar la unificación de la información y reducir considerablemente las redundancias y cargas de trabaio.

Por todo ello podemos mencionar que de los "paquetes comerciales" que existen en el mercado, los más utilizados por el contador son aquellos que le permiten manipular datos numéricos, asi como aquellos que le faciliten el manejo de textos para la presentación de

 $130$ 

 $\pm$  .

#### Aplicaciones prácticas de los programas comerciales en la profesión contable Capítulo VI

the company of the company of the company of the company of the company of the company of the company of the company of the company of the company of the company of the company of the company of the company of the company

documentos, además de complementar su trabajo con el uso de alcún administrador de base de datos.

En suma, es necesario que el Licenciado en. contaduria se encuentre capacitado para el adecuado<br>manejo de todas estas herramientas que le permiten<br>aprovechar, mejor aún, las ventajas de un equipo de cómputo, pues en la mayoría de los casos, el empleo de<br>algunos programas se encuentra limitado, ya sea por el grado de conocimiento que se tiene de ellos. por la falta de tiempo, o por la indecisión que él mismo tenga para aprovecharlos mejor.

En este capitulo se presentarán solamente algunas sugerencias de cómo aprovechar algunas de a<br>características de estos programas, enfocadas en  $3a<sub>5</sub>$ su mayoria a la hoja electrónica de cálculo, por ser la herramienta más común entre los contadores. Las propuestas no indican el único camino para la resolución algunos de los problemas más comunes entre la  $\mathbf{d}$   $\mathbf{e}$ actividad del Licenciado en Contaduría, solamente se<br>señalan como una de tantas alternativas que pueden existir para la solución de los problemas presentados en el ámbito profesional, cuando se tiene al alcance una computadora.

## 2. APLICACION PRACTICA DE UNA HOJA DE CALCULO Y UN PROCESADOR DE TEXTOS

Como anteriormente va se había hecho mención, la hoja de cálculo, quitas sea de entre todos los programas comerciales el más utilizado entre los contadores, debido a la variedad de aplicaciones en las que se puede utilizar.

 $\bar{z}$
#### Canitulo 17 Aplicaciones prácticas de los programas comerciales en la profesión contable

En el ámbito contable, la aplicación de la hoja electrónica de cálculo parece no tener limite de uso. sobre todo si consideramos que a últimas fechas se ha facilitado su manejo, la sencillez de los menús, así como simplificación de órdenes.  $3a$ permiten que su manipulación no sea va tan complicada.

El caso que más adelante se presentará está preparado en la hoja electrónica de Microsoft Excel para Windows, versión 5.0 en español: debido a que en la actualidad el programa es uno de los más difundidos en el ambito informatico; además de ser éste muy sencillo de manejar, lo que lo hace ser uno de los programas con más monularidad junto con la hoja de cálculo de LOTUS 1-2-3. También se utilitará el procesador de textos Word para Windows en español, versión 6.0.

### 2.1. Manejo de "matrices" para la elaboración de cálculos contables

### ¿Qué es una matriz?

En el manejo de la hoja de cálculo el uso de la palabra matriz es común, pero tiene un significado: "es un conjunto de datos utilizados para desarrollar fórmulas que producen varios resultados o que operan sobre un grupo de argumentos (información suministrada a una función para su cálculo) organizados en filas y columnas."

<sup>&#</sup>x27; Microsoft Press, Microsoft Excel 5 para Windows paso a paso, pag.  $331.$ 

#### *Capítu/n VI*  Aplicaciones prácticas de los programas comerciales en la profesión contable

a consideration of programs in the companies of the construction of the

En la hoja de cálculo de Microsoft Excel existen dos<br>tipos de ranatices: matrices de rangos y matrices de<br>constantes:

Matriz de rangos.- es un área de celdas rectangular que comparte una fórmula común.

M<mark>atriz de constantes.-</mark> es un grupo de constantes<br>organizados especialmente y que se utilizan como Matriz de constantes.- es un grupo de constantes<br>organizados especialmente y que se utilizan como argumento de una fórmula.

El empleo de matrices en las hojas de cálculo son una buena opc.ión para la obtención de i.nformación en el. momento en que se requiera, para llevar a cabo decisiones adecuadas en las empresas.

Contar:::: con programas especificos que nos<br>simplifiquen las labores rutinarias y nos permitan enfocarnos a la tarea de decidir, cada vez se hace mayor,<br>pero la incapacidad económica en algunas ocasiones nos imposibilita la adquisición de estos programas; ante esta situación, el contador recurre a su capacidad creativa<br>para resolver estos problemas con los elementos que tenga a su alcance, como por ejemplo la hoja de cálculo.

Un ejemplo de una actividad que requiere una buena<br>inversión de tiempo y de trabajo por parte del contador,<br>es la preparación de la nómina de una empresa, que suele<br>ser rutinaria y en ocasiones laboriosa, lo que trae como<br> preparación o se presente fuera de plazo, entre otras eirores en su presente fuera de piazo, entre otras

 $7.3.3$ 

Anticaciones prácticas de los provramas comerciales en la profesión contable Canitulo 17

### 2.2. Caso Práctico

En el caso que se planteará para el aprovechamiento v aplicación de la hoja de calculo en la preparación para una nómina que hace el Licenciado en Contaduria. SA. realizarán las operaciones automáticamente, simplemente introduciendo algunos datos básicos para la obtención de los resultados, y de esta forma se demostrará que la ayuda de la computadora personal en nuestro días es<br>importante para el buen desempeño del profesional en contaduria; asi como también, el ahorro de tiempo v la rábida obtención de resultados.

De esta nómina podremos observar el salario diario. otros ingresos con su parte gravada y exenta para ISR,<br>así como la parte a integrar para el Salario Base de Cotización para el IMSS, años de antiguedad, días de vacaciones correspondientes a cada trabajador,  $105$ impuestos a cargo o a favor entre otros conceptos que integren al salario, así hasta llegar a la presentación de la nómina con su pago neto al trabajador.

Para elaborar una nómina se requieren de algunos datos básicos para poder determinar las retenciones y percepciones netas para dicho cálculo, de acuerdo con los lineamientos establecidos por las leyes correspondientes<br>y las políticas respectivas de la empresa de que se trate. Estos datos básicos para el siguiente caso práctico serán los que se mencionen más adelante.

Aplicaciones prácticas de los programas comerciales en la profesión contable

### Canítulo 1/7

# 2.2.1. Datos Generales

# 1. Datos de los empleados

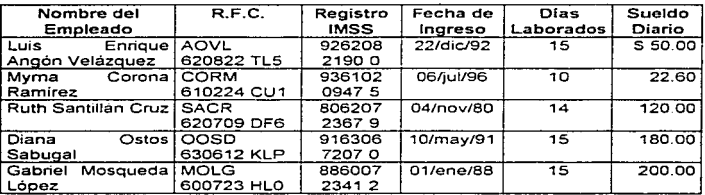

# 2. Impuesto sobre la Renta

- a) Tarifa y tablas quincenales de los articulos 80, 80-A v action of the service of the service of the service of the service of the service of the service of the service of the service of the service of the service of the service of the service of the service of the service of th cargo o a favor que le resulte al trabajador, publicadas en el Diario Oficial de la Federación el  $12/07/96.$
- b) El porcentaje de subsidio acreditable que se aplicará  $es$   $de1$   $60$ <sup>2</sup>.

# 3. Cuotas Obreras al IMSS

- a) El aquinaldo otorgado a los empleados es de 15 días de salario.
- b) La prima vacacional correspondiente es del 25%.

Canitulo 17 Anticaciones prácticas de los programas comerciales en la profesión contable

- cllos dias de vacaciones serán determinados conforme al art. 76 de la Lev Federal del Trabajo.
- d)Porcentaje de cuctas obreras al IMSS para 1996, como son: Invalidez, Vejez, Cesantia en Edad Avanzada y<br>Muerte (IVCM): 2.1250% y Enfermedad y Maternidad (EVM):  $3.12503.$

## 4. Otros

a) Salarios Minimos Generales por cada área geográfica: Zona "A": 22.60  $7008$   $m^2$   $70.15$  $7.52 \times 10^{10}$   $10.50$ 

efecto de las horas extras que laboren los bl Para trabajadores, la empresa determinó la política de autoricar solamente tres dias a la semana (Lunes. Miércoles y Viernes), sin rebasar de tres horas<br>diarias. El pago de estas horas será de conformidad con los artículos és a 68 de la Ley Federal del Trabajo.

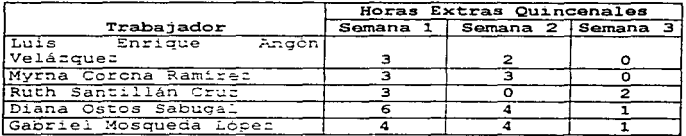

c) Se otorga a cada trabajador vales de despensa por un importe de \$150.00 quincenales.

 $136 -$ 

### $2.2.2.$  Desarrollo

Para poder empezar a trabajar se procede a ejecutar Excel para posteriormente abrir un libro de trabajo nuevo archivo de trabajo), en el cual se nombrarán seis hojas que contendrán la siguiente información:

Hoja 1: "Nómina", donde se resumirán los importes de las percepciones y deducciones de los trabajadores, así como su pago neto.

Hoja 2: "ISR", en esta hoja de determinarán los cálculos del Impuesto sobre la Renta correspondiente a las percepciones obtenidas.

Hoja 3: "IMSS", aqui se obtendrá el cálculo de las cuotas obreras al IMSS, así como el Salario Base de Cotización.

Hoja 4: "Percepciones Adicionales", esta hoja tiene la finalidad de alojar, todas aquellas prestaciones<br>adicionales que perciban los trabajadores para los cálculos de ISR e IMSS.

Hoja 5: "Tablas de Impuestos", donde se capturarán las tarifas y tablas de impuestos aplicables a los ingresos percibidos.

Hoja 6: "Datos Empleados", en la que se tendrán los datos relativos a la plantilla de trabatadores como son: unario de trabajador, nombre, R.F.C., numero de<br>salario de trabajador, nombre, R.F.C., numero de<br>salario diario, dias trabajados, horas extras, tabulador<br>de vacaciones, salarios minimos por áreas geográficas,<br>porcentajes d v porcentaje de prima vacacional: así como también el nombre de la empresa, fecha de cierre de nomina, importe

y.

Canitule VI Aplicaciones prácticas de las provramas comerciales en la profesión contable

del vale de despensa quincenal; porcentaje de subsidio acreditable y periodo de la nómina.

Una vez hecho lo anterior se procederá a diseñar v elaborar cada una de las bojas mencionadas anteriormente.

### Datos Empleados

Una vez nombrada la hoja de "Datos Empleados", ésta contendrá una base de datos bajo la estructura que se muestra en la Figura VI-1.

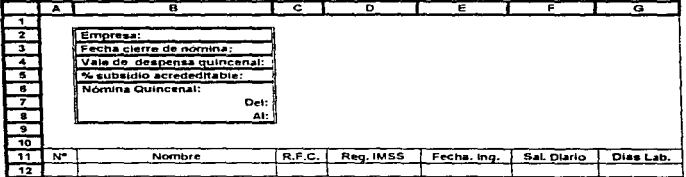

Figura VI-1. Diseño de la base de datos.

Para una mejor y más rápida localización de determinados datos se cuenta con el auxilio de la orden "crear nombres" (Ver Apendice I), que será utilizada para<br>la asignación de nombres predefinidos para los siguientes conceptos, localizados en esta hoja: fecha cierre de<br>nómina, vale de despensa quincenal, porcentaje de subsidio acreditable, tabulador de vacaciones, salarios minimos por cada área geográfica, porcentajes de cuotas<br>al IMSS por Enfermedad y Maternidad e Invalidez Vejez

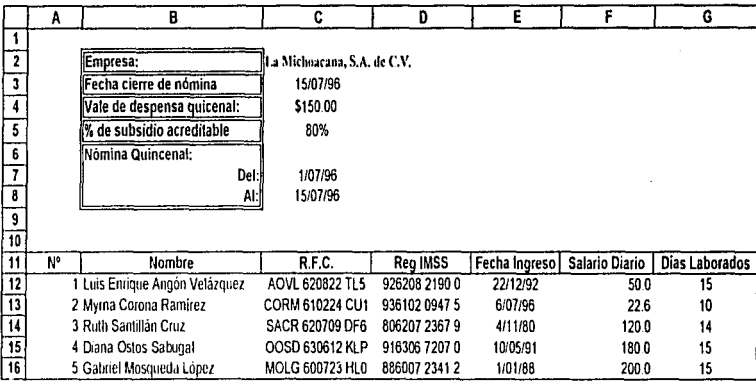

Figura VI-2. Base de datos en la hoja Datos Empleados

#### Capítulo 17 Aplicaciones prácticas de los programas comerciales en la profesión contable

Cesantia en edad avanzada y Muerte, dias de aquinaldo y porcentaje de prima vacacional.

Esta misma hoja tendrá la función de servir como fuente y base de datos, donde se alimentará  $E =$ información requerida para el desarrollo de la nómina v que servirán para los cálculos posteriores, sin tener la necesidad de capturar algún otro dato en cualquiera de las otras hojas que conformen el archivo; generándose automáticamente los resultados de la nómina mediante la aplicación de fórmulas contenidas en el mismo.

Una ver capturados los datos de cada uno de los trabajadores, en la base de datos, quedará como se<br>muestra en la Figura 71-2.

Lo anterior podrá ser posible mediante la función vinculo, la cual se irá aplicando conforme se vaya requiriendo en la elaboración del caso (para esta función ver Apéndice I).

En esta hoja, también se diseñará el formato para el manejo de las horas extras trabajadas en la quincena por el personal, en la que se obtendrá el total de horas por dia y por semana, así como las horas dobles a pagar según lo planteado en los datos generales. Cabe mencionar que en esta cédula solo se capturará manualmente tanto la hora de entrada como la de salida. por las horas extras de cada trabajador, dando un resultado automático de los conceptos antes mencionados.

Esta cédula se encontrará en la misma hoja de "Datos Empleados", localizándose en la columna I renglón 18, teniendo el siguiente esquema por cada quincena:

 $1.10$ 

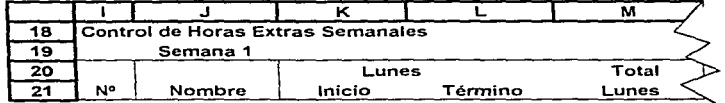

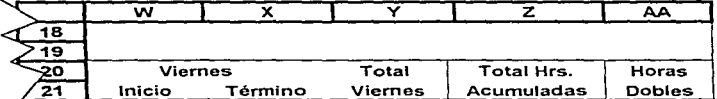

Figura VI-3. Diseño del formato para el control de horas extras.

En la columna asignada para los nombres, irán éstos vinculados con los que se tienen en la base de datos.

Para la captura de las horas extras se procederá de la siguiente manera: se seleccionará el rango para el formato de la hora del inicio y término de las horas extras que haya trabajado el empleado. Este formato se asigna mediante la siguiente instrucción: en el menú se selecciona la opción; "Formato! Celdas (Número|Hora"; bajo<br>el formato "h:mm AM/PM", proseguido de la orden Aceptar.

Para la columna "Total" se realizará la operación aritmética de la hora de término menos la hora de inicio, bajo el formato del párrafo anterior, exceptuando las siglas AM/PM (esto es himm). Estos procedimientos se realizarán para los restantes dias de la quincena.

 $1.11$ 

 $\sim$   $k_{\perp}$ 

#### Aplicaciones prácticas de los provramas comerciales en la profesión contable Canitulo VI

supported the contract of the contract of the contract of the contract of the contract of the contract of the

En lo que respecta a la columna "Total Horas Acumuladas", tendremes la suma total de cada uno de los dias de la semana multiplicado por 24, el cual representa el total de horas que se tienen en el dia. El formato que se asignará será "Formato/Céldas/Número/Número (0.00)".<br>Este formato se asigna con la finalidad de realizar la conversión de las horas capturadas en las columnas anteriores a un formato decimal que permita realizar las operaciones subsecuentes sin alterar el resultado.

De acuerdo al Art. 67 de la Ley Federal del Trabajo (LFT) se estipula que se pagará al trabajador un ciento por ciento más del salario (dobles), por las horas adicionales (9 horas a la semana)que se laboren en una jornada normal; por lo tanto, para la determinación de las "Horas Dobles", se utilizará la condicionante = SI(), bajo el siguiente criterio: si el total de horas payo el siguiente criterale: si el total de motal de la LFT (9 horas a la semana), solo se anotará el<br>de la LFT (9 horas a la semana), solo se anotará el<br>límite permitido, de le contrario, temará unicamente el<br>total de hor del limite = $51(222>9:9:722)$ .

Lo realizado en esta cédula equivale al manejo de horas extras durante una semana, por lo tambo será<br>necesario repetir el procedimiento para una segunda y<br>tercera semana de la guincena, quedando como se muestra  $en$  la Figura VI-4.

Una vez terminada la cédula de horas extras, los resultados obtenidos en ésta se vincularán posteriormente con la hoja de "Percepciones Adicionales", en lo que se refiere a las columnas de boras extras.

Por último en esta misma hoja se capturará el tabulador de vacaciones, los salarios minimos por zona.

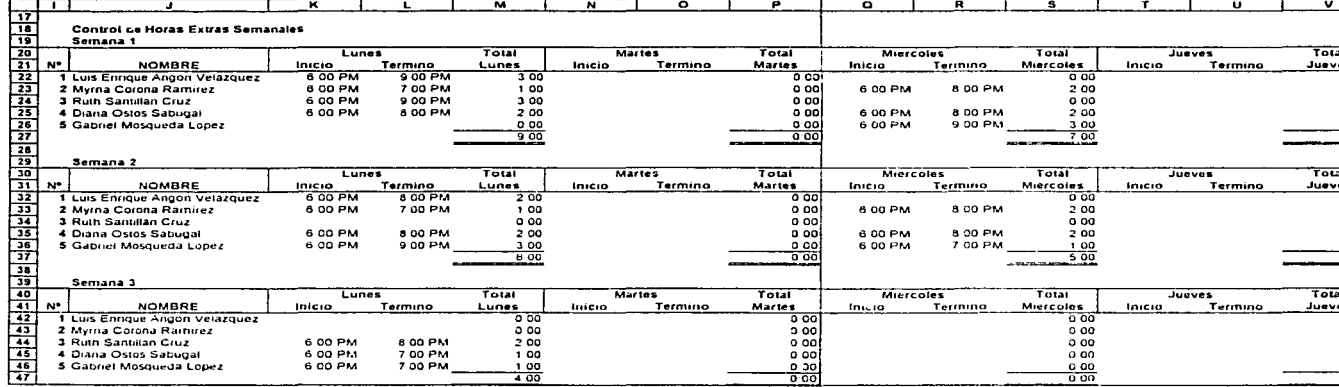

Figura VI-4. Control de horas extras semanales en la hoja Datos\_Empleados.

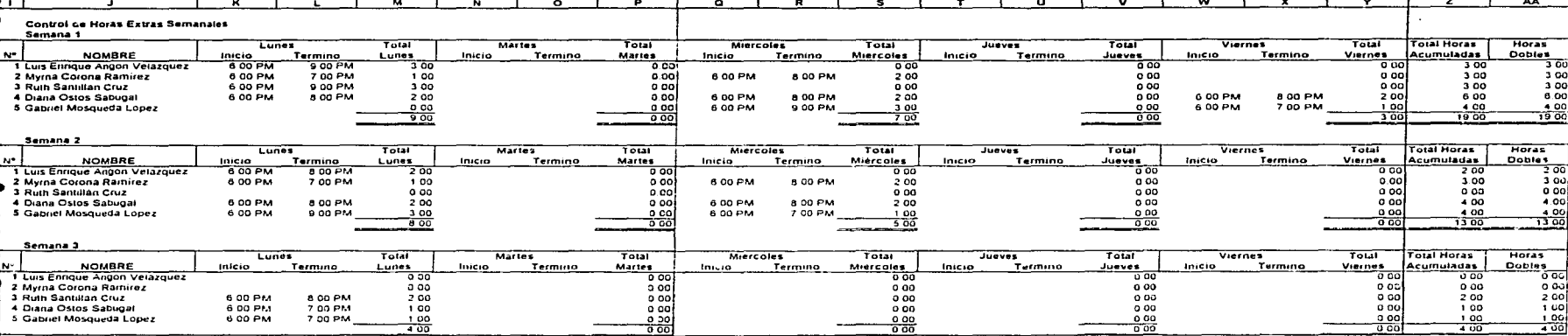

 $\overline{w}$ 

Figura VI-4. Control de horas extras semanales en la hoja Datos\_Empleados.

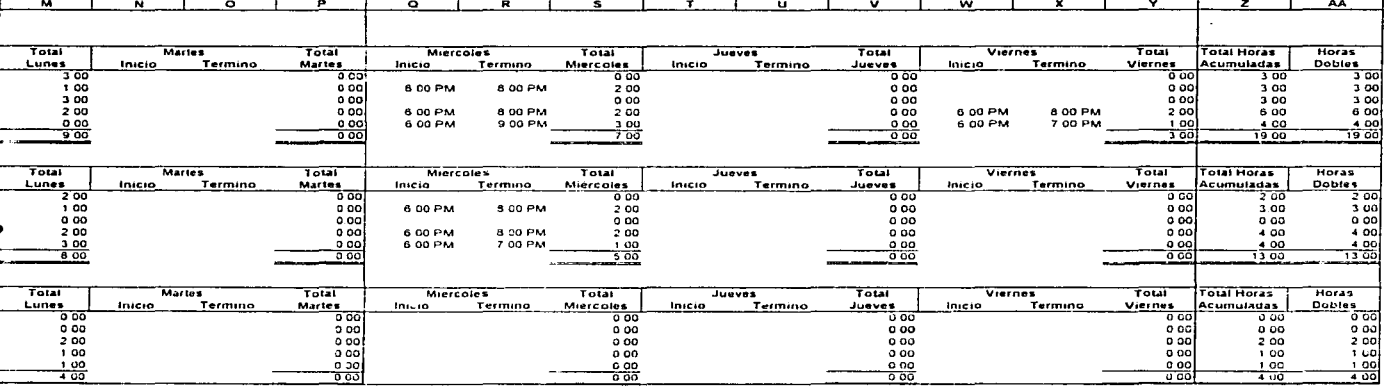

rus semanales en la hoja Datos\_Empleados.

#### Anticaciones nedeticas de las programas comerciales en la profesión contable Canitala VI

las cuotas obreras al IMSS, los dias de aquinaldo y el porcentaje de prima vacacional.

Estos conceptos deberán ser capturados en el orden como se muestra en la Figura VI-5.

## Tabla de Impuestos

En la hoja denominada "Tablas de Impuestos" se<br>anotará la tarifa del Art. 80 y las tablas de los articulos 80-A v 80-B quincenales de la Lev del Impuesto sobre la Renta, para el cálculo del impuesto correspondiente. Estas tablas se deberán capturar en stational vertical para que no exista hingún problema con<br>respecto al manejo de las mismas (esto para ir de acuerdo con el presente caso).

Cabe aclarar que las tablas quincenales localizadas en el rango Al:E47 mencionadas en el párrafo anterior (ver Figura VI-6), será necesario convertirlas a tablas diarias, con la intensión de realizar un cálculo más correcto de acuerdo a los dias que realmente trabajen los empleados. Para ottener las cifras diarias de las tablas se tendra que dividir entre quince solo las columnas del Se tenda due un viente de superior, cuota fija y las<br>relacionadas con el crédito al salario, quedando estas<br>relacionadas con el crédito al salario, quedando estas

En. estas tablas se asignarán los nombres correspondientes a cada una, mediante la función crear nombres, para ser utilizadas en el cálculo de ISR más  $Ad$ alanta.

 $144.$ 

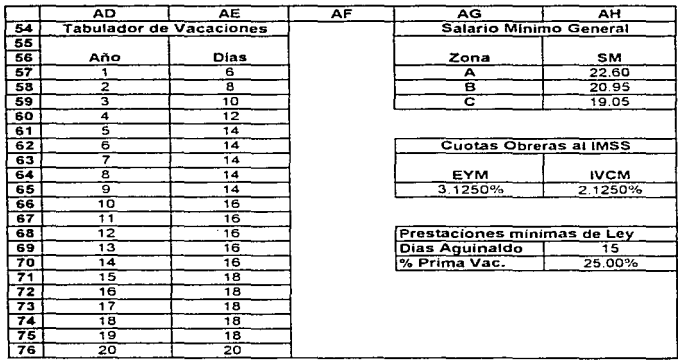

 $\sim$  100  $\mu$ 

Figura VI-5. Otros conceptos a considerar en el cálculo<br>de la nómina en la hoja Datos\_Empleados.

|    | А | в                                                                                 | c                     | D                  | Ε                                                                                |  |
|----|---|-----------------------------------------------------------------------------------|-----------------------|--------------------|----------------------------------------------------------------------------------|--|
| Ŧ  |   |                                                                                   |                       |                    |                                                                                  |  |
| 2  |   |                                                                                   |                       |                    |                                                                                  |  |
| 3  |   | IV.- Tarifa aplicable cuando hagan pagos que correspondan a un periodo de 15 días |                       |                    |                                                                                  |  |
| 4  |   | LIMITE                                                                            | LIMITE                | CUOTA              | % S/EXCEDENTE                                                                    |  |
| 3  |   | <b>INFERIOR</b>                                                                   | <b>SUPERIOR</b>       |                    | DEL LIMITE INFERIOR                                                              |  |
| 6  |   | 0.01                                                                              | 111.75                | 0.00               | 3.00%                                                                            |  |
| 7  |   | 111.76                                                                            | 948.45                | 3.30               | 10.00%                                                                           |  |
| ε  |   | 948.46                                                                            | 1.666.80              | 87.00              | 17.00%                                                                           |  |
| ਭ  |   | 1 666.81                                                                          | 1.937.55              | 209.10             | 25.00%                                                                           |  |
| 10 |   | 1,937.56                                                                          | 2.319.75              | 276.75             | 32.00%                                                                           |  |
| 11 |   | 2.319.76                                                                          | 4.678.50              | 399.15             | 33.00%                                                                           |  |
| 12 |   | 4.678.51                                                                          | 7.374.00              | 1.177.50           | 34 00%                                                                           |  |
| 13 |   |                                                                                   | 7.374.01 EN ADELANTE  | 2.094.00           | 35.00%                                                                           |  |
| 14 |   |                                                                                   |                       |                    |                                                                                  |  |
| 15 |   |                                                                                   |                       |                    |                                                                                  |  |
| 16 |   |                                                                                   |                       |                    | Tabla para la determinación del subsidio aplicable a la tarifa de la fracción IV |  |
| 17 |   | LIMITE                                                                            | LIMITE                | CUOTA              | % S/EXCEDENTE                                                                    |  |
| 18 |   | <b>INFERIOR</b>                                                                   | <b>SUPERIOR</b>       | FIJA               | DEL LIMITE INFERIOR                                                              |  |
| 19 |   | 0.01                                                                              | 111.75                | 0.00               | 50.00%                                                                           |  |
| 20 |   | 111.76                                                                            | 948.45                | 1.65               | 50.00%                                                                           |  |
| 21 |   | 948.46                                                                            | 1.666.80              | 43.50              | 50.00%                                                                           |  |
| 22 |   | 1.666.81                                                                          | 1.937.55              | 104.55             | 50.00%                                                                           |  |
| 23 |   | 1,937.56                                                                          | 2.319.75              | 138.45             | 50.00%                                                                           |  |
| 24 |   | 2.319.76                                                                          | 4.678.50              | 199.50             | 40.00%                                                                           |  |
| 25 |   | 4.678.51                                                                          | 7.374.00              | 510.90             | 30.00%                                                                           |  |
| 26 |   | 7.374.01                                                                          | 9.357.15              | 785.85             | 20.00%                                                                           |  |
| 27 |   | 9.357.16                                                                          | 11.228.55             | 924.75             | 10.00%                                                                           |  |
| 28 |   |                                                                                   | 11.228.56 EN ADELANTE | 990.15             | 0.00%                                                                            |  |
| 29 |   |                                                                                   |                       |                    |                                                                                  |  |
| 30 |   |                                                                                   |                       |                    |                                                                                  |  |
| उप |   |                                                                                   |                       |                    | Tabla que incluye el crédito al salario aplicable a la tarifa de la fracción IV  |  |
| 32 |   | MONTO DE INGRESOS QUE SIRVEN DE BASE PARA CALCULAR EL IMPUESTO                    |                       |                    |                                                                                  |  |
| 33 |   | PARA                                                                              |                       | HASTA              | <b>GREDITO AL</b>                                                                |  |
| 34 |   | <b>INGRESOS DE</b>                                                                |                       | <b>INGRESOS DE</b> | <b>SALARIO QUINCENAL</b>                                                         |  |
| 35 |   | 0.01                                                                              |                       | 398.40             | 91.65                                                                            |  |
| 36 |   | 398.41                                                                            |                       | 586.50             | 91.65                                                                            |  |
| 37 |   | 586.51                                                                            | 597.45                |                    | 91.65                                                                            |  |
| 38 |   | 597.46                                                                            | 782.10                |                    | 91.50                                                                            |  |
| 39 |   | 782.11                                                                            | 796.65                |                    | 88.50                                                                            |  |
| 40 |   | 796.66                                                                            | 852.45                |                    | 86.10                                                                            |  |
| 41 |   | 852.46                                                                            | 1.001.25              |                    | 86.10                                                                            |  |
| 42 |   | 1.001.26                                                                          | 1.062.30              |                    | 79.80                                                                            |  |
| 43 |   | 1062.31                                                                           |                       | 1.201.50           | 73.20                                                                            |  |
| 44 |   | 1,201.51                                                                          | 1.401.75              |                    | 66.30                                                                            |  |
| 45 |   | 1.401.76                                                                          |                       | 1,602.00           | 57.15                                                                            |  |
| 46 |   | 1.602.01                                                                          | 1.662.45              |                    | 49.05                                                                            |  |
| 47 |   | 1.662.46                                                                          | EN ADELANTE<br>40.05  |                    |                                                                                  |  |
| 48 |   |                                                                                   |                       |                    |                                                                                  |  |
| 49 |   |                                                                                   |                       |                    |                                                                                  |  |
| 50 |   | Publicada en el D.O.F. el miercoles 12 julio de 1996                              |                       |                    |                                                                                  |  |
| 51 |   |                                                                                   |                       |                    |                                                                                  |  |

Figura VI-6. Tarifa y tarlas quincenales para el cálculo<br>del ISR aplicable a la nomina.

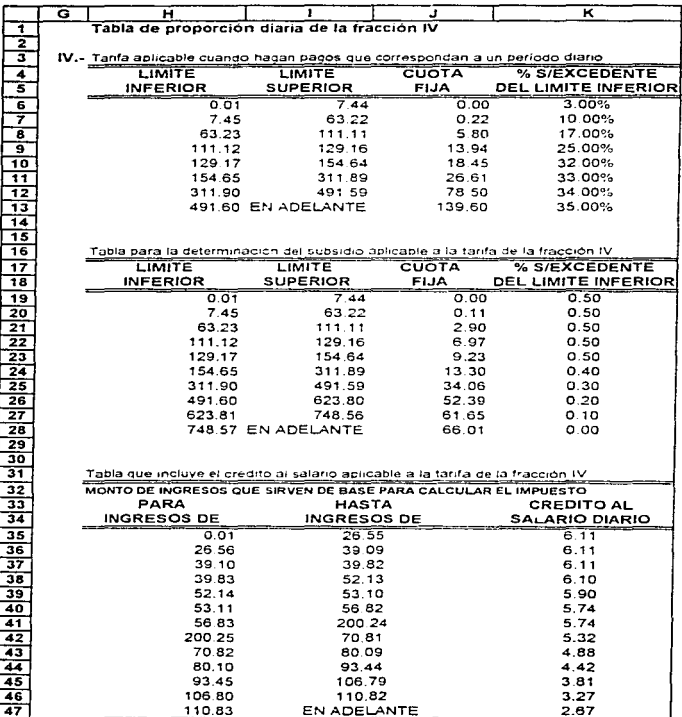

ĺ.

 $\label{eq:2.1} \frac{d\mathbf{r}}{d\mathbf{r}} = \frac{d\mathbf{r}}{d\mathbf{r}} \mathbf{r}$ 

as propagation of the construction of the state  $\mathcal{O}(1)$  , and  $\mathcal{O}(1)$  , and  $\mathcal{O}(1)$ 

Figura VI-7. Tarifa y tablas diarias para el cálculo<br>del ISP aplicable a la nómina.

and a series of the company of the series of the

**Contractor** 

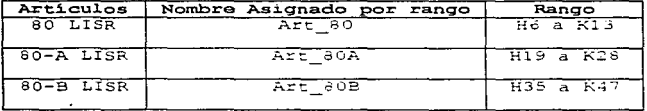

Después de tener capturadas correctamente y sin errores las hojas de "Datos Empleados" y "Tablas de otras percepciones adicionales que se paquen a los trabajadores.

# Percepciones Adicionales

En la hoja denominada "Percepciones Adicionales" tendremos los siguientes conceptos para su diseño:

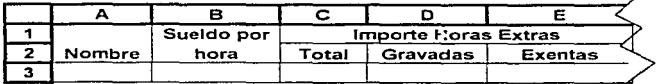

 $1.18$ 

 $\lambda$ 

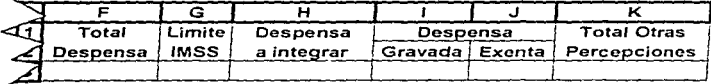

Figura VI-8. Diseño del formato de la hoja Percepciones Adicionales.

Una vez hecho lo anterior se procede a poner los nombres de los trabajadores que conformen la plantilla, estos nombres los tomaremos de la hoja "Datos Empleados" por medio de la función vinculo.

Para obtener el sueldo por hora se tomará el salario diario por medio de un vinculo con la hoja de<br>"Datos Empleados", ya teniendo el vinculo se dividirá este entre el número de horas trabajadas, el cual, en este caso, es de ocho horas diarias.

En las columnas respectivas a las horas extras se obtendrán dichos importes por medio de vinculos con la hoja de "Datos\_ Empleados" desde la cédula de control de horas extras semanales.

En la columna del total de "Horas Extras" tendremos el importe de las horas extras pagadas dobles en la quincena, mediante la siquiente fórmula suma (Datos Empleados: AA22; Datos Empleados: AA32; Datos Empleados!AA42) -2-B3.

Para la columna de horas gravadas se tomará el número de éstas, de la cédula de control de horas extras

#### Aplicaciones prácticas de los programas comerciales en la profesión contable Capitulo VI

semanales, recordando que se pagarán al doble. En este caso primeramente tendremos que identificar a aquellos trabajadores que ganen salario mínimo, pues las horas extras determinadas sobre esta base se encontrarán todas exentas; posteriormente, será necesario identificar a los trabajadores con ingreso mayor al minimo y que sobre esta base se calcule el importe de las horas extras, temando en consideración que del total de l horas extras determinadas de acuerdo al limite que señala la LFT, solo estarán exentas el 50% sin que rebase éste de 5 veces el salario minimo general del área geografica del trabajador por semana: en caso contrario, la parte gravada será la diferencia del total horas extras menos cinco veces el salario minimo general de dicha área, de acuerdo a lo<br>estipulado por el artículo 77, fracción I de la LISR; por lo tanto para expresar este procedimiento se utilizará la siquiente fórmula anidada<sup>2</sup>:

 $=$ SI(B3=(SMG\_A/8); 9; SI((Datos Empleados!AA22\*2\*B3\*0.5)>(SM G A\*5); Datos Empleados!AA22\*2\*B3-(SMG A\*5); (Datos Empleados: AA22+2+83+0.5)) +SI((Datos Empleados: AA32  $12+13+0.5$ ) > (SMG A-5); Datos Empleados (AA32+2+153+ (SMG A+5); (Datos Empleados!AA32-2-B3-0.5)) +SI(/Datos Empleados!AA42 12.83+0.51>(SMG A.5); Datos Empleados (AA42.77.83-(SMG A.5);  $(Datos$  Empleados!AA42\*2\*B3 $\overline{50.5111}$ .

Para las horas exentas quincenales, se determinarán por medio de la diferencia entre el total de las horas extras y el total de horas gravadas. La formula es =C3-D<sub>3</sub>.

En la columna "Despensa" se obtendrá dicho importe por medic del vinculo con la hoja "Datos Empleados".

<sup>&</sup>lt;sup>2</sup> El anidamiento significa realizar una operación o función dentro de otra, delimitada por medio de parentesis (Ver funcion SI en Apéndice de funciones).

#### Canitula VI Aplicaciones prácticas de los programas comerciales en la profesión contable

En la columna denominada "Limite IMSS", tendremos el importe permitido per la Ley del Seguro Social en lo referente al vale de despensa según el articulo 32,<br>fracción VI; el cual es del 40% del salario minimo general diario visente en el Distrito Federal. Este cálculo se tomará por quincena por medio de la siguiente<br>fórmula: = (SMG A\*0.4\*15).

Las siglas designadas "SMG A" en la fórmula anterior asignarán mediante la orden "Crear Nombre" (Ver se Apéndice I para esta coción).

Una vez determinado el total de la despensa y el limite establecido por el IMSS, se tendrá en la siguiente columna, como resultado, la diferencia a integrar para el salario base de cotización. Para este cálculo<br>utilizaremos la condicionante =SI(), quedando de la siquiente forma: = $51.53 \times 53.67$  (F3-G3) :0) y que nos indicará que si el total de despensa pagada es mayor al limite señalado por la Ley sel IMSS, realice el cálculo para<br>determinar la diferencia, la cual integraria; en caso de no rebasar dicho limite no habrá ningún importe a integrar.

En las dos siguientes columnas se determinarán los importes gravados y exentos por el pago de despensa a cada empleado.

En la columna asignada para determinar el importe gravado nos basaremos en el articulo 30 penúltimo<br>párrafo, que nos indica que, cuando se reciban pagos de los señalados en el articulo 77, fracción VI<br>(prestaciones de previsión social), la retención se efectuará sobre éstos, siempre y cuando el ingreso por salarios supere siete salarios mínimos elevado al mes, y la previsión social exceda de un salario minimo mensual. En tal caso la retención se efectuará sobre la diferencia

#### Aplicaciones prácticas de los programas comerciales en la profesión contable Capítulo 17

entre el monto total de la despensa que perciba en el mes menos el equivalente a un salario minimo mensual (debido  $\mathbf{a}$ que en este caso se está otorgando la despensa quincenalmente, no se realizarà el calculo de manera mensual, sino quincenal).

Del análisis realizado, se desprende la siguiente fórmula, la cual contendrá dos condicionantes anidadas,<br>la primera se encargará de determinar si rebasa de los siete salarios minimos en la quincena y la segunda se encargará de calcular si rebasa del salario minimo<br>quincenal. De todo esto se llega a la siguiente fórmula: =SI((Datos Empleados; F12\*15)<= (SMG A\*7\*15.2); 0: SI((F3<(SM G A+15.2)  $\overline{f}0$ ; (F3-(SMG A+15.2)))).

En la columna de despensa exenta sólo faltará realizar una resta entre los conceptos de Total de despensa y el importe gravado, teniendo como resultado la formula  $-F3-T3$ .

En la última columna de esta cédula tendremos el total de percepciones adicionales conformado por el total de horas extras y el total de despensa, elaborando la siquiente fórmula =C3+F3.

La hoja denominada "Percepciones Adicionales", una vez diseñada y alimentadas las fórmulas en ella, quedará como se muestra en la Figura VI-9.

### IMSS

Para la elaboración de la hoja nombrada "IMSS", se procederá a diseñarla bajo el esquema de la Figura VI-10.

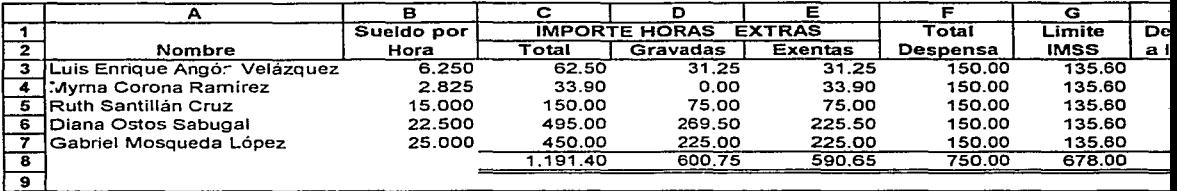

control of the control of the

 $\label{eq:2.1} \frac{d\mathbf{r}}{d\mathbf{r}} = \frac{d\mathbf{r}}{d\mathbf{r}} \frac{d\mathbf{r}}{d\mathbf{r}} \frac{d\mathbf{r}}{d\mathbf{r}} = \frac{d\mathbf{r}}{d\mathbf{r}} \frac{d\mathbf{r}}{d\mathbf{r}} \frac{d\mathbf{r}}{d\mathbf{r}} \frac{d\mathbf{r}}{d\mathbf{r}} \frac{d\mathbf{r}}{d\mathbf{r}} \frac{d\mathbf{r}}{d\mathbf{r}} \frac{d\mathbf{r}}{d\mathbf{r}} \frac{d\mathbf{r}}{$ 

I

Figura VI-9. Hoja de Percepciones adicionales.

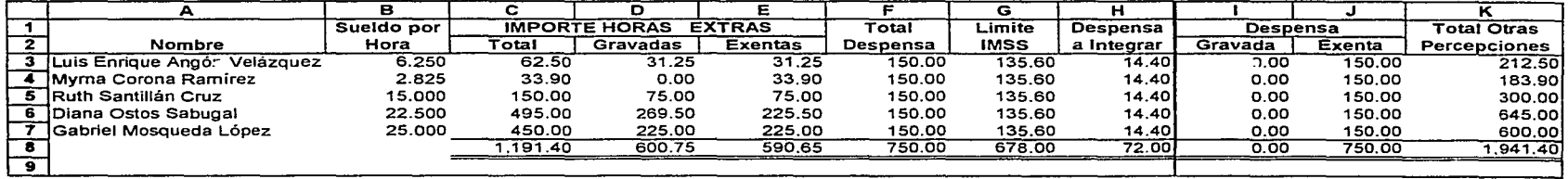

 $\sim$ 

/

 $\epsilon$ 

Figura VI-9. Hoja de Percepciones adicionales.

**Allen States** 

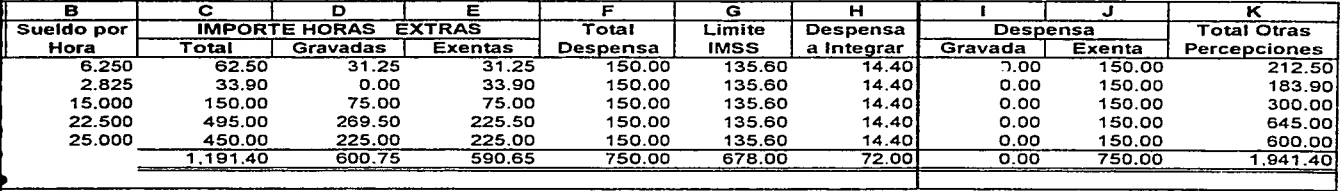

VI-9. Hoja de Percepciones adicionales.

..

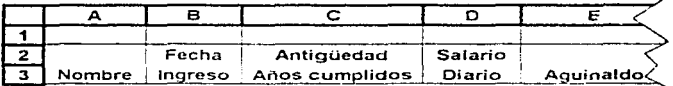

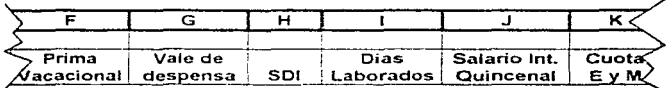

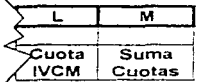

Figura VI-10. Diseño de la hoja IMSS.

En lo que respecta a las columnas "Nombre", "Fecha de Ingreso", "Salario Diario" y "Dias Laborados", se obtendran por medio de un vinculo desde la hoja "Datos Empleados"; y para la columna "Vale de despensa",<br>también se obtendrá de la misma manera, sólo que de la hoja "Percepciones Adicionales", dividiendo **Asta** resultado entre 15.

Para obtener la antigüedad de los empleados,  $\approx$   $\approx$ utilizará la siguiente fórmula «TRUNCAR((Fecha Cierre-B4)/365:0), esta operación tiene la finalidad de expresar, en dias, la antiquedad del trabajador, llevando a cabo la conversión de este resultado únicamente en años (/365), asequrándonos que solo se mostrarán los años, mediante la aplicación de la función "TRUNCAR".

 $15 - 1$ 

#### Canítulo VI Anlicaciones prácticas de los propramas comerciales en la profesión contable

Para obtener el aguinaldo respectivo de cada trabajador, se tomarán en cuenta los dias marcados por la LET para efecto de esta retribución. Debido a que esta prestación es anual, será necesario expresario a un importe diario, para efecto de su integración, mediante la siquiente fórmula = 54+5 Aquinaldo/365.

Para realizar el cálculo de la prima vacacional aplicaremos la función =BUSCARV() utilizando para este. el tabulador de vacaciones capturado en la hoja<br>"Datos-Empleados", Esta función localizará el número de dias correspondientes a la antiquedad del trabajador, siendo este cl que se aplicue al porcentaje de prima vacacional (253), así como al salario diario percibido. El resultado que se obtenga será anual, por lo que será necesario expresarli en forma diaria para efecto de su integración.

De la explicación anterior se tiene el siquiente planteamiento:

=((SI(C4>=1;BUSCARV(C4;Tab\_Vacaciones;2);6))\*Porc\_P\_Vac\*D 4)/365. Con esto se tendra la prima vacacional por años cumplidos, por lo sue en aquellos casos en que alqun empleado no tuviese cumplido un año la fórmula colocará<br>cero, pero para efectos de la integración si tomará en<br>cuenta los primeros seis dias correspondientes al periodo que lleva laborado.

En la columna "Vale de despensa" se realizará un vinculo con la hoja "Percepciones Adicionales" en la columna despensa a integrar. una ver obtenido el dato. este será dividido entre 15 días para determinar el importe diario de la parte a integrar; de lo anterior la fórmula quedara<br>Adicionales : H3/15. como i sique: \* Percepciones

Capítulo 17 Anticaciones prácticas de los programas comerciales en la profesión contable

Ya obtenidos los conceptos a integrar para  $e<sub>1</sub>$ salario diario, se sumarán estos mismos, quedando dicha sumatoria en la columna de salario diario integrado (SDI), mediante la siguiente formula = SUMA(D4:G4),

Una vez determinado el salario diario integrado, éste se multiplicará por los dias laborados por el trabajador y así obtendremos el salario quincenal integrado -H4+I4.

Para calcular las cuotas obreras al IMSS por concepto de Enfermedad y Maternidad (EyM) se procederá de la siguiente manera. Tomando como base el salario<br>quincenal integrado, se realizará una comparación con el tope permitido por la Ley del Seguro Social para el pago de esta cuota (25 veces el SMG para el D.F. por quince dias). Tomando en consideración que si el importe del salario quincenal integrado resulta mayor que el tope permitido aplicaremos este último; en caso contrario, se aplicará como base, el salario quincenal integrado. La base que resulte de lo anterior se le aplicará el porcentaje de cuota correspondiente al IMSS. Para efecto de utilizar el porcentaje de la cuota de enfermedad y maternidad, así como el salario minimo general, aplicaremos en nuestra fórmula los nombres previamente designados para dichos conceptos, con el objetivo de hacer una localización, más rápida. Cabe aclarar que dentro de la fórmula se contemplan los trabajadores de salario mínimo, pues a ellos no se les realiza retención alquna por este concepto: por lo tanto la fórmula será la siquiente:  $=$ SI(D4=SMG\_A;0;SI(J4>(SMG\_A\*25\*I4);(SMG A\*25\*I4\*EYM);(J4\*)  $EYM$ ) ) ).

Para la cuota de Invalidez, Vejez, Cesantia en edad avanzada y Muerte (IVCM), aplicaremos lo dispuesto en el párrafo anterior, únicamente sustituvendo el tope correspondiente para este concepto (10 veces el SMG para

el D.F. por guince dias), así como también el nombre designado previamente para esta cuota, de lo anterior la formula es la siguiente:  $\frac{1}{2}$  SI(D4=SMG A; 0; SI(J4>(SMG A\*10\*I4); (SMG A\*10\*I4\*IVCM); (J4  $\rightarrow$  TVCM  $\rightarrow$   $\rightarrow$ 

Por último se obtendrá la totalidad de las cuotas obreras a retener a los trabajadores para el IMSS mediante la expresión = SUMA (K4:L4).

El resultado de los procesos anteriores quedarán como se muestra en la Figura VI-11.

## ISR

En esta hoja se calculará el importe del Impuesto sobre la Renta a cargo o a favor, correspondiente a cada uno de los empleados; para lo cual se procederá primero a elaborar el formato correspondiente de acuerdo a la Figura VI-12.

Una vez hecho lo anterior se realizarán los vinculos en las columnas de "Nombre", y "Dias trabajados", para obtener los datos correspondientes desde la hoja "Datos Empleados"; asimismo, las columnas "Horas Extras" y "Vale de despensa" se encontrarán vinculadas con la "Percepciones Adicionales", Por lo tanto las hoja fórmulas quedarán de la siguiente forma para cada uno de los conceptos:

Nombre.- = Datos Empleados ! B12 Dias trabajados.- = Datos Empleados! G12 Horas extras.- "Percepciones adicionales!D3 Vale de despensa.- = Percepciones adicionales!I3

157

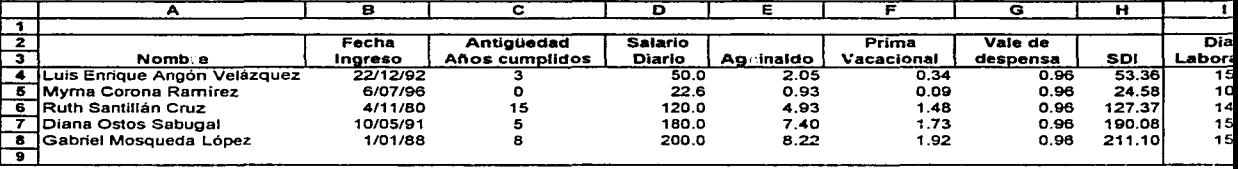

and the company of

**Figura VI-11.** Hoja para la determinación de las cuotas obreras al IMSS.

 $\mathcal{L}_{\mathcal{A}}$  ,  $\mathcal{L}_{\mathcal{A}}$  ,  $\mathcal{L}_{\mathcal{A}}$ 

 $\bullet$ 

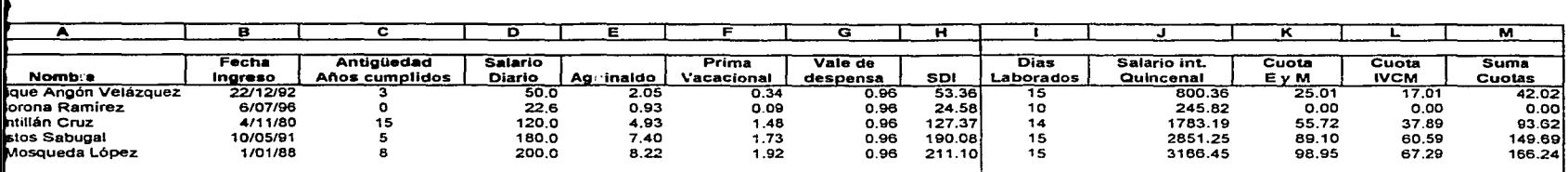

 $\mathbf t$ a VI-11. Hoja para la determinación de las cuotas obreras al IMSS.

 $\sim$   $-$ 

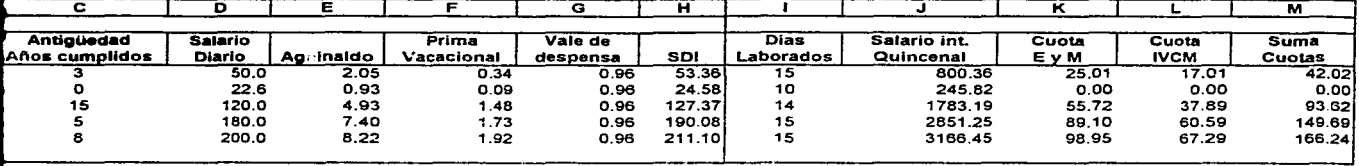

 $\mathcal{C}_{\mathbf{r}}$ 

terminación de las cuotas obreras al IMSS.

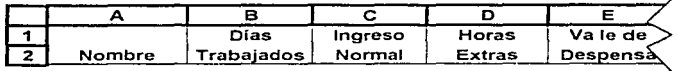

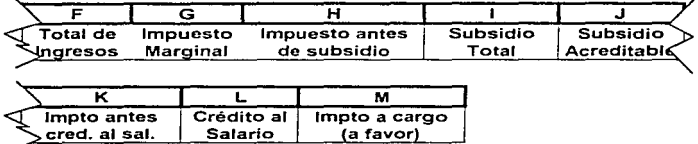

Figura VI-12. Diseño de la hoja ISR.

En la columna del "Ingreso normal", se tomará el importe diario por medio de un vinculo con la hoja "Datos Empleados". El importe obtenido se multiplicará por los dias trabajados, localizados en esta cédula, la formula a emplear es =Datos Empleados!F12+B3.

Para obtener los ingresos totales, se sumarán las columnas de ingrest normal, horas extras y vale de despensa, que representará la base para el cálculo del<br>Impuesto sobre la Renta, mediante la siguiente expresion:  $= \sin A(C3 : E3)$ .

En la determinación del impuesto marginal mencionado en el articulo 60 de la LISR, se procederá a buscar el limite inferior que le corresponda al ingreso que sirve de base gravable, todo mediante la función =BUSCARV(), (ver Apéndice I); como el resultado que se determina será diario, será necesario expresarlo al número de dias que

#### Capítulo 17 Anticaciones prácticas de los programas comerciales en la profesión contable

se havan trabajado; una vez hecho esto, se aplicará el porcentaie sobre el excedente del limite inferior. siguiendo la misma mecánica descrita. La fórmula para ello es la siguiente:  $=(F3BUSCARY / (F3/33) : ART 80:1) *B3) * BUSCARY / (F3/83) : ART 80:$  $41.$ 

A continuación se determinará el impuesto antes de subsidio buscando la cuota fija correspondiente que se adicionará al impuesto marginal, y al resultado se expresará por el número de dias laborados  $\mathbf{p}$  $P<sub>1</sub>$ empleado. esto quedará como se muestra a continuación: =G3+BUSCARV((F3/B3);ART 60:3)+B3.

Prosiguiendo con el cálculo para la determinación del impuesto, procederemos a determinar abora el subsidio correspondiente, según el articulo 80-A de la LISR, teniendo como parámetro de búsqueda la base gravable; para determinario se aplicará la función =BUSCARV(), obteniendo primero el porcentaje sobre el excedente del limite inferior, el cual se multiplicará por el impuesto marginal. Este resultado será adicionado con el importe de la cuota fija que se determine mediante la misma mecánica de búsqueda descrita.

La exoresión que resume el procedimiento anterior es la siguiente: "G3\*BUSCARV((F3/B3);Art 60A;4)+BUSCARV((F3/B3);Art 80A;3)  $-83.$ 

Teniendo el subsidio total, se multiplicará por el porcentaje de subsidio acreditable, establecido<br>anterioridad, mediante la aplicación del nom con nombre correspondiente para dicho concepto, para quedar de la siguiente forma: = Porc Sub Acred i3.

# Capitulo 17 Anticaciones prácticas de los programas comerciales en la profesión contable

Para la determinación del impuesto antes del crédito al salario disminuiremos del impuesto antes del subsidio el subsidio acreditatle, teniendo la formula =H3-J3.

En cuanto a la aplicación del crédito al salario mencionado en el artículo 80-B. se tendrá como parámetro de búsqueda la base gravable, con la cual se localizará<br>de búsqueda la base gravable, con la cual se localizará<br>el crédito que le corresponda al trabajador. Como este credito será diario, es necesario determinarlo por los cientic series diaborado, la fórmula que determina el crédito es:  $-BUSCARY$ ( $F3/B3$ ); ART  $60B, 4$ )  $B3$ .

Por último para calcular el impuesto a cargo o favor del trabajador se aplicará el credito al salario correspondiente al impuesto obtenido antes de éste,<br>quedando la fórmula como sigue: =K3-L3.

La hoja denominada "ISR", después de haber sido alimentada con las fórmulas senaladas, se vera como se

## Nómina

Para esta hoja se diseñará el formato para la nómina como se muestra a continuación:

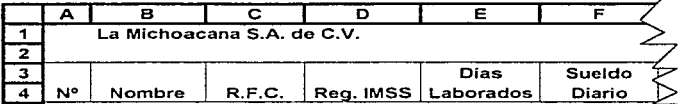
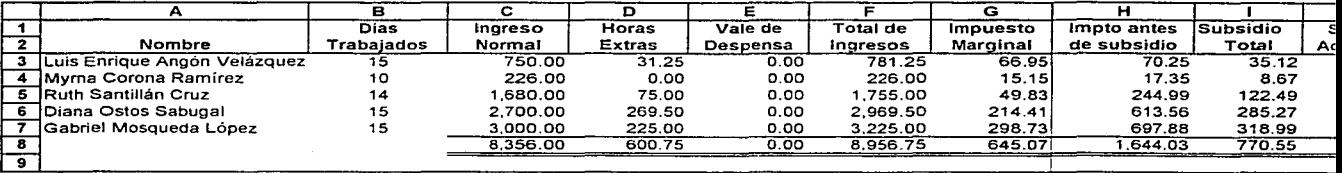

 $\sim 100$ 

 $\mathcal{L}$ 

 $\sim 10^{-1}$ 

 $\label{eq:2.1} \frac{\partial \mathcal{L}_{\mathcal{F}}}{\partial \mathcal{L}_{\mathcal{F}}} = \frac{1}{2} \sum_{i=1}^{N} \frac{1}{\partial \mathcal{L}_{\mathcal{F}}} \left[ \frac{1}{2} \sum_{i=1}^{N} \frac{1}{2} \sum_{j=1}^{N} \frac{1}{2} \mathcal{L}_{\mathcal{F}} \right] \, .$ 

/

**Figura VI-13.** Hoja para el cálculo del !SR de la nómina.

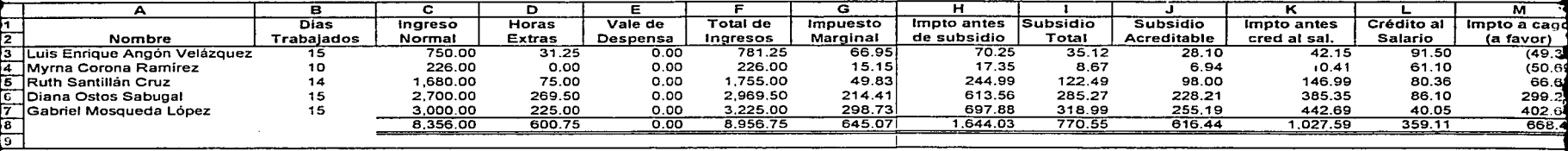

a sa Tanggunian<br>Tanggunian<br>Tanggunian

 $\sim 10^{-1}$ 

~-

I

~ ' •

'

*t* 

**Figura VI-13. Hoja para** el **cálculo** del ISR de la **nómina.** 

and the control of the

the control of the control of the control of

**t** 

.

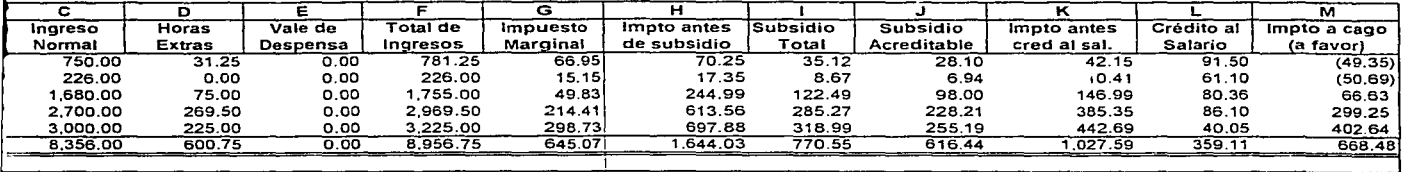

 $\sim$ 

 $\omega$ 

ra el. **cálculo** de J. ISR de la **nómina\_** 

**Contractor** 

 $\mathcal{L}^{\text{max}}_{\text{max}}$  and  $\mathcal{L}^{\text{max}}_{\text{max}}$ 

~

•

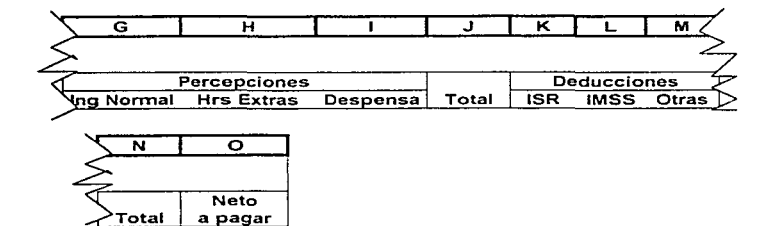

Figura VI-14. Diseño de la hoja Nómina.

De este formato tomaremos, por medio de vinculos con la hoja "Datos\_Empleados", los datos correspondientes por<br>cada uno de los conceptos mencionados a continuación:

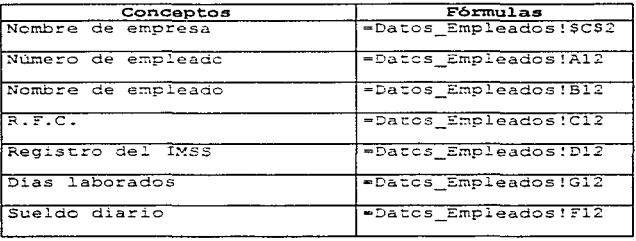

#### Capitulo VI Aplicaciones prácticas de los programas comerciales en la profesión contable

Para las columnas de las percepciones, en lo que<br>respecta al ingreso normal, lo obtendremos de multiplicar los dias laborados por el sueldo diario =E5\*F5.

Por el concepto de horas extras y de despensa, se tomarán de la hoja "Percepciones Adicionales", por medio de los siguientes vinculos:

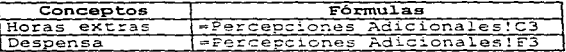

Una vez determinadas las percepciones que integren<br>el pago, se calculará el total de este sumando todas las  $percepciones = SU(A(35; 15)).$ 

Para las deducciones de ISR e IMSS, también se obtendrán por medio de vinculos, de las respectivas hojas que sirvieron para determinar su cálculo.

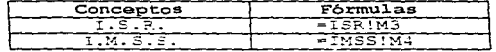

Al iqual que en las percepciones se obtendrá el total de todas las deducciones sumando éstas  $-SUMA(K5:M5)$ .

Por último se determinará el neto a pagar por concepto de sueldo quincenal, por medio de la diferencia las percepciones recipidas y las deducciones de  $determinadas = J\ddot{\theta}-N\theta$ .

164

#### Capítulo VI Aplicaciones prácticas de los programas comerciales en la profesión contable

Los cálculos anteriores de la relacion laboral quedarán expresados en la hoja denominada "Nómina", como se puede apreciar en la Figura VI-15.

Todo el procedimiento realizado en este caso práctico para obtener las percepciones adicionales, lo referente al IMSS, el impuesto a cargo o a favor de un empleado y la nómina, se efectuará de la misma forma para toda la plantilla de trabajadores, sólo que únicamente se procederá a hacerlo por medio de un copiado de celdas o por medio de la función de llenado; así, de esta forma se tendrá la nómina para la empresa totalmente terminada.

# Elaboración del recibo de nómina

Por último, para complementar la preparación de la nómina, será necesario expedir un comprobante de pago o un recibo de nómina donde quede asentado el pago<br>realizado por la empresa hacia sus empleados; para ello nos auxiliaremos de un procesador de textos para crearlo.

Como desde un inicio se planteó la idea de utilizar un procesador de textos, se procederá a vincular la<br>información existente en Excel (donde se encuentran los datos relacionados con el pago de la nómina), con el procesador de textos Microsoft Word, para poder realizar un intercambio de información dinámica.

Los datos de Microsoft Excel pueden ser copiados, incrustados, vinculados o extraídos, dependiendo de las<br>necesidades y del uso futuro que se le pueda dar a la<br>información en un documento creado en Microsoft Word. Para el ejemplo planteado se realizará una vinculación, con la intención de mantener actualizados los datos tanto de la hoja de cálculo como del documento elaborado en Word.

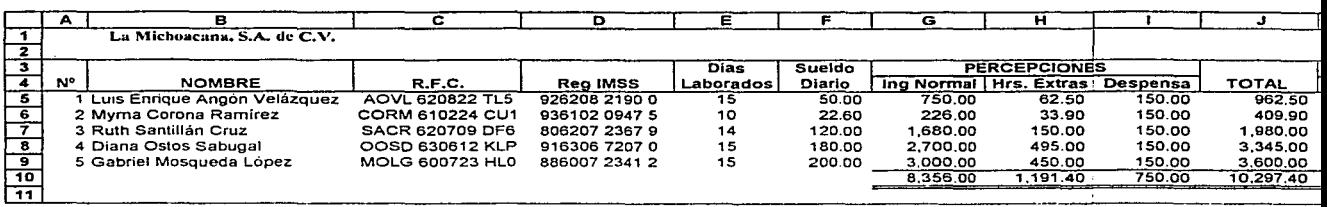

 $\sim$ 

a Tagairtí agus a

!

**Figura VI-15.** Hoja de nómina.

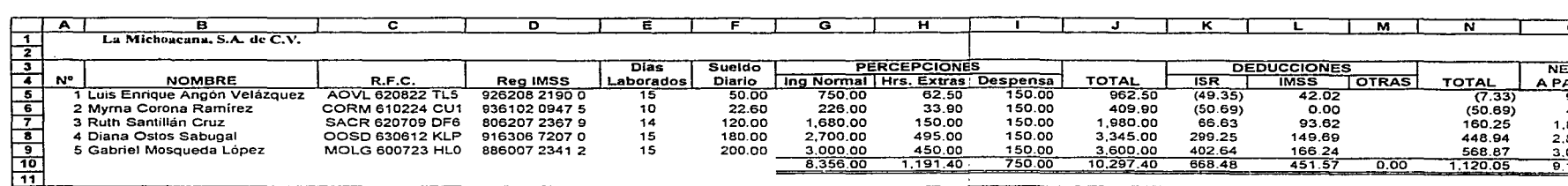

in all

Figura VI-15. Hoja de nómina.

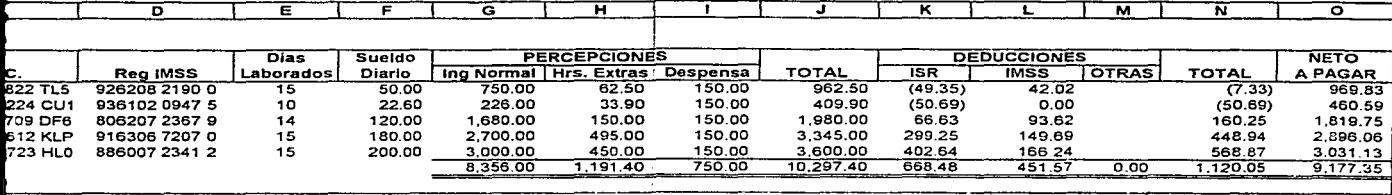

 $\mathcal{L}_{\mathcal{A}}$  and  $\mathcal{L}_{\mathcal{A}}$  are the set of the set of the set of  $\mathcal{L}_{\mathcal{A}}$ 

• -15. Hoja de nómina.

•

#### Canitulo VI Anticaciones orácticas de los programas comerciales en la profesión contable

Para comenzar a crear el comprobante de pago en el procesador de textos será necesario seguir los pasos que se mencionan a continuación:

- 1. Con el archivo del caso de nomina abierto en Excel.  $7.76$ necesario unicarse en la hoja denominada "Nómina", de esta hoja seleccionaremos el rango A4:09. incluyendo los encaperados del titulo en su parte inferior y se elisirá la orden Edición:Contar, o lo que es lo mismo Ctrl+C.
- 2. Desde la barra de herramientas "Aplicaciones de Microsoft", se ejecutară Microsoft Word (Ver Figura  $VT = 161$

Figura VI-16. Barra de herramientas "Aplicaciones de Microsoft".

3. Una vez ejecutado el programa desde la computadora, utilizaremos para trabajar el Documento 1 mostrado en pantalla y ejecutaremos la orden desde el menú Edición Pegado especial..., para insertar  $en$  $\approx 1$ documento activo, el contenido del portananeles. eligiendo la opción pegar con vinculo con un formato RTF, tal y como se muestra en la Figura VI-17.

 $107$ 

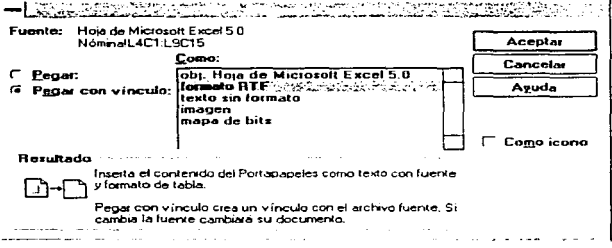

Figura VI-17. Cuadro de diálogo que muestra la opción Peqado especial con vinculo.

La inserción que se haga de nuestra hoja de cálculo quedará hecha en Word como tipo texto con un formato de tabla. La opción del vinculo nos permitirá crear una relación directa entre la hoja de cálculo (origen) y el documento de Word (destino); por lo que, si cambia el contenido de la hoja origen cambiara automáticamente la información del documento destino. Los datos mostrados en el documento quedarán incrustados como campos, bajo el orden de la Figura VI-18.

Una vez verificados los datos, almacenaremos  $e<sub>1</sub>$ Documento 1 con un nombre con el cual lo podamos identificar posteriormente, para este caso usaremos el nombre "bdatos.doc".

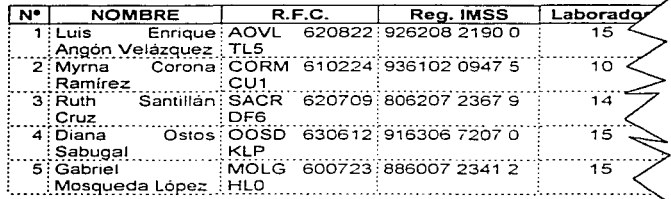

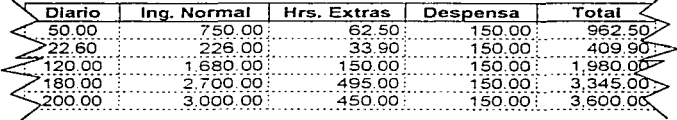

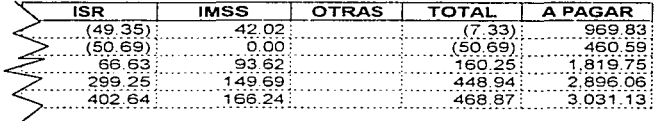

Figura VI-18. Aspecto de la hoja de cálculo vinculada en Werd.

4. El siguiente paso es crear el formato para el recibo<br>de la nómina, para lo cual se indicará la siguiente instrucción: Herramientas Combinar correspondencia...,<br>de esta orden aparecerá el cuadro de diálogo "Combinar

t

Ŷ.

÷ ł

#### Aplicaciones prácticas de los programas comerciales en la profesión contable Canitula VI

Correspondencia", que nos indicará paso a paso las instrucciones a sequir:

Oprimir el botón rotulado "Crear", del paso<br>Documento - principal del cuadro "Combin "Combinar" correspondencia", hecho esto, aparecerá una lista de opciones de entre las cuales eliciremos Cartas modelo..., acto seguido aparecerá un segundo cuadro de dialogo que nos advertirá el uso de un Nuevo documento principal para no alterar al contenido de la ventana activa (Ver Figura VI-19).

5. Hecho lo anterior, se podrá observar que el cuadro de<br>diálogo "Combinar Correspondencia" en el paso 1 se adiciono un segundo botón llamado Editar, esto es, por si se necesita hacerle cambios al documento activo; para el ejemplo que se sique será necesario realizar alqunos cambios al tamaño de la hoja, esto lo realizaremos oprimiendo el botón Edición, una vez situados en el documento indicaremos la siguiente orden: Archivo Preparar página Tamaño de papel, de donde se cambiara el ancho de la hoja a 21.5 cm y un alto de 14.5 cm, en posición vertical, lo que nos mostrará una hoja más pequeña y que será suficiente para alojar el formato del recibo.

También se podra observar que en el Paso 2.-Fuente de datos, estará activado, de este paso se desprende el botón Obtener datos, que se obrimirá para desplegar otra lista de opciones, este cuadro que se despliega tiene la intención de buscar aquel documento donde se encuentre la base de datos, de donde se tomará la información.

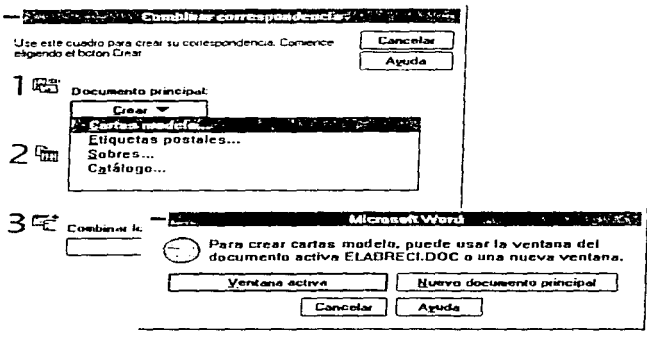

Figura  $VT-19$ . Cuadro ್ ನೂ diálogo "Combinar" correspondencia".

Como en el ejemplo ya se tiene creado (bdatos.doc), no será necesario elegir "Crear fuente de datos", sino la opción "Abrir fuente de datos", una vez elegida esta instrucción, aparecerá el cuadro de diálogo "Abrir fuente de datos", de donde se seleccionará el archivo<br>"bdatos.doc". De lo anterior aparecerá otro cuadro de diálogo, donde se indicará una leyenda de advertencia "Word no ha encontrado campos de combinación en el documento principal. Elija modificar documento principal para introducir campos de combinación", para lo cual oprimiremos el botón rotulado como "Modificar documento principal" para insertar los campos; este documento será

 $171$ 

archivado con un nombre que  $5a$ pueda identificar  $de$ etemplo se  $3e$ acuerdo a las necesidades, para este denominara "recibnom.doc".

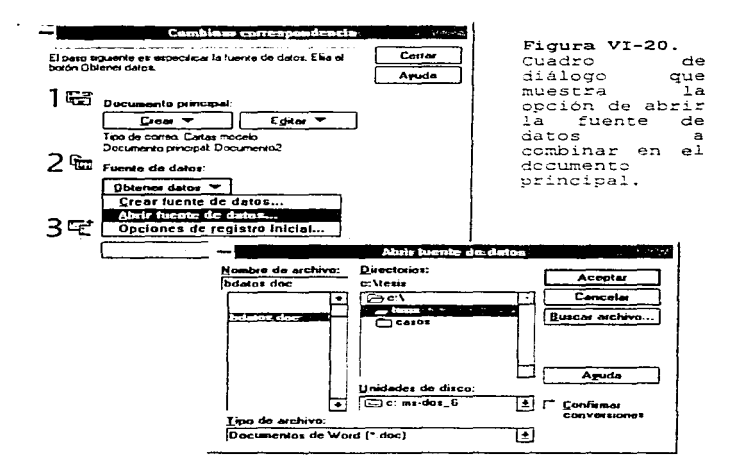

Asi, mediante  $_{1cs}$ pascs anteriores, tendremos abiertos dos documentos: bdatos.doc.que será  $e<sub>1</sub>$ documento fuente de nuestra información; y recibnom.doc.que servirá para diseñar el formato del recibo de nómina

 $172$ 

Aplicaciones prácticas de los programas comerciales en la profesión contable Capítulo VI

المتعاطف والمستحدث والمستحدث والمستحدث والمتعارض والمستحدث والمتعاطف والمتحدث

y que albergará temporalmente para la impresión, la Información obtenida de la base de datos.

6. Para elaborar el recibo de pago nos auxiliaremos del uso de las tablas para lograr una mayor precisión en la colocación de nuestros datos, teniendo el siguiente aspecto preliminar:

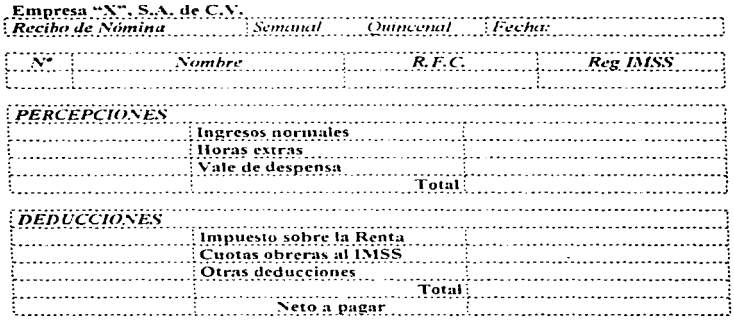

Figura VI-21. Aspects preliminar del recibo de nómina.

7. En el decumento "recibnom.doc", ya creado el formato mostrado arriba, se podrá observar una nueva barra de herramientas liamada "Comb. Correspondencia" (Ver Figura VI-22: .

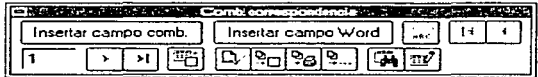

and the property of the control of

Figura VI-22. Barra de herramientas para Combinar correspondencia.

De los botones mostrados se enquentran los rotulados como: Insertar campo comb e Insertar campo Word, de estos utilizaremos el primero, para ir insertando en cada celda el campo correspondiente.

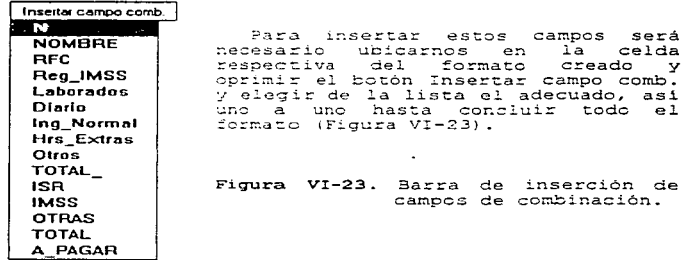

3. Cuando se haya completado el formato con todos los campos de combinación, tendremos listo el formato para su impresión, ya sea utilizando los botones Combinar

المعجز المرادي المرابي والمحال

#### Castrale 17 Anticaciones neócticas de los programas comerciales en la neofesión contable

en impresora, que nos permitirá imprimir todos los empleados uno a uno mediante una rutina completa de impresión o en su defecto el boton Combinar, que nos permitita imprimir ciertos registros, uno a uno o la totalidad, para lo cual se creara una carta modelo. la cual nodrá, una vez impresa la información, ser eliminada o almacenada para posteriores consultas o impresiones.

9. Dependiendo de las opciones alegidas en al punto anterior solo resta quardar cada uno de los archivos. asequrándonca de almadendr los dambios (Ver Figura VIoa i

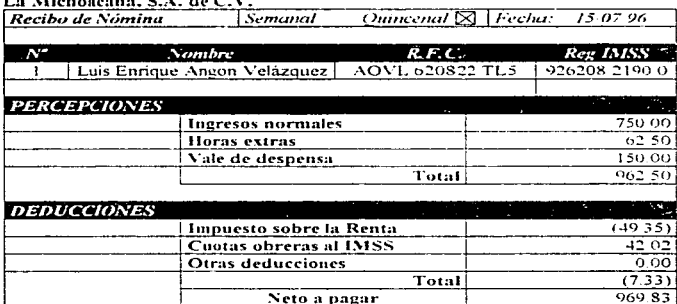

a series are a series

Figura VI-24. Recibi de nomina.

#### Canitulo 1-7 Aplicaciones prácticas de los provramas comerciales en la profesión contable

Con esta pequeña rutina, si la entidad no cuenta con un programa de nómina, ya sea por los altos costos o por an propositional del programa según sus necesidades;<br>podrá realizar estas rutinas, tomando en cuenta el número empleados con los que cuenta, así como las  $H_{\mathbf{P}}$ prestaciones que se les otorquen, pues dependiendo de estos factores la empresa determinará si es conveniente adquirir un programa de nómina o en su defecto determinar una pequeña rutina como la planteada.

Estos ejemplos de maneio de hojas de cálculo y documento, pueden servir como una muestra sencilla del poder de ambos programas y como pueden servir al Licenciado en Contaduria en la resolución de problemas cotidianos que se presentan a diario.

# **NOMINA**

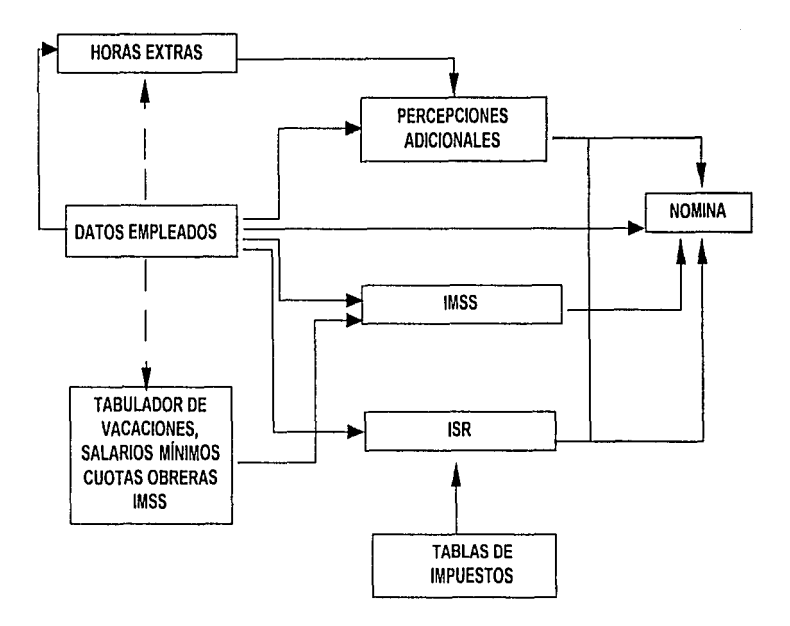

ESQUEMA GENERAL SOBRE EL FLUJO DE INFORMACION PARA LA OBTENCION DE LA NOMINA DEL CASO PRACTICO

 $\tilde{u}$ 

# CAPTTHLO VIT

# TEMPENCIAS DE LA INFORMATICA EN LA PROFESION CONTABLE

# 1. GENERALIDADES

La mayor parte de las cosas se van transformando, todo lo que nos rodea evoluciona, y por lo tanto, las<br>entidades también cambian, de ahi que las profesiones<br>sigan esa tendencia siempre con la intención de cumplir con las necesidades que les demande la sociedad. En el<br>caso de la contaduría, que se relaciona con el medio económico-social de las empresas, no ha quedado rezagada; desde su inicio, siempre se ha destacado como una<br>profesión dinámica, pendiente de los cambios que se  $s$ uscitan.

Al principio, a los contadores se les catalogaba como tenedores de libros, quienes eran los encargados de llevar las cuentas y las operaciones de un negocio, pero con el transcurrir de los años asto cambio; ahora, al Licenciado en Contaduría se encarga del registro de las operaciones de un negocio, así como también de los entre otros.

Con la aparición de la informática, como otra rama del conocimiento y su incorporación a las organizaciones, se le ha relacionago con la contaduría, donde ambas se han complementado e intercambiado conocimientos en forma continua, por lo que el Licenciado en Contaduria está encontrando otra actividad para complementar su desempeño profesional, basado en esta disciplina.

## Canitato VII

Aunado a la informática se desarrolló un medio automatizado a través de computadoras que han "invadido" nuestro entorno, esto lo podemos apreciar tanto en las oficinas, tiendas y hasta en el hogar, como ya se había  $c<sub>i</sub>$  tado.

¿Qué puede significar para las generaciones<br>venideras y en particular para la profesión contable el crecimiento acelerado de este tipo de tecnología?

- · En primer lugar, el compromiso de hacer frente a los avances científicos y tecnológicos, actualizándose cada vez más, garantizando a la sociedad un mejor servicio.
- · Aplicar esta tecnologia a la profesión contable, para un metor aprovechamiento de los recursos, emisión oportuna de resultados y sobre todo, agilizar el<br>manejo de la información en todos los niveles dentro de la organización. v
- · Por consiguiente, proporcionar ésta de manera oportuna a terceras personas.

La entrada de las computadoras personales a muchas organizaciones ha ccasionado que exista ahora una mayor necesidad y compromiso de emitir información con mas<br>rapide: y exactitud, ya sea de manera general v/c especifica, pues el ritmo que la sociedad impone asi lo<br>determina, como por ejemplo, la información que solicita la Secretaria de Hacienda y Crédito Público a los contribuventes, es rada vez más especifica.

Por lo anterior el Licenciado en Contaduria no puede quedar al margen de estos cambios, de ahi que sea necesario actualizarse en tópicos informaticos, así como no hace en aspectios fiscales, financieros, económicos, etc., pues de no ser asi se estarán desperdiciando

 $\begin{array}{c} 1 \\ 2 \\ 3 \\ 4 \end{array}$ 

Canitula 171

Tendencias de la informática en la profesión contable

oportunidades que a la larga signifiquen perder clientes v nuevos mercados, además de dejar de lantar nuevos productos, y no poder abatir costos, entre otros.

# 2. IMPORTANCIA DEL CORREO ELECTRONICO E INTERNET EN LA ACTIVIDAD DEL LICENCIADO EN CONTADURIA

El modo en que la gente se comunica entre si ha cambiado substancialmente gracias a la tecnología que en los últimos años ha aportado avances que hoy están casi al alcance de cualquier persona.

El software para comunicación y trabajo en grupo muestra un gran crecimiento en comparación con años anteriores, lo que marca una penetración importante en el mercado de las computadoras personales; por esto, algunos usuarios desearian integrar algunas funciones de comunicación a sus suites de productividad, como pueden ser: correo electrónico, otros medios de comunicación (internet), fax, administración de provectos, agendas,  $are.$ 

Todos estos medica de comunicación son de vital importancia para las empresas, ya que con esta tecnología se administra mejor el tiempo vilos recursos.

Inventos como el teléfono, la computadora, el fax, y ahora el módem, han ayudado a que el manejo de la información sea mucho más automatizada, además,  $1a$ incorporación de la fibra óptica y las telecomunicaciones han permitido la reducción de costos y tiempos de espera de información, que en la actualidad son de vital importancia. Ejemplo de lo anterior lo tenemos con el correo electrónico, que hace uso de esta tecnologia.

## Canitula VII

El correc electrónico es una herramienta en la que podemos mandar y recibir mensajes a cualquier parte del mundo, siempre y cuando tengamos la dirección electrónica del otro usuario, ya que en cierta forma es privado, es éstas. Para ello, es necesario contar con un equipo de computo, una línea telefónica y un modem. Esto da origen a las redes de comunicación entre computadoras por medio de un software comun y utilizando los diversos medios de comunicación, como son, los cables de cobre o duplex y fibra optica. Las microondas, el teléfono c la comunicación via satalite.

Las redes pueden ser internas o locales (LAN -Local Area Network-) v se pueden encontrar en un lugar fisico, como puede ser un edificio; Metropilitanas (MAN -Metropolitan Area Network-), cuando las computadoras se encuentran conectadas en la misma ciudad, y otra opción es la red de área amplia o externa (WAN -Wide Area Network-), la cual consiste en tener computadoras conectadas en red a nivel de ciudades c países.

El manejo de estas redes dio origen a un nuevo concepts de comunicación denominado INTERNET, derivado del manejo de redes computacionales y la incorporación de las telecomunicaciones. Su propio nombre lo indica INTERCONNected NETworks (redes interconectadas).

INTERNET es una red de computadoras a nivel mundial de carácter público que contiene un basto repertorio de<br>información de cualquier tipo, y recursos a los que se puede tener acceso desde la computadora. Estas redes se conectan mediante lineas telefonicas convencionales. lineas de datos de alta velocidad, satélites, enlaces de microondas o fibra óptica. Su complejidad hace que se<br>considere a veces como una "nube de enlaces", en la que todos los ordenadores (computadoras) tienen que "hablar

Capítulo VII

Tendencias de la informática en la profesión contable

un mismo idioma" para que todo el conjunto funcione (Ver Figura VII-1).

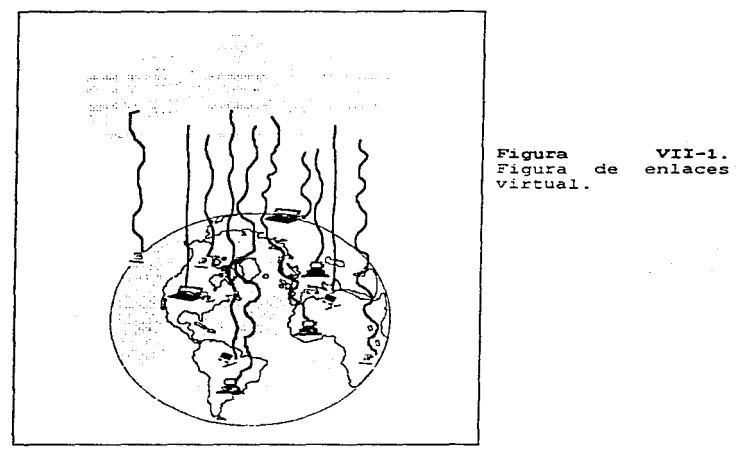

INTERNET abarca casi todo el mundo con servicios de correo electrónico, consultas de bancos de datos. foros discusión, participación en de de revistas electrónicas, boletines, periódicos electrónicos, acceso a bibliotecas, etc.

182

# Cantenta VII

Actualmente se encuentra en funcionamiento lo que se le ha llamado la "supercarretera de la información", que es un esfuerzo contunto de varios países y regiones del mundo como Estados Unidos, Europa, Japon (para servir a<br>toda Asia), Australia, Tailandia, Argentina y México. entre otros.

La supercarretera de la información consiste en<br>integrar un sistema de redes globales de intercambio de datos, voz e imágenes de alta velocidad en forma interactiva, sincrónica o asincrónica. Ofrece la ventaja de tener acceso a bancos de datos y comunicaciones interactivas, como son, las teleconferencias, mesas<br>interactivas, como son, las teleconferencias, mesas<br>redondas virtuales, cursos de capacitación específicos y cursos formales de educación continua con reconocimiento por las universidades que las impartan, como serían licenciaturas, especializaciones, maestrias y doctorados: todos estos servicios y muchos más están disponibles a<br>cualquier hora y en cualquier lugar en donde se pueda conectar a la supercarretera.

Para poder tener acceso a INTERNET es necesario contar con el siguiente equipo:

- . Una computadora personal o compatible (Po), con procesador 486 minimo, Windows 3.1 c Windows 95, 4 Mb<br>de memoria RAM en caso de usar Windows 3.1. y 6 Mb en RAM en caso de utilizar Windows 95 o Macintosh versión 7.1 en adelante v 4 Mb en memoria PAM.
- · Una linea telefónica, va sea directa o de conmutador. En cuanto al conmutador deberá ser unilinea, es decir, poder hacer una llamada a la calle marcando al 9 6 0 u otro número. Cuando el conmutador es multilínea, el<br>módem no reconoce la línea y no se realizará la conexión.

# *Cupltulo* **J"7/**

- Un módem, gue es el responsable de que llegue la información a la computadora vía telefónica. Cabe mencionar que los hay de muchas velocidades {2400, 4800, 9ó00, 14400 ... ), pero se reccmienda el de 28800 bps (baudios por segundo), para obtener una mayor<br>rapidez en el envio y obtención de información.
- Programa de comunicación, este per~ite controlar el funcionamiento del módem, marcar el número de teléfono<br>del servidor, acceder a él simulando una terminal, transferir archivos (en su caso) y volver a colgar el teJ.éfono.

Contratar el servicio de conexión a INTERNET con algún proveedor de accesc.

• Adquirir el programa que permita navegar a través de INTERNET, al cual se le denomina "browser".

Las herramientas básicas que utiliza INTERNET son el correo electrónico, transferencia de archivos y acceso remoto.

- Correo electrónico (electronic mail -e-mail-} es el servicio más común y frecuentemente utilizado en<br>INTERNET. Permite escribir mensajes, cartas, INTERNETTE ESCRIB: PERMITE ESCRIBIO ESCRIBIO EN ENTRE ESCRIBIO DE persona o grupo de
- Transferencia de archivos (file transfer) permite<br>copiar documentos y programas, desde su lugar de origen<br>hasta el servidor local de INTERNET en que está<br>conectado el usuario o viceversa.
- Acceso remoto o Telnet (remote login) es una<br>herramienta con la que se puede conectar a un centro de<br>cómputo remoto, y la computadora personal toma el papel de terminal. De este modo un usuario con su computadora

¥

 $\sim$ 

Ł

 $\frac{1}{3}$ 

 $\mathcal{H}(\mathcal{A})$  , and  $\mathcal{H}(\mathcal{A})$  , and  $\mathcal{H}(\mathcal{A})$ 

puede utilizar una macrocomputadora desde la sala de su casa o su oficina y con ello accesar a INTEPNET.

La versatilidad de estas herramientas v  $\approx 1$ rendimiento que puede obtenerse de ellas es enorme, va sea usándolas solas o combinadas, solo depende de la imaginación y del tiempo de estudio dedicado a las mismas: esto es, al utilizar efectivamente INTERNET se puede llegar a recursos que ayudarán a incrementar el conocimiento. la creatividad y la productividad.

En la actualidad un mayor número de organizaciones de todo tipo están haciendo uso de redes de información. locales, nacionales e internacionales, por lo que el Licenciado en Contaduría tiene la obligación de estar dentro de este cambio, ya que por medio de ello se realizan operaciones como:

- · Control de las sucursales y subsidiarias a través de un sistema integrado de contabilidad, que al operar en red. simultaneamente transmite la información de las transacciones realizadas.
- . Control de inventarios al instante.
- · Pagos a proveedores mediante transferencia electrónica de fondos desde las oficinas de la empresa.
- · Control de pedidos de clientes.
- · Colocación de pedidos de mercancias a proveedores.
- · Pagos de nómina mediante transferencias electrónicas de fondos a cuentas individuales del personal.

## Canítulo VII

· Control de costos de producción y operación por departamentos y sectores especificos, etc.

Es importante recalcar que la aplicación de INTERNET es una tendencia por la que están optando cada vez las empresas más grandes, así como también algunas medianas. donde la incorporación de esta herramienta comienza a formar parte de sus politicas de trabajo, va que al hacerlo les ayudará a sobresalir ante la competencia, y asimismo, aprovechar adecuadamente la tecnologia que se nos presenta para dar un mayor crecimiento a los servicios de las empresas.

Actualmente la incorporación de esta herramienta informatica está provocando una revolución en el aspecto de la simplificación. Por otra parte, se menciona que no sólo INTERNET sirve a las empresas para obtener información y/o servicios para sus ventas, sino que está penetrando con fuerza a nivel administrativo, aunque todavia falta mucho que recorrer en esta área: sin embargo, se piensa que para un futuro no muy lejano esta herramienta traerá grandes beneficios para las áreas en se desenvuelve el Licenciado en Contaduria. que incorporando el uso del correo electrónico e INTERNET para el manejo de trámites administrativos ante las distintas oficinas qubernamentales.

Asimismo, INTERMET ayuda directamente al Licenciado en Contaduría a mantenerlo actualizado, ya que el mismo Instituto Mexicano de Contadores Públicos (IMCP) y sus colegios planean integrarse a este sistema de comunicación y ofrecer una serie de servicios, de entre los cuales se pueden mencionar los siguientes:

· Disminuir los gastos por la compra de revistas publicadas por el Instituto, dende el Licenciado en Contaduria simplemente entraria a INTERNET y pediria la

186

 $\label{eq:1} \mathcal{L}_{\mathcal{A}}(\mathcal{A}) = \mathcal{L}_{\mathcal{A}}(\mathcal{A}) = \mathcal{L}_{\mathcal{A}}(\mathcal{A}) = \mathcal{L}_{\mathcal{A}}(\mathcal{A}) = \mathcal{L}_{\mathcal{A}}(\mathcal{A})$ 

### Canitulo VII

# Tendencias de la informática en la profesión contable

the company of the same state of the

the collection of the

información que emitiera el mismo Colegio; también se chronical la información de la revista en forma más rápida, en comparación del tiempo de entrega mediante el uso de oficinas de correos.

· Consultar el número actual y pasados de las revistas de Contaduria Pública y Veritas.

A commence of the control of the company of the control of the control of the control of

- · Consultar el boletin actual y números atrasados de Investigación Fiscal.
- · Consultar libros de Normas y Procedimientos de Auditoria y Principios de Contabilidad.
- Revisar portadas y reseñas de todos los libros<br>publicados por el Instituto usando este medio como<br>promoción y posible venta de los mismos en todo el pais.
- · Boletines en proceso de auscultación; por este medio se recibirian los comentarios y apreciaciones.
- · Divulgar estatutos y el Código de Etica Profesional.
- · Establecer comunicación con sus federadas y organismos rectores de otros paises utilicando el correo electrónico y foros para comentarios.
- · Linea de comunicación directa con la SHCP, otras secretarias de Estado y entidades con las que el Institute Mexicano de Contadores Públicos tenga
- · Envio y recepción de archivos electrónicos con cualquier persona.

 $187$ 

## Canitato VII

- · Promoción y venta de cursos, consulta de información riomotion y value and consideres, costos, horarios,<br>referente a los cursos, expositores, costos, horarios,<br>puntos ofrecidos para educación profesional continua y desde luego inscribirse a los mismos.
- · Foros para comentar temas o tópicos especificos.
- · Consultoria en línea con los socios y empresas del país, considerando que se cuenta con especialistas de tipo. come son: contabilidad. costos. todo presupuestos, fiscal, auditoria, finantas, etc.
- · Consulta de material utilizado en cursos impartidos por los expositores, además de las preguntas y respuestas planteadas en cada uno de ellos.
- · Medio de comunicación con escuelas, facultades v tecnológicos de contaduría pública.
- · Consulta de puntos acumulados en el programa  $de$ educación profesional continua.
- · Servicios de bolsa de trabajo.
- · Acceso a programas de cómputo relacionados con la contaduria pública dende puedan investigarse las discos de demostración.

Por otra parte, estas herramientas informáticas han<br>ayudado a las organizaciones para sus fines comerciales y de divulgación de información general; por lo tanto,<br>podemos llegar a pensar lo útil que podrian ser éstas en su aplicación en el área contable y así ayudar a la actividad del Licenciado en Contaduria, ya sea como medio de divulgación y obtención de conocimientos e información

188

# Canitula VII

o para realizar trámites ante organismos públicos o privados.

Se puede pensar en el uso de estas herramientas como el medio para realizar trámites ante las autoridades gubernamentales, como es el caso de la Secretaría de Hacienda y Crédito Fúblico, ante la cual se presentan un sinnúmero de trámites, por lo que podría ser útil incorporar alguna de las herramientas mencionadas para la simplificación de estos trámites ante ésta y cualquier otra autoridad. Como ejemplo de lo señalado tenemos lo signiente:

- · Trámites de inscripción y baja ante el Registro Federal de Contribuyentes, suspensión de actividades, aumento o disminución de obligaciones, etc., tanto de personas fisicas y morales, para lo cual se podría utilizar el correo electrónico como medio para hacer llegar la información requerida, como puede ser: el acta de nacimiento, acta constitutiva, documentos notariales, declaraciones de pagos de impuestos, declaraciones informativas, etc. El procedimiento sería bajo los siguientes pascs:
	- 1.El interesado en realizar el trámite deberá tener a su alcance la decumentación original para comentarlo, como puede ser: el acta de nicimiento, el acta constitutiva o cualquier documentación oficial necesaria.
	- 2.Mediante el uso de un digitalizador óptico se escanearia la documentación original para efectuar el trámite, y ser trasladada a un archivo tipo texto o gráfico hacia la computadora.
	- 3. Una vez obtenida la información de la documentación original en archivos tipo texto o gráfico, se utilizaria el programa de comunicación para transmitir la información via correo electrónico a la autoridad correspondiente.
- 4.El solicitante del trámite podría tener acceso a una have de datos donde se encontrarian los "formatos electrónicos" de la solicitud a utilizar, la cual llenaria desde su computadora y la enviaria por medio del correo electrónico.
- 5. La autoridad recibiría la información escaneada, así como el formato electrónico debidamente requisitado; de esto. la SHCP daria cause para iniciar el trámite.
- 6.Una vez revisada la información, la autoridad se encargaría de dar respuesta a la solicitud presentada, también mediante correo electrónico, de esto se desprenderian dos tipos de respuesta:

Respuesta negativa.- notificando la autoridad el notivo que propició el rechazo del tramite, indicando alguna documentación faltante o el error cometido, pudiendo subsanar el error en el instante.

Respuesta positiva.- cuando la autoridad confirme la veracidad de la información, enviara después mediante el correo electrónico la forma antes<br>recibida con una marca electrónica inalterable (sello electrónico), donde se verifique que el trámite fue aceptado. Toda esta información seria enviada en forma de archivo, la cual posteriormente podrá ser impresa por el interesado y así dar por concluido el rràmite.

· En la actualidad alqunos trámites ya se han modificado, esto lo podemos apreciar en la presentación del dictamen mediante dispositivos magnéticos, así como declaraciones informativas de clientes y proveedores, de crédito al salario, etc. Esto nos muestra la importancia del uso del equipo de cómputo en estos menesteres, pero aún no se generaliza su aplicación, pues sólo algunos contribuyentes llegan a hacer uso de este medio, pero quizás sea más conveniente pensar en mejorar estos procedimientos: por ejemplo, en el caso de la presentación del dictamen en discos magnéticos ante la autoridad hacendaria, muchos despachos de contadores ven en este trámite algunos problemas en su cumplimiento, ya sea en el aspecto de los requisitos,<br>tiempo y lugar de entrega, etc. Estos dos últimos quirás sean algunos de los principales: una solución para ellos podría ser el uso del correo electrónico. con su aplicación se podría agilizar el procedimiento de entrega de la información eliminando de manera considerable los problemas inherentes a esto.

Para incorporar el uso del correo electrónico en este tipo de procedimientos se puede considerar lo siquiente:

- 1. Primeramente, la Secretaria de Hacienda v Crédito Público tendría que actualizar sus sistemas en todas las administraciones (generales, locales, regionales y especiales) para incorporar el manejo del correo<br>electrónico en estos trámites. Una vez establecido lo anterior, podria considerar desde la solicitud de registro del contador y las sociedades o asociaciones para dictaminar en casos fiscales hasta  $1a$ presentación del dictamen fiscal, mediante el uso del .<br>correo electrónico.
- 2.Para el caso de presentar el dictamen, la Secretaría de Hacienda también podría poner a disposición del contador público registrado el aviso y carta de presentación, formatos de los diferentes tipos de dictámenes y sus instructivos vigentes para efectos fiscales. Estos formatos se encontrarian en bases de datos a los quales tendria acceso el contador público mediante el uso de INTERNET y podria consultarlos, copiarlos o "bajarlos" a su computadora.
- 3. Una vez almacenados los formatos necesarios en  $1a$ computadora, el Licenciado en Contaduria, cuando lo reguiera, podria hacer uso de estos para su llenado,

## Cantula VII

cuando se encuentren listos con todos  $10e$ requisitos indicados podrá enviarlos junto con los archivos referentes al dictamen en un archivo comprimido o en varios archivos, todo mediante correo electrónico. La autoridad se encargará de emitir un comprobante de entrega, un aviso de recepción de los archivos o un archivo senalando que se cumplió con los requisitos, todo mediante el mismo correo electrónico.

Con esto, el Licenciado en Contaduria, en su papel  $\mathbf{d}\mathbf{e}$ auditor, tendría la facilidad de entregar  $\overline{e}$ sta información más rápidamente, sin tener que  $\pm r$ directamente a los lugares de recepción de  $105$ dictámenes; todo dentro del horario y fecha limite que marcaria la SHCP.

Además de los servicios antes mencionados, también la SHCP podría brindar al Licenciado en Contaduría y al nublico en general, asescrias, consultas y respuestas a<br>las sugerencias presentadas por los contribuyentes, entre<br>otros aspectos; para lo cual pondría a disposición de los interesados módulos de consulta en computadora, los cuales se utilizarian para obtener respuesta a **las** situaciones planteadas.

· Otra aplicación de estas herramientas informáticas para trámites ante dependencias qubernamentales puede ser el caso de la Secretaria de Relaciones Exteriores, donde se podría realizar el procedimiento para  $1<sub>n</sub>$ autorización del uso de una razón o denominación social para una empresa, en la que el interesado pudiera hacer consultas de los nombres que ya se encuentran en uso para estos fines, ahorrándose tiempo y dinero en este trámite.

En fin, estas son sólo algunas alternativas en las que se podria dar uso al correo electrónico e INTERNET en algunas actividades del Licenciado en Contaduría, las cuales podrían ir creciendo conforme más empresas se vayan automatizando, y adopten a la computadora personal<br>como una herramienta indispensable para su trabajo.

# 3. GRABACION DE LA CONTABILIDAD Y SU DOCUMENTACION EN DISCOS OPTICOS

Desde la aparición de la primera computadora personal han surgido equipos nuevos y rediseñados, asi como también programas que facilitan su aplicación. Derivado de estos avances tecnológicos se encuentra el<br>invento del disco óptico, que en nuestros días se ha nopularizado debido al uso del disco compacto para<br>escuchar música, así como el surgimiento de un nuevo<br>concepto en el mundo de la informática, que es la multimedia; con ello, el uso del denominado CD-ROM<br>(Compact Disk - Read Cnly Memory), ha significado el maneio de grandes volumenes de información en un solo dispositivo, este es el medio de almacenamiento de información con mayor capacidad que existe actualmente. En el se pueden guardar datos, gráficos, sonido, imágenes finas y con movimiento, video o la mezcla de estos.

El disco óptico escribible/borrable, a diferencia del CD-ROM, como su nombre lo indica se puede escribir y borrar informacion en el cuantas veces se desee, lo que amplia la posibilidad de almacenar grandes cantidades de datos a un precio relativamente bajo; gracias a esto se puede pensar que este dispositivo podría llegar a ser el sustituto de los discos flexibles de 34" y 54", que se encuentran limitados en la capacidad de almacenamiento. Los discos ópticos son el medio de archivo ideal para aqueilas empresas con grandes volumes de datos y limitadas opciones de espacio para su almacenamiento. La
#### Capitulo VII

cantidad de información que se puede llegar a almacenar equivale más o menos a 550 millones de letras, va sean número o carácteres. lo que representa aproximadamente 325 mil paginas tamaño carta y viene a ser un reemplazo de aproximadamente 450 disquetes de 34" de alta densidad. En el caso de los CD-ROM, la capacidad de almacenamiento va se encuentra más allá del Gigabyte, ejemplo de ello lo encontramos en que un solo CD-ROM puede contener toda la enciclopedia Británica u otros materiales de consulta.

Pero. gqué relación puede existir entre  $1a$ aplicación del disco óptico v la actividad que desempeña el Licenciado en Contaduria?, se podrá preguntar, la tecnología está provocando que muchos de los procedimientos que se llevaban anteriormente cambien de manera considerable, el caso de la contabilidad es un ejemplo de ello.

El disco óptico no puede pasar inadvertido por el contador, ya que en otras organizaciones ya lo empiezan a Secretaria de Hacienda y Crédito Público, que dentro de la reglamentación respectiva (Código Fiscal de la Federación, Art. 30; Reglamento del Codigo Fiscal de la Federación, Art. 41, y Resolución Miscelánea Fiscal para 1996, regla 66), lya contempla que los contribuyentes<br>graben información en discos ópticos; esto es, la documentación que ampare sus actividades que realizan, servicios que reciben y compras que efectúen, y es que almacenar tanta documentación representa un problema de gastos y de tiempo en búsqueda para las empresas, pues el Código Fiscal de la Federación determina que la contabilidad y la documentación relativa a ella deberá conservarse por un plazo de 10 años (Ver Figura VII-2).

 $\frac{1}{2}$ 

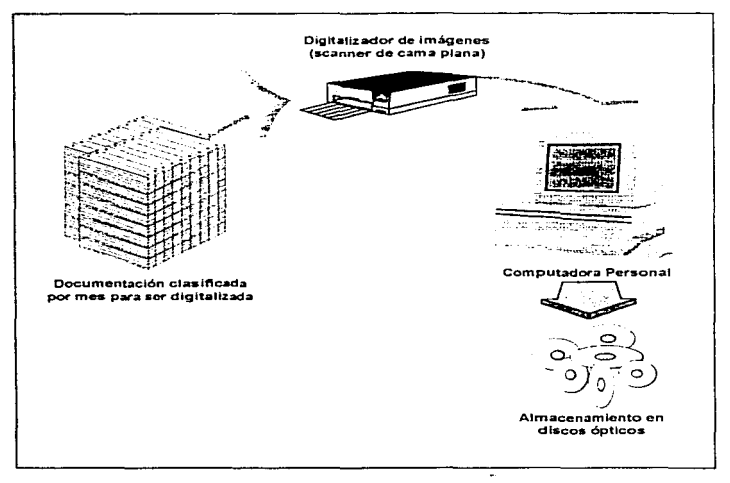

Figura VII-2. Proceso de grabación  $de$ información en discos ópticos, señalado por la SHCP.

Por lo anterior, el Licenciado en Contaduria podria pensar en incorporar este sistema de almacenamiento que garantice el ahorro de espacio y sobre todo el acceso inmediato a cualquier información en el momento en que se requiera, pues conforme transcurre  $2a$ vida  $de$  $_{1.85}$ 

organizaciones, el volumen de documentación contable aumenta considerablemente.

Como se puede apreciar, este tipo de procesos en un futuro no muy lejano, quizás sustituya a los tradicionales métodos de archivo que se manejan en la que el Licenciado en Contaduria deberá tener conocimiento de estos sistemas que permitan la grabación de daros mediante el disco cottoc.

Estas son sólo algunas tendencias en el uso de las herramientas informaticas en el ambito contable que se pueden incorporar a futuro. Obviamente no hav que olvidarnos de la situación por la que atraviesa nuestro<br>país, en lo que se refiere al uso y aplicación de la informatica y manejo de equipos computacionales, ya que los datos que fueron proporcionados en el Programa de Desarrollo Informatico 1995-2000 (Ver Apéndice II), pueden considerarse como oríticos, respecto al retraso tecnológico que mantiene nuestro país en comparación con cornais naciones y que pone de manifiesto la enorme<br>necesidad de ejecutar programas de actualización<br>modernización sobre el uso de computadoras y aplicación de la informática en la vida productiva, tanto en las instituciones educativas de cualquier nivel y las organizaciones.

### CONCLUSTON.

Partiendo del principio de que para un buen control<br>de cualquier organización, ya sea grande, mediana o<br>pequeña, debe existir una adecuada emisión de información<br>financiera; y para lo cual, en los tiempos actuales se vuelve cada vez más indispensable contar con aquellas<br>herramientas necesarias que nos garanticen emitirla y además permitan un correcto manejo, clasificación, registro y emisión de dicha indepo, clasificación,<br>registro y emisión de dicha información. Derivado de<br>ello, el Licenciado en Contaduría, se encuentra registro y emision de dicha informacion. Derivado de<br>ello, el Licenciadc en Contaduría, se encuentra<br>comprometido con las crganizaciones y consigo mismo, para<br>determinar cuales sen los mejores instrumentos para determinar cuales scr. los mejores instrumentos para<br>obtener la información deseada, cumpliendo con los<br>requisitos de oportunidad y exactitud, requeridos por la requisitos de oportunidad y exactitud, requeridos por la<br>mayoría de las organizaciones.

Con la aparición de la informática, sus avances y<br>aportaciones que ha ~=aídc consigc, han beneficiado a<br>muchas ciencias permitiendo lograr objectivos que hasta hace tiempo no se podrían considerar un hecho, como es el<br>caso de la medicina, la ingeniería y otras más. Lo mismo<br>sucedió con la contaduría y la administración, pues<br>gracias a la creación de la computadora, especificament la microcomputadora, el concepto que se tenía de estas<br>dos disciplinas cambió radicalmento, pues además de<br>mejorar los procesos de registro en un ciento por ciento, mejorar los procesos de registro en un ciento por ciento,<br>simplificó - muchas - de - las - labores - encomendadas - al<br>contador.

En la actualidad, contar con equipos de cómputo, redes de información, telecomunicaciones, INTERNET, discos ópticos, programa a de computo que se encuentran a disposición en el mercado, por solo citar algunas herramientas informáticas, ayudan a un mayor control dentro de las crganizaciones; y pone sobreaviso al<br>Licenciado en Contaduria para que esté al tanto de los

Conclusión

adelantos tecnológicos, pero no sólo eso, sino además, de determinar sus características y sobre todo su aprovechamiento y aplicación en el ámbito contableadministrativo.

Por todo lo anterior, concluimos que por la<br>importancia que reviste la automatización del trabajo contable y administrativo, es necesario que hoy el Licenciado en Contaduria tome en cuenta el aspecto informático como un elemento validad para su preparación v cumplimiento de sus labores; esto es, de la<br>capacitación y actualización que él pueda tener sobre el manejo de programas y equipos de cómputo enfocados a sus actividades, como son la auditoria, finanzas, fiscal, etc., se podrá hacer un mejor uso y aprovechamiento de ellas, y así de esta forma, programas como la hoja electrónica de cálculo dejarán de ser utilizadas como calculadoras para realizar simples operaciones<br>aritméticas, pues se obtendrá el máximo beneficio de ellos por su aplicación en las actividades ya  $mentonades.$ 

En este mismo sentido podría utilizar otros programas, como el procesador de textos, los administradores de bases de datos. los de presentación y graficación, así como los de comunicación, y cualquier otro que pueda requerir para su trabajo, además, debido a  $2a$ época en que nos encontramos, es innegable e irremediable la expansión de las máquinas en todos los aspectos de nuestra vida, su propagación desde las oficinas hasta los hogares cada vez se amplia, por esto. podemos atrevernos a señalar que en la mavoría de las actividades o quitás en todas ellas, donde participa el hombre, se encuentra una máquina trabajando y simplificando su labor diaria.

De lo anterior, muchas organizaciones han visto en las computadoras un elemento ideal que permite reducir

tiempos, costos, problemas complejos, etc., claro que esto mediante su adecuada selección, implantación, aplicación y manejo de la misma; de ahí que el Licenciado en Contaduria no puede dejar de estár atento a su existencia.

Por otra parte, en nuestros dias vivimos un momento en donde los grandes volumenes de información circulan en fracciones de segundo. Es común observar que los sucesos que se dan en otras partes del mundo a miles de kilómetros de distancia, se pueden conocer en el mismo<br>momento en que están courriendo, gracias a la radio, la televisión, el fax, el módem, entre otros. Asi, con esa misma rapidez que se dan los acontecimientos en el mundo. muchas veces, también es necesario contar de esa misma forma con la información financiera, pues en coasiones retrasos de segundos o minutos pueden significar pérdidas de dinero que para una organización en la actualidad es vital. - Ejemplo de todo ello es el uso del correo electrólico e INTEPNET, que se están perfilando como el medio de comunicación mas accesible, cada vez menos costosc, versátil e integral para las próximas generaciones. Por lo tanto, en un futuro próximo se podrá realizar casi en su totalidad cualquier operación mediante estas vias de comunicación, como pueden ser; transacciones bursátiles, negocios, trâmites en<br>dependencias publicas y empresas privadas, servicios de educación, publicidad, conferencias, consultas y todo lo podamos imaginar, se encontrara al alcance de aue nosotros, tanto en las cilcinas como en el hogar, dando al Licenciado en Contaduria una mayor oportunidad para su desarrollo profesional.

Por ello y basándonos en el apoyo que la informática ha brindado en los últimos años al desarrollo de las diferentes áreas del concoimiento, así como  $a<sub>1</sub>$ crecimiento de muchas organizaciones, podemos señalar a pues ha permitido emitir información financiera de manera

**Contractor** 

útil y confiable para la toma de decisiones en  $1$ ae empresas, pues cada dia es indispensable obtener esta información para hacer frente a los factores externos que puedan llegar a afectar a las organizaciones, como es el caso de la competencia, la devaluación y el pago de impuestos, entre otros.

Integrando todos estos aspectos se podrán obtener mejores resultados de forma más sencilla, se facilita el trabajo a realizar, lo que se traducirá para las organizaciones en productividad y un mejor desempeño<br>profesional para el Licenciado en Contaduría.

Se puede concluir que las organizaciones enfrentan enormes desafios para aprovechar las tecnologias de la información, como lo expuesto en el Programa  $\mathbf{A}$ Desarrollo Informático, en el que se determina que existe un retraso importante en el manejo de la computadora; debido a que aproximadamente el seis por ciento de la población urbana sabe usarla, en comparación con países<br>desarrollados, esto trae como consecuencia la necesidad<br>de inculcar el conocimiento informático, tanto en todos los niveles educativos como los laborales, y de esta forma, lograr la superación personal y profesional de los individuos, propiciando un mejor desarrollo de las organizaciones, como son particularmente las micro, pequeñas y medianas empresas que pueden obtener grandes beneficios con el uso de la informática para mejorar sus procesos administrativos, productivos y de comercialización. Por lo tanto, es indispensable elevar la cultura informática empresarial en todos los niveles organizacionales, y propiciar la incorporación de la tecnologia y su uso, pues en el mundo es va, una realidad.

## APENDICE I

ţ

Í

### **FUNCIONES**

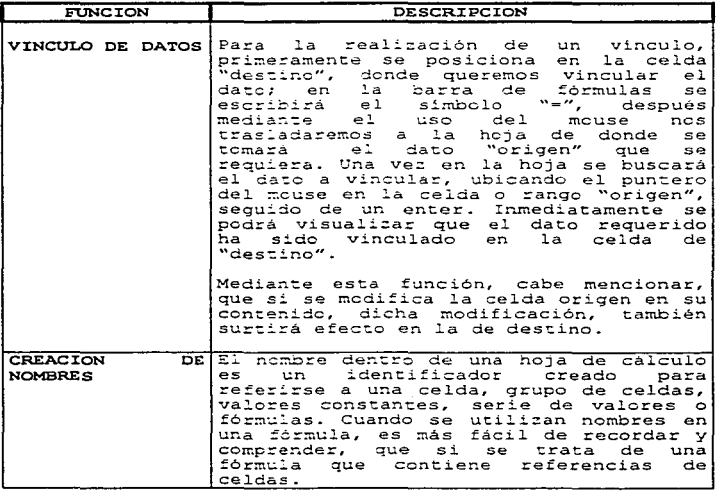

أرزاه وأرجعت فيوقره

**COLLEGE EXITS** 

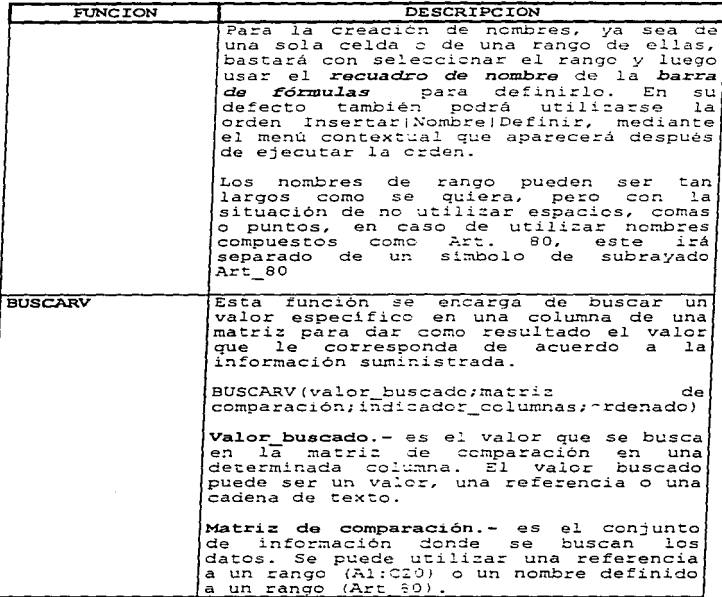

Apéndice 1

÷

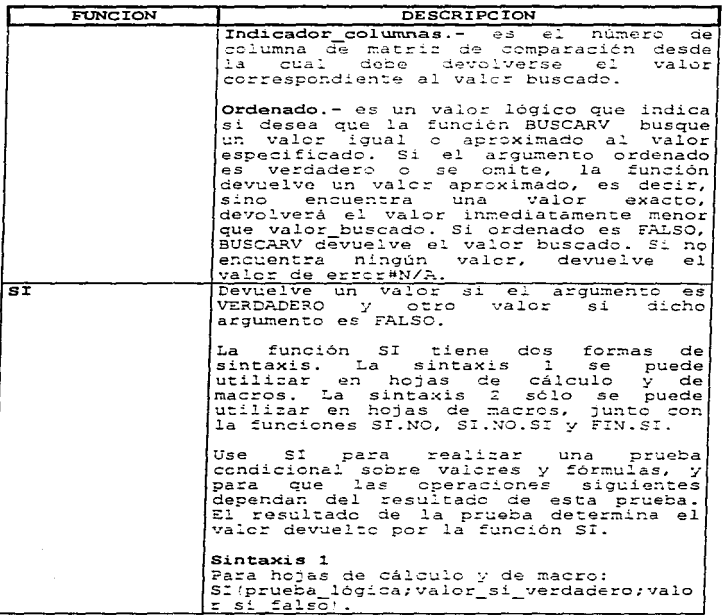

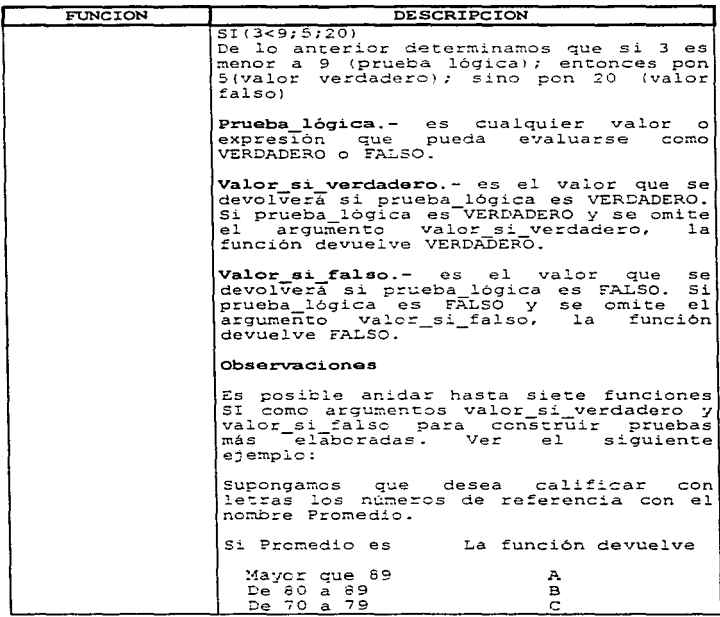

l,

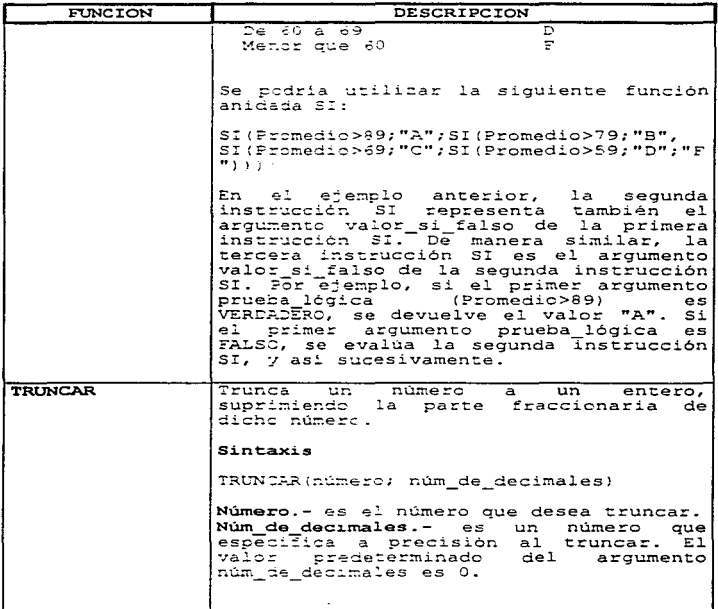

 $\alpha$  , and a set of a strong in the state

**Contract of the contract of the contract of the contract of the contract of the contract of the contract of the contract of the contract of the contract of the contract of the contract of the contract of the contract of t** 

the content of a state and the state of the state of the state of the state of the state of the state of the

205

Apéndice I

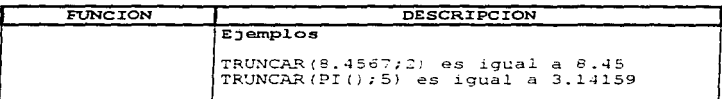

### APENDICE II

### PROGRAMA DE DESARROLLO INFORMÁTICO 1995-2000<sup>1</sup>

En nuestros dias la información es un elemento vital para cualquier organización, ya sea pública o privada; lucrativas o no lucrativa, de asistencia, fabril, etc. Vivimos en una época en donde la información es inherente a la existencia de las personas y de las sociedades. remite conocer la realidad, interactuar con el medio que nos rodea, apovar a la toma de decisiones, y evaluar las acciones de los indivíduos de manera colectiva. El adecuado aprovechamiento de la información propicia mejorar los niveles de bienestar y permite aumentar la productividad y competitividad de las organizaciones y de las naciones en todos los aspectos.

El Licenciado en Contaduria no es ajeno al manejo de la información; normalmente se encarga de producirla y dar resultados de manera oportuna y exacta a las<br>entidades: por ello la importancia de conocer el ámbito informático a nivel nacional, las fallas, las deficiencias, las carencias y perspectivas; así como las medidas que se pretenden poner en marcha para mejorar este panorama.

Entre los programas considerados dentro del Plan Nacional de Desarrollo, se contempla la elaboración del Programa de Desarrollo Informático, reconociendo a la informática como una herramienta de cambio y de

<sup>1</sup> Secretaria de Hacienda y Credito Público, Diario Oficial de la Federacion, pp. 3-50.

modernización, que beneficia a todos cuando se utiliza en forma adecuada.

El Programa de Desarrollo Informático, que es de observancia obligatoria para las dependencias v entidades de la Administración Publica Federal, no sólo es un. programa sectorial de la industria informática, ni  $21$ mercado de bienes y servicios informáticos, sino que se trata de un programa de carácter estratégico que atiende varios objetivos para impulsar el uso de la tecnología a favor de los grandes propósitos nacionales. Promover el uso y mayor aprovechamiento de la informática en los sectores público, privado y social del país; impulsar la investigación científica y tecnológica en informática; desarrollar la industria informática nacional; desarrollar la infraestructura de redes de datos. V consolidar instancias de coordinación y establecer disposiciones juridicas adecuadas para la actividad informática.

En el sector privado, este programa propone  $1a$ incorporación de la informática en los programas de capacitación de las empresas, con la intención de mejorar el nivel de preparación técnica de los trabajadores y culturizar en el ambiente informático todas las áreas de las empresas.

Asimismo se pretende buscar el vinculo de  $_{\text{las}}$ empresas con los centros acadêmicos y de investigación, para atender las necesidades informáticas específicas de las unidades productivas, reduciendo los tiempos de asimilación de tecnologia.

Con la intención de que las pequeñas y medianas empresas, adopten tecnología informática dentro de sus procesos laborales, se prepare la implementación de un plan que considere mecanismos de financiamiento para proyectos informáticos integrales, además de que se

facilitará el acceso a redes de datos con información relativa a clientes, proveedores, insumos, mercados, etc. También se pretende con este programa sensibilitar a la poplación sobre los beneficios de la informática enseñanza de computadoras, entre otros aspectos. De la misma manera se buscará que la población tenga acceso a redes y servicios de información en centros comunitarios, escuelas, bibliotecas y otros centros educativos.

Para poner en marcha todo la antes planteado se estudios que permitirán conocer realizarán las necesidades inmediatas de actualización, deficiencias, carencias y la posibilidad de cubrir todo ello en un plazo razonable. Con estos estudios también se pretende propiciar la inversión privada para la investigación en esta rama del conocimiento, asi como fortalecer la inversión publica en provectos de inversión y desarrollo en la materia.

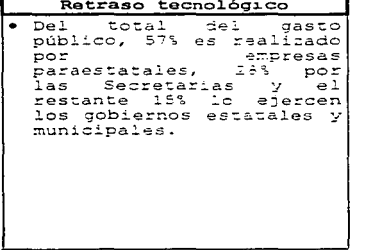

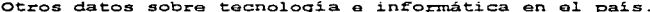

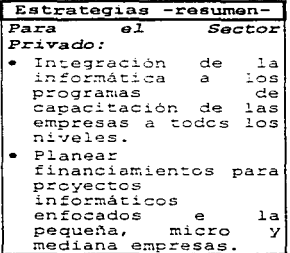

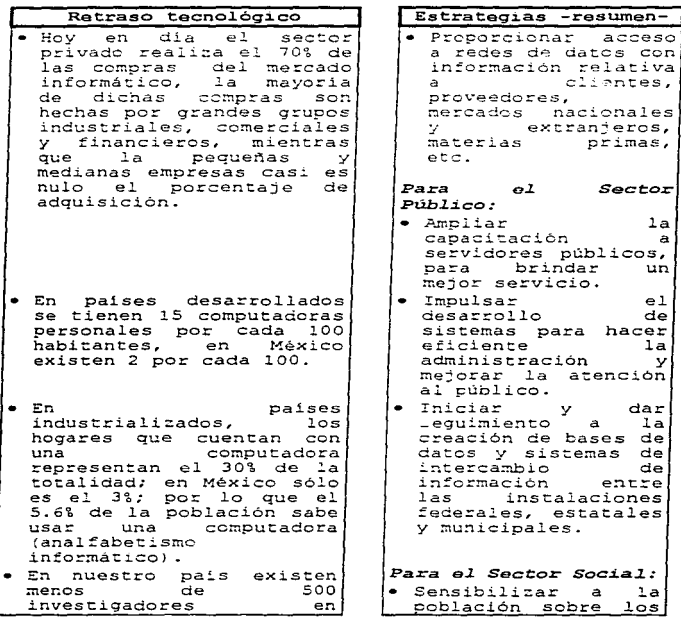

~JO

Anéndice II

λā

 $1a$ 

 $1a$ 

 $\mathbf{v}$ 

de

 $en$ 

 $1a$ 

 $en$  $de$ 

 $v$  su

privada  $1a$ 

> $\cdot$  $e<sub>1</sub>$

que

حت

en

redes

universidades.

lograr

aplicación práctica.

icios

comunicaciones

 $\mathcal{S}$ 

sociedad

mediante

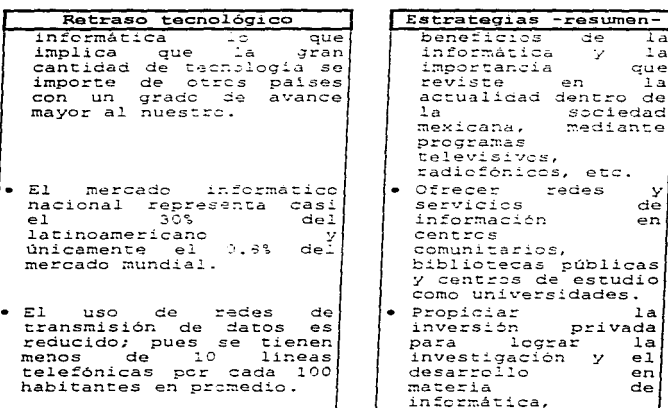

Podemos resumir que nuestra sociedad en todos sus sistemas organizacionales padece el problema que enfrentan todos los paises subdesarrollados: la carencia de tecnologia, dependencia tecnológica hacia otros paises analfabetismo avanzados, y carencia de cultura informática; lo que propicia que todos los sectores se vean perjudicados en su rendimiento productivo. Por ello es necesario dar prioridad y seguimiento a este tipo de<br>programas que permitirán al país y las organizaciones en general ponerlas en un plan competitivo en vista de la apertura económica que se tiene con otros paises.

Apéndice II Programa de Desarrollo Informático 1995-2000

# En 1994 México tenía 2.2 computadoras personales por cada 100 habitantes

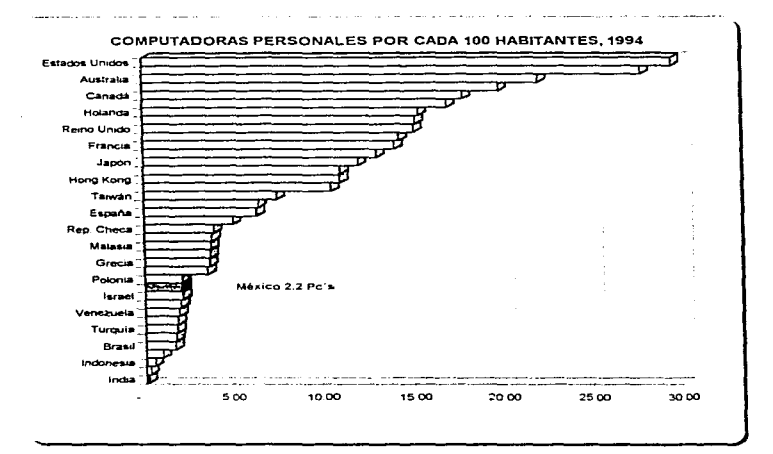

De los 39 países, considerados por la Unión Internacional de Telecomunicaciones. nuestro país ocupó en 1994, el 28º lugar en cuanto al número de computadoras personales por cada 100 habitantes, por debajo de países como España, Portugal, Chile. Grecia. Malasia entre otros. Lo que indica una gran deficiencia, que repercute en el logro de la competitividad requerida para participar en las mejores condiciones. en la apertura comercial que se esta dando.

Fuente: Unión Internacional de Telecomunicaciones, 1995

Anéndice II. Programa de Desarrollo Informático 1995-2000

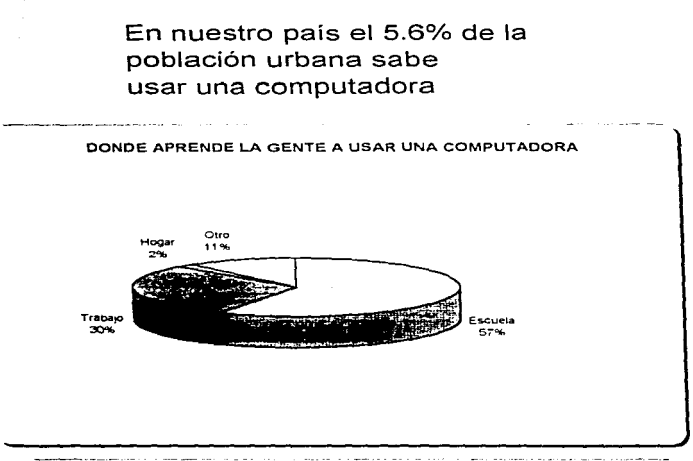

Quienes han aprendido a usar una computadora han recibido tal capacitación principalmente en los centro escolares, en casi un 58%; y en los centro de trabajo casi un 30%.

La población ocupada que utiliza computadoras y comparte información en linea se ubica en el sector finaciero y servicios profesionales

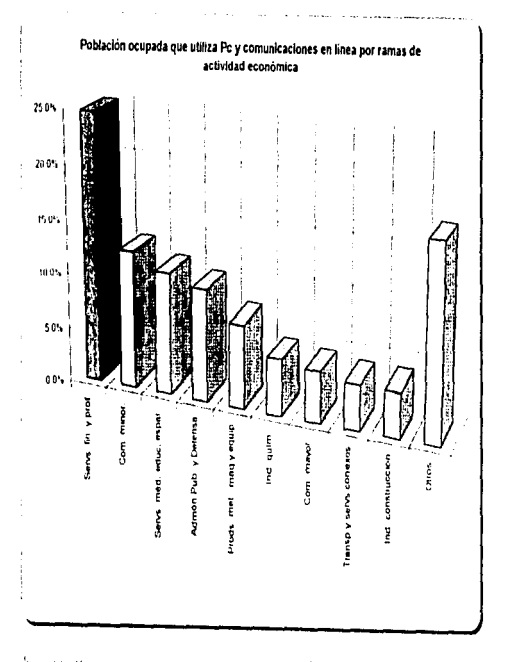

ta población ocupada que utica computadoras personales en el sector financiero y de servicios profesionales, es la más nomerosa, debido a la gran cantidad de datas e información que se maneja: sin en biargo, de miaren general los servicios de información no ison todavia sulicientes y adecto si scentile explotados, debido a la granizieterageneidad en jia infraeshualura de consuncaciones en las organizaciones.

Friente: INEGL ENEU, Módulo de computación

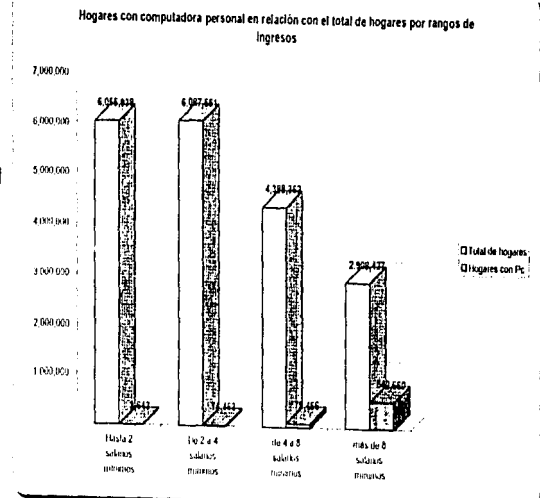

En 1994 el 84.8% de los hogares con una computadora personal percibe ingresos superiores a los ocho salarios minimos

> En los hogares la posetión de una computaul ka pels und se concertira en durale los inglesos son simerares a los B solarios mínimos, representando el 84 b% para 1994.

> > Fuente: INEGI-ENIGH, 1994

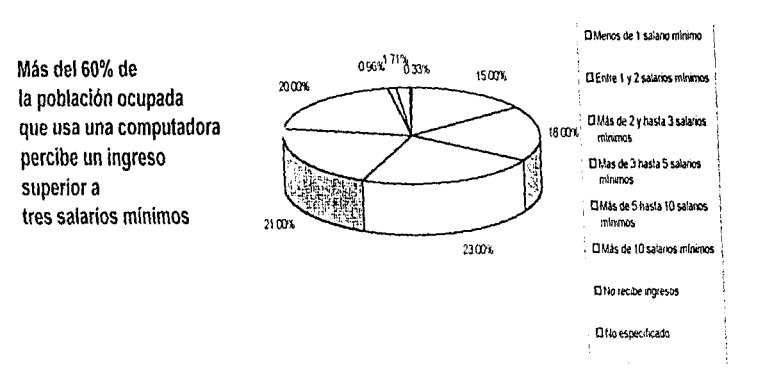

# Población ocupada que usa computadora por nivel de ingreso

De la problación trabajadora en general, el 7,5% declaró usar una computadora en su trabajo. De estos últimos, el 64% percibe una remuneración superior a tres salarios mínimos, mientras en la población urbana asalariada en general dicho porcentale es de sólo el 28%.

# Población estudiantil por carrera en el nivel licenciatura, 1994

La licenciatura en contaduría representó el 13.46% de la matricula nacional

La licenciatura en informática representó el 7.26% de la matricula nacional

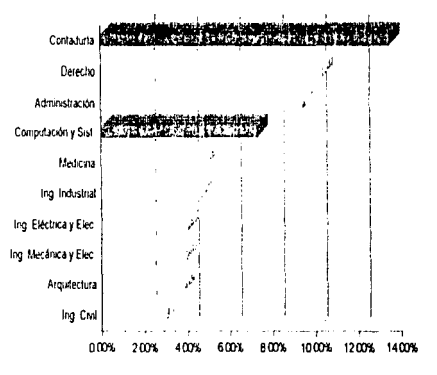

Después de las carreras de contaduria, leyes y administración, la población estudiantil imás numerosa en México en el nivel licenciatura es la que se dedica a la computación y sistemas. Para 1994, esta población representó casi el 7.3% de la población estudiantil a nivel licencialura de 1.183.151.

### BIBLIOGRAFIA

- Alcalde Lancharro, Eduardo.  $\mathbf{a}$ Informática Básica,  $McGraw-Hill.$ México, 1992.  $247$  pp.
- $2<sup>1</sup>$ Bitter, Gary G., computación, fundamentos, aplicaciones  $\mathbf{v}$ programación,<br>Trad. de Pedro Flores Suárez, Iberoamericana, México, 1987.  $339.90$
- $3.$ Elizondo López, Arturo, El proceso contable. ECASA. México, 1990.  $473$  np.
- $4.$ Fournier González, Julio y M<sup>\*</sup> de Lourdes Fournier Garcia. Introducción a la informática, Limusa, México, 1992.  $456$  pp.
- Gordon B., Davis,  $5 -$ Introducción a las computadoras electrónicas. Trad. de Baldomero Garza Rodriguez, Continental. México 1980,  $699.$

- $6.$ Gookin, Dan v Andy Rathbone. PC's para inexpertos. timusa. México, 1993.  $460 \, \text{np}$ .
- $7.$ Guaiardo, Gerardo, Contabilidad financiera, México, 1992,  $542$  pp.
- $\theta$ . Instituto Mexicano de Contadores Públicos. Principios de Contabilidad Generalmente Aceptados, Mexico, 1998
- $\bullet$ Jarabo, Francisca y Nicolás Elortegui. INTERNET, Conexión desde el Pc doméstico a Paraninfo, España, 1995,  $119$  pp.
- $10.$ Levine Gutiérrez, Guillermo, Introducción a la computación y a la programación estructurada, McGraw Hill-Interamericana, México, 1991. 423 pp.
- 11. Long, Larry, Introducción a la informática y al procesamiento de Información, Informacion,<br>Trad. de Leona Catalina Sánchez Fonseca, Prentice Hall-Hispanoamericana, México, 1990,  $566$   $po.$

**Bibliovrafia** 

- 12. Long, Larry y Nancy Long, Microcomputadoras,<br>Trad. de José Pérez Gómez, Prentice Hall-Hispancamericana, México, 1990.  $400 \, \text{no}$ .
- Manzanilla, Lorenzo y Ricardo Hernández,  $13.7$ Informática en Contaduria,  $\overline{T}$  $\overline{T}$  $\overline{1}$  $\overline{1}$  $\overline{1}$  $\overline{2}$  $\overline{3}$  $\overline{5}$ México, 1994,  $224 - 64$
- 14. Microsoft Press. Excel 5 paso a paso, McGraw Hill. México, 1995.  $347$  pp.
- 15. Nuncio Limón, Reynaldo, Todo lo que usted cuiere saber sobre computadoras personales... pero teme preguntar, frillas, México, 1991, 344 pp.
- Orilia, Lawrence S.,  $16.$ Las computadoras y la información, Trad. de Roberto Escalona García, McGraw Hill, México, 1987.  $774$  pp.
- $17.$ Paz Zavala, Enrique, Introducción a la contaduria, ECASA. México, 1991, 319 pp.

- 10. Radlow, James, nuitormática;<br>Trad. de M\* de Lourdes Fournier G.,<br>McGraw-Hill,<br>McGraw-Hill, México, 1987,  $510$  pp.
- 19. Sanders, Donald H., Informática, Presente y Futuro,<br>Trad, de Roberto Luis Escalona, McGraw-Hill, México, 1990.  $887$  pp.

 $20.$ Código Fiscal de la Federación, 1996.

 $21.$ Lev Federal del Trabajo.

 $22.$ Lev del Impuesto sobre la Renta, 1996.

23. Lev del Seguro Social, 1996.

### HEMEROGRAFIA

- 1. Feria, Lourdes, "El futuro del CD-ROM: Cuatro expertos opinan", PC Magazine México, Febrero 1995, núm. 1, Añc l, pp. 62-65.
- 2. C.P. v L.A.E. Gómez López, Javier, "El Contador Público ante la supercarretera de la<br>inforación", Inioracion, ,<br><u>Contaduría Pública</u>,<br>Instituto Mexicano de Contadores Públicos,<br>México, D.F., México, D.F.,<br>Octubre 1995, núm. 278, Año 24. pp. 54-56
- 3. C.P. Moreno González, Noé,<br>"Internet y la Contaduría Pública",<br>Contaduría Pública, Instituto Mexícano de Contadores Públicos, Mayo 1996, núm. 285, Año 24, pp. 53-57.
- 4. "Métodos de Almacenamiento", PC Magazine México, núm. 10, Año 4, pp. 94-95.

- S. Solución Informática,<br>"Puede un módem y una cuenta de INTERNET mejorar los<br>servicios de mi empresa", Práctica Fiscal Laboral y Legal Empresarial, Enero 1996, núm. 109, Año V, 1ª quincena,<br>pp. 91-94.
- 6. Secretaría de Hacienda y Créditc Público,<br>''Decreto por el que se aprueba el Programa especial.<br>de madiano plazo denominado de Desarrollo<br>Informático", Diario Oficial de la Federación,<br>Lunes 6 de mayo de 1996, Tomo DXII,  $n \hat{u} \hat{m} = 3$ , pp. 2-50.
- 7. Secretaría de Hacienda y Crédito Público,<br>~Resolución que establece para 1996 reglas de<br>carácter general aplicacles a los impuestos y derechos, excepto a los relacionados con el comercio exterior (resolución miscelánea), comercio exterior (resolución miscelánea),<br>Capitulo VI, De la grabación de la contabilidad en<br>discos ópticos", Diario Oficial de la Federación,<br>Viernes 29 de marzo de 1996,<br>Tomo DX, núm. 20,<br>p. 20.